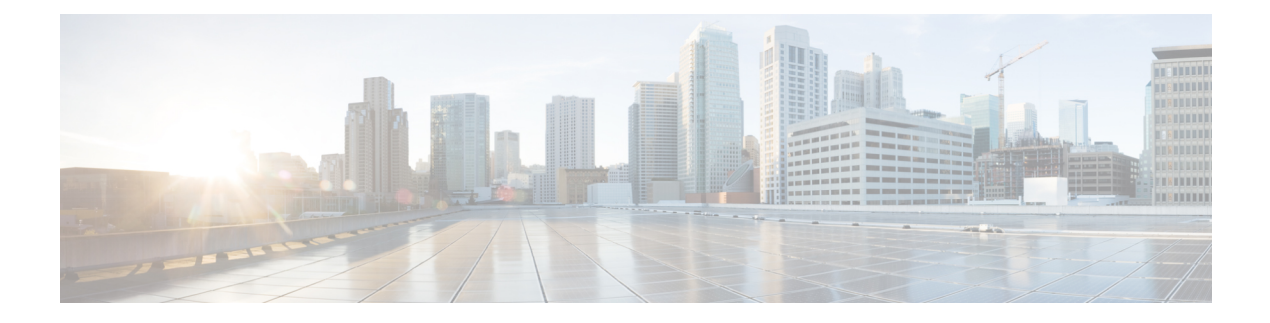

# **Objects in the REST API**

- Request [Structure,](#page-0-0) on page 1
- Bulk Rule [Posting,](#page-2-0) on page 3
- Response [Structure,](#page-3-0) on page 4
- Rate [Limiting,](#page-5-0) on page 6
- Payload [Limiting,](#page-5-1) on page 6
- Object [Overrides,](#page-6-0) on page 7
- Field [Renaming,](#page-7-0) on page 8
- [Troubleshoot,](#page-7-1) on page 8
- [Network](#page-7-2) Map, on page 8
- Audit [Services,](#page-9-0) on page 10
- [Users,](#page-9-1) on page 10
- [Deployment](#page-10-0) Services, on page 11
- Device Group [Services,](#page-12-0) on page 13
- Device [Clusters,](#page-13-0) on page 14
- Device HA Pair [Services,](#page-15-0) on page 16
- Health [Services,](#page-18-0) on page 19
- [Chassis,](#page-19-0) on page 20
- Device [Services,](#page-21-0) on page 22
- [Intelligence](#page-50-0) Services, on page 51
- [Search,](#page-54-0) on page 55
- [Integration](#page-55-0) Services, on page 56
- Object [Services,](#page-59-0) on page 60
- Policy [Services,](#page-110-0) on page 111
- Policy [Assignment](#page-129-0) Services, on page 130
- Status [Services,](#page-130-0) on page 131
- System [Information,](#page-130-1) on page 131
- Update [Packages,](#page-131-0) on page 132

# <span id="page-0-0"></span>**Request Structure**

Request Structure:

Requests are sent to the management center as HTTPS requests with the Uniform Resource Identifier (URI) of the form described below:

https://<management\_center\_IP\_or\_name>:<https\_port>/<object\_URL>/object\_UUID*options*

Where:

• <management\_center\_IP\_or\_name>

is the IP address or Fully Qualified Domain Name of the management center

• <https\_port>

is the port number used by the management center for HTTPS connections. This port is always 443.

• <object\_URL>

is the specific URL for the desired resource. These URLs are unique for each resource and are given below.

• *options*

are the options given with the request. Options can be used to modify the output and filter results.

• *{UUID}*

Many URLs contain one or more UUIDs which must be specified. Most URIs include the domain UUID, which can be found in the Authentication Token. When deleting or modifying an object, or requesting information about a specific object, the URI will end with the object UUID.

Available request methods are:

• GET

– Retrieves data from the specified object. GET is a read-only operation.

 $\bullet$  PUT

– Adds the supplied information to the specified object; returns a 404 Resource Not Found error if the object does not exist.

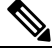

**Note**

Currently PUT may be used to create a new object, but this ability may be removed in later releases. Use POST to create new objects and PUT to modify existing objects.

• POST

– Creates the object with the supplied information. POST operations should be followed with a payload consisting of the JSON object to be created, enclosed in braces:

{object]

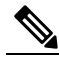

Note The maximum number of rules you can use depends on memory of the device. There is no set limit, because complex rules use more memory. For rule performance and optimization guidelines, see the management center Configuration Guide.

• DELETE

– Deletes the specified object.

• PATCH

– **Not supported.**

The API supports query parameters for almost all requests.For GET requests, the following query parameters can be used to control the number of of returned objects and the pagination:

• expanded

- This is a True/False value which indicates whether you get a full listing of an item in a list or only a reference. Some fields will only show if this flag is set to true.

• offset

- Indicates the position in the list where you want to start.

• limit

- Indicates the number of items you want to retrieve in a page.

The API supports filtering on the basis of query parameters passed with a request.Filtering can be done based on specific attributes in a model. The parameters available for filtering vary by object, and are listed with the request below.

# <span id="page-2-0"></span>**Bulk Rule Posting**

Multiple access control rules can be added with a POST command using the bulk insert feature. This feature allows as many as 1,000 rules to be addded at once.

This feature is only available for access rules.

The URL for this feature is:

https://{fmc\_IP\_or\_name}:{https\_port}/api/fmc\_config/v1/domain/{domain\_UUID}/policy/accesspolicies/{policy\_UUID}/accessrules*?bulk=true*

The option:

?bulk=true

indicates that that multiple rules will be used in the payload of this request.

All objects in the payload of the bulk POST request must be of the same type. You cannot mix different objects in the same bulk request.

Unlike a normal POST operation, the bulk POST requires a list of JSON objects. This list may have as many as 1,000 objects or as few as one. The individual JSON objects must be enclosed in braces. Each object must be separated by commas, and the entire list is enclosed in brackets:

[{object}]

[{object1},{object2},{object3},{object4},{object5} …]

The following query parameters are supported in bulk POST requests:

• bulk=true

This parameter specifies that the bulk POST feature is being used in the query. This parameter is **required** for bulk rule posting.

• section=mandatory/default

This parameter specifies the section into which the rules will be added. If this parameter is not used the section will be the default section. Only mandatory and default are allowed values. If a section is specified it must exist or the request will fail. If a section is specified, a category cannot be specified.

• category=<Name of the category>

This parameter specifies the category into which the rules will be added. If a category is specified it must exist or the request will fail. If a category is specified, a section cannot be specified.

• insertAfter=<Index of rule>

This parameter specifies that the rules will be inserted after the specified rule index. If no section or category is specified, the rules will be added to the section or category after the insertion point.

• insertBefore=<Index of rule>

This parameter specifies that the rules will be inserted before the specified rule index.If no section or category is specified, the rules will be added to the section or category before the insertion point. insertBefore takes precedence over insertAfter - if both are specified, the insertBefore parameter will apply.

When a rule or group of rules are inserted at an index which is part of either a section or a category, the category or section parameter can be used along with index to specify the insertion location of the rule(s). If an index is given along with a section or category, but the index is not in that section or category, you will receive an error.

If no index is specified, rules will be inserted after the end of the access policy. If a category or section is specified but no index is specified, rules will be inserted at the end of the category or section.

In any given POST all of the rules will be inserted at a single point. You cannot specify multiple insertion locations in a POST request.

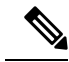

**Note** Rule order affects how orders are parsed by the management center.

# <span id="page-3-0"></span>**Response Structure**

The REST API will serve only 25 results per page. This can be increased up to 1000 using the limit query parameter. **Note**

The response structure can be:

- LOCATION Newly created resource ID; for POST only—holds the new resource ID (as a URI representation).
- CONTENT-TYPE Media type describing the response message body; describes the representation and syntax of the response message body.
- Each response includes an HTTP status or error code. Available codes fall into these categories:
- 20x A two-hundred series code indicates successful operation, including:
- 200 200

– "OK". Standard response for successful requests.

- 201 201
- "Created". Request completed; new resource created.
- 202 202

– "Accepted". Request accepted, but processing not complete.

• 204 204

– "No Content". Server successfully processed request; no content is being returned.

- 4xx A four-hundred series code indicates a client-side error, including:
- 400 400

–"Bad Request". Invalid query parameters, including unrecognized parameters, missing parameters, or invalid values.

This can indicate that the object was edited or deleted via REST API such that the corresponding policy is invalidated.

• 401 Invalid Session

– Invalid session.

 $• 404 404$ 

– "Not Found". The provided URL does not match an existing resource. For example, an HTTP DELETE may fail because the resource is unavailable.

• 405 405

– "Method Not Allowed". An HTTP request was presented that is not allowed on the resource; for example, a POST on a read-only resource.

• 422 422

– "Unprocessable Entity". The payload is too large. This will occur when you send a payload greater than 2048000 bytes.

– The payload contains an unprocessable or unreadable entity such as a invalid attribut name or incorrect JSON syntax.

• 429 Too Many Writes

– Parallel add/update/delete operations are blocked. Please retry the request.

• 429 429

– "Too Many Requests". Too many requests were sent to the API. This error will occur if you send more than 120 requests per minute.

– Too many concurrent requests. The system cannot accept more than 10 parallel requestsfrom all clients.

– Too many write operations per server. The API will only allow one PUT, POST, or DELETE request per user on a server at a time.

• 5xx - A five-hundred series code indicates a server-side error.

In the case of an error, in addition to the error code, the return response may include an error object containing more details about the error. The JSON error/warning response schema is as follows:

```
{
 "error": {
 "category": "FRAMEWORK",
 "messages": [
 {
 "description": "Action is mandatory to be specified."
}
],
"severity": "ERROR"
}
}
```
where the object properties are:

#### **Table 1: Object Properties**

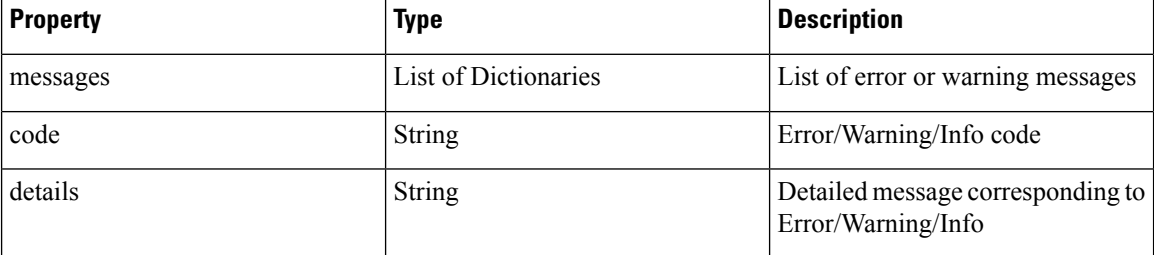

# <span id="page-5-1"></span><span id="page-5-0"></span>**Rate Limiting**

The management center REST API implements rate limiting to reduce network load.

The API will accept no more than 120 messages per minute from an individual IP address. It will only allow 10 simultaneous connections per IP address. These are not configurable parameters.

If a client exceeds these limits, the API will give an HTTP 429 error.

# **Payload Limiting**

The API cannot accept a message with a payload greater than 2048000 bytes. This applies to both the REST API and to API Explorer. This is not a configurable parameter.

If a message exceeds this limit, the API will give an HTTP 422 error.

Ш

# <span id="page-6-0"></span>**Object Overrides**

An override defines an alternate value for an object, which the system uses for the device or domain specified. In a single request user can create multiple overrides for multiple objects using bulk operation.

When an object is overriden, the alternate values will be provided for that object when it is requested. This does not overwrite the original values, which will return if the override isremoved. The override gives alternate values for all fields in the object except for the Name and Description fields.

The URL for this feature is:

https://:{fmc\_ip\_or\_name}:{https\_port}/api/fmc\_config/v1/domain/{Domain\_uuid} /object/hosts

Request payload to create an override for object "testhost" on domain ""Global \\ RETAIL" with the override value being "1.2.3.5":

```
{
 "type": "Host",
 "value": "1.2.3.5",
 "overrides": {
   "parent": {
     "id": <Parent UUID>
      "type": "Host"
   },
   "target": {
      "name": "Global \\ RETAIL",
      "id": <target domain UUID>,
      "type": "Domain"
   }
 },
 "overridable": true,
 "description": " ",
 "name": "testhost",
}
```
#### Optional:

?bulk=true

indicates the override creation for more than one object.

GET:

URL to list all overrides on a particular object: /api/fmc\_config/v1/domain/{domain\_UUID}/object/hosts/{host\_UUID}/overrides

URL for override for an object on a particular domain or device: /api/fmc\_config/v1/domain/{domain\_UUID}/object/hosts/{host\_UUID}?overrideTargetId={target\_UUID}

#### URL for all the overrides on a particular domain or device:

/api/fmc\_config/v1/domain/{domain\_UUID}/object/hosts?overrideTargetId={target\_UUID}

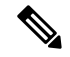

**Note** When overridden, the parent object value will never change.

# <span id="page-7-0"></span>**Field Renaming**

The following fields have been renamed to remove biased terminology in the documentation. Note that the old fields are entirely replaced as of version 7.1 and no longer exist.

**Table 2:**

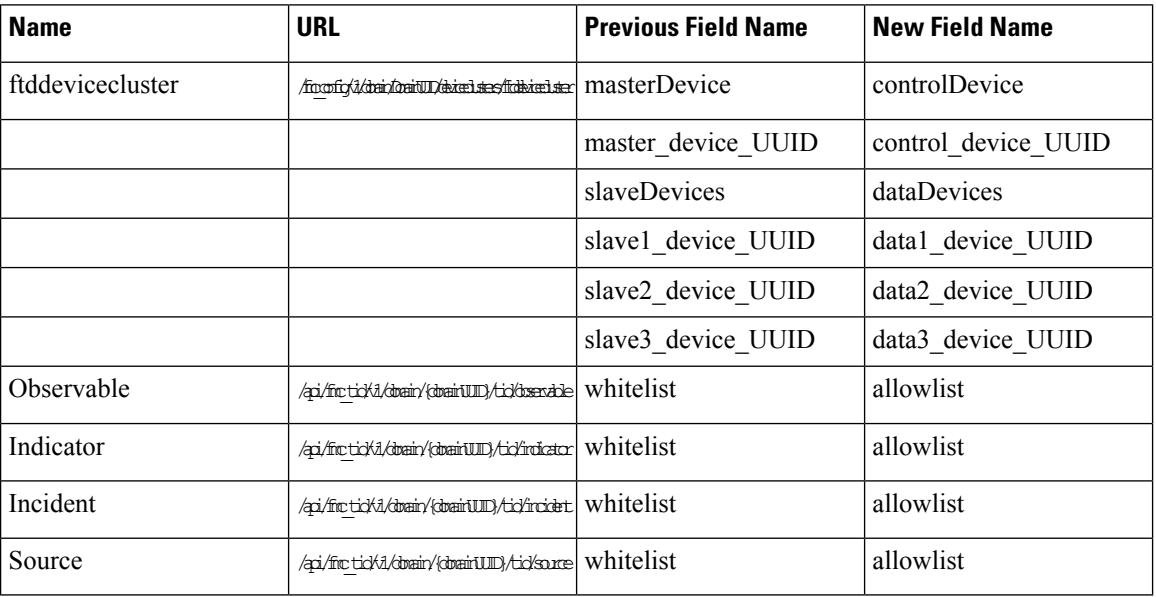

# <span id="page-7-1"></span>**Troubleshoot**

# **DELETE packettracerfiles**

Request Type: **DELETE**

Description: Deletes PCAP files from management center. If no ID is specified, deletes all packet tracer files from the management center.

URL: /api/fmc\_troubleshoot/v1/domain/{domainUUID}/packettracer/files/

URL for Delete by ID:

/api/fmc\_troubleshoot/v1/domain/{domainUUID}/packettracer/files/{pcapFileName}

Permissions: Devices > Troubleshoot > Packet Tracer > Modify Packet Tracer

# <span id="page-7-2"></span>**Network Map**

### **GET netmaphosts**

Request Type: **GET**

Description: Retrieves a host associated with the ID in the Network Map. If no ID is specified, retrieves list of all hosts in the Network Map.

URL: /api/fmc\_netmap/v1/domain/{domainUUID}/hosts/{objectId}

URL for GET by ID: /api/fmc\_netmap/v1/domain/{domainUUID}/hosts/{objectId}/{object\_UUID}

Permissions: Object Manager

Parameters available for filtering: ipAddress

### **DELETE netmaphosts**

Request Type: **DELETE**

Description: Deletes the specified host in the Network Map. If no ID is specified, deletes the entire Network Map.

URL: /api/fmc\_netmap/v1/domain/{domainUUID}/hosts/

URL to delete a specific host: /api/fmc\_netmap/v1/domain/{domainUUID}/hosts/{objectId}

Permissions: Object Manager > Modify Object Manager

### **POST netmaphosts**

Request Type: **POST**

Description: Creates a host in the Network Map.

URL: /api/fmc\_netmap/v1/domain/{domainUUID}/hosts

Permissions: Object Manager > Modify Object Manager

### **GET vulns**

#### Request Type: **GET**

Description: Retrieves the vulnerability in the Network Map with the specified ID. If no ID is specified, retrieves list of all vulnerabilities in the Network Map.

URL: /api/fmc\_netmap/v1/domain/{domainUUID}/vulns/

URL for GET by ID: /api/fmc\_netmap/v1/domain/{domainUUID}/vulns/{objectId}/

Permissions: Policies > Network Discovery

Parameters available for filtering: ipAddress, source, port, protocol, id

## **DELETE vulns**

Request Type: **DELETE**

Description: Deletes the the vulnerability in the Network Map with the specified ID. If no ID is specified, deletes all vulnerabilities in the Network Map.

URL: /api/fmc\_netmap/v1/domain/{domainUUID}/vulns

URL for DELETE by ID: /api/fmc\_netmap/v1/domain/{domainUUID}/vulns/{objectId} Permissions: Policies > Network Discovery > Modify Network Discovery Parameters available for filtering: ipAddress, source, port, protocol, id source must be included for DELETE

# **POST vulns**

Request Type: **POST**

Description: Creates a vulnerability in the Network Map. URL: /api/fmc\_netmap/v1/domain/{domainUUID}/vulns Permissions: Policies > Network Discovery > Modify Network Discovery

# <span id="page-9-0"></span>**Audit Services**

## **GET auditrecords**

Request Type: **GET** Description: Retrieves audit records. URL: /api/fmc\_config/v1/domain/{domain\_UUID}/audit/auditrecords URL for GET by ID: /api/fmc\_config/v1/domain/{domain\_UUID}/audit/auditrecords/{objectID} Permissions: System > Monitoring > Audit Parameters available for filtering: username, subsystem, source, starttime, endtime

# <span id="page-9-1"></span>**Users**

# **GET authroles**

Request Type: **GET**

Description: Retrieves the list of all existing user roles in the system. URL: /api/fmc\_config/v1/domain/{domainUUID}/users/authroles Permissions: System > User Management Parameters available for filtering: none

## **GET SSO Config**

Request Type: **GET**

Description: Retrieves the Single Signon Configuration for the device.

URL: /api/fmc\_config/v1/domain/{domainUUID}/users/ssoconfigs/{objectId} Permissions: System > User Management > Single Sign-On Parameters available for filtering: none

### **PUT SSO Config**

Request Type: **PUT**

Description: Modifies the Single Signon configuration for the device. URL: /api/fmc\_config/v1/domain/{domainUUID}/users/ssoconfigs/{objectId} Permissions: System > User Management > Single Sign-On

# **GET duoconfigs**

Request Type: **GET**

Description: Retrieves the Duo configuration associated with the specified ID. If no ID is specified, retrieves list of all Duo configurations.

URL: /api/fmc\_config/v1/domain/{domainUUID}/users/duoconfigs/

URL for GET by ID: /api/fmc\_config/v1/domain/{domainUUID}/users/duoconfigs/{objectId}

Permissions: System > User Management > Users

# **PUT duoconfigs**

Request Type: **PUT**

Description: Modifies the Duo configuration associated with the specified ID. URL: /api/fmc\_config/v1/domain/{domainUUID}/users/duoconfigs/{objectId} Permissions: System > User Management > Users

# <span id="page-10-0"></span>**Deployment Services**

## **GET deployabledevices**

#### Request Type: **GET**

Description: Retrieves list of all devices with configuration changes, ready to be deployed. URL: /api/fmc\_config/v1/domain/{domain\_UUID}/deployment/deployabledevices Permissions: Deploy Configuration to Devices Parameters available for filtering: name

### **GET deployments**

Request Type: **GET**

Description: Retrieves deployment details for device.

URL:

/api/fmc\_config/v1/domain/{domainUUID}/deployment/deployabledevices/{containerUUID}/deployments

Permissions: Deploy Configuration to Devices

Parameters available for filtering: startTime, endTime

## **GET pendingchanges**

Request Type: **POST**

Description: Retrieves all the policy and object changes for the selected device.

URL:

/api/fmc\_config/v1/domain/{domainUUID}/deployment/deployabledevices/{containerUUID}/pendingchanges

Permissions: Deploy Configuration to Devices

## **POST deploymentrequests**

#### Request Type: **POST**

Description: Creates a request for deploying configuration changes to the specified device. URL: /api/fmc\_config/v1/domain/{domain UUID}/deployment/deploymentrequests/{object\_UUID}

Permissions: Deploy Configuration to Devices

# **GET jobhistories**

#### Request Type: **GET**

Description: Retrieves the specified deployment job. If no ID is provided, retrieves all the deployment jobs.

URL: /api/fmc\_config/v1/domain/{domainUUID}/deployment/jobhistories

URL for GET by ID: /api/fmc\_config/v1/domain/{domainUUID}/deployment/jobhistories/{objectId}

Permissions: Deploy Configuration to Devices

Parameters available for filtering: Various filter criteria can be specified using the format deviceUUID:{uuid};startTime:start\_time\_in\_secs;endTime:end\_time\_in\_secs;rollbackApplicable:true\_or\_false

## **PUT jobhistories**

Request Type: **PUT**

Description: Modifies the the deployment job with the specified ID. URL:/api/fmcconfig/v1/domain/{domainUUID}/deployment/jobhistories/{objectId} Permissions: Deploy Configuration to Devices

## **GET downloadreports**

Request Type: **GET**

Description: Retrieves the report for download.

URL:

/api/fmc\_config/v1/domain/{domainUUID}/deployment/jobhistories/{containerUUID}/operational/downloadreports

Permissions: Overview > Reporting

### **POST emailreports**

Request Type: **POST**

Description: Emails the deployment report.

URL:

/api/fmc\_config/v1/domain/{domainUUID}/deployment/jobhistories/{containerUUID}/operational/emailreports

Permissions: Overview > Reporting

## **POST rollbackrequests**

Request Type: **POST**

Description: Creates a request for rollback configuration to devices.

URL: /api/fmc\_config/v1/domain/{domainUUID}/deployment/rollbackrequest

Permissions: Deploy Configuration to Devices

# <span id="page-12-0"></span>**Device Group Services**

# **DELETE devicegrouprecords**

Request Type: **DELETE**

Description: Deletes a device group with the specified object ID. URL:/api/fmc\_config/v1/domain/{domain\_UUID}/devicegroups/devicegrouprecords/{object\_UUID} Permissions: Devices > Device Management > Modify Devices

## **PUT devicegrouprecords**

#### Request Type: **PUT**

Description: Modifies a device group with the specified object ID. URL:/api/fmc\_config/v1/domain/{domain\_UUID}/devicegroups/devicegrouprecords/{object\_UUID} Permissions: Devices > Device Management > Modify Devices

### **POST devicegrouprecords**

#### Request Type: **POST**

Description: Creates a device group with the specified object ID.

URL: /api/fmc\_config/v1/domain/{domain\_UUID}/devicegroups/devicegrouprecords

Permissions: Devices > Device Management > Modify Devices

## **GET devicegrouprecords**

Request Type: **GET**

Description: Retrieves the device group associated with the specified ID. If no ID is specified, retrieves list of all device groups.

URL: /api/fmc\_config/v1/domain/{domain\_UUID}/devicegroups/devicegrouprecords

URL for GET by ID: /api/fmc\_config/v1/domain/{domain\_UUID}/devicegroups/devicegrouprecords/{object\_UUID}

Permissions: Devices > Device Management > View Devices

# <span id="page-13-0"></span>**Device Clusters**

## **GET ftddevicecluster**

#### Request Type: **GET**

Description: Retrieves or modifies the threat defense Cluster record associated with the specified ID. If no ID is specified for a GET, retrieves list of all threat defense Clusters.

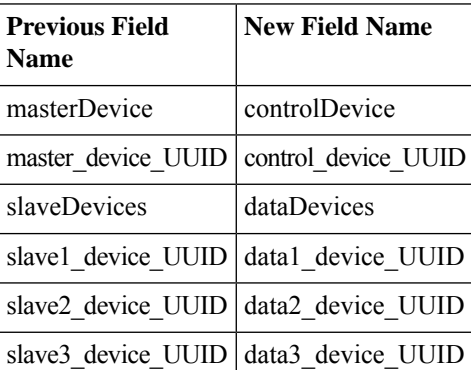

The following fields have been replaced as of 7.1.0:

URL: /api/fmc\_config/v1/domain/{domainUUID}/deviceclusters/ftddevicecluster/

URL for GET by ID:

/api/fmc\_config/v1/domain/{domainUUID}/deviceclusters/ftddevicecluster/{objectId}

Permissions: Devices > Device Management > View Devices

# **PUT ftddevicecluster**

#### Request Type: **PUT**

Description: Modifies the threat defense Cluster record associated with the specified ID.

The following fields have been replaced as of 7.1.0:

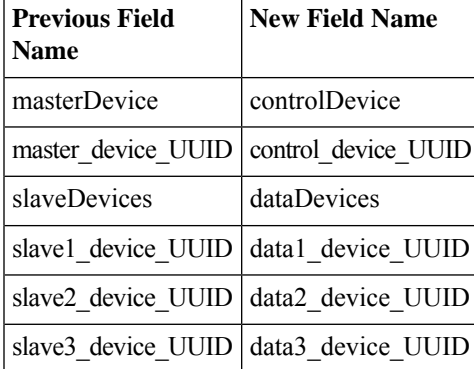

URL: /api/fmc\_config/v1/domain/{domainUUID}/deviceclusters/ftddevicecluster/{objectId}

Permissions: Devices > Device Management > Modify Devices

# **POST ftddevicecluster**

#### Request Type: **POST**

Description: Creates an threat defense Cluster record.

The following fields have been replaced as of 7.1.0:

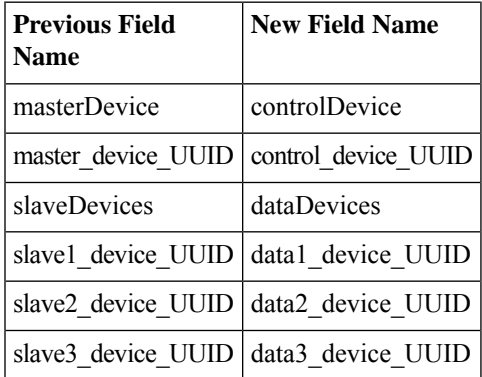

URL: /api/fmc\_config/v1/domain/{domainUUID}/deviceclusters/ftddevicecluster/

Permissions: Devices > Device Management > Modify Devices

## **DELETE ftddevicecluster**

Request Type: **DELETE**

Description: Deletes the threat defense Cluster record associated with the specified ID.

URL: /api/fmc\_config/v1/domain/{domainUUID}/deviceclusters/ftddevicecluster/{objectId}

Permissions: Devices > Device Management > Modify Devices

# **POST ftdclusterreadinesscheck**

#### Request Type: **POST**

Description: Represents Cluster compatibility status for control(Readiness to become control) and data devices(compatible with control). This Readiness check is for platforms that support cluster bootstrap from management center (for e.g.4200).

URL:/api/fmcconfig/v1/domain/{domainUUID}/deviceclusters/ftdclusterreadinesscheck

Permissions: Devices > Device Management > Modify Devices

Parameters available for filtering: skipControlReadiness: This is a query parameter, if given as true (skipControlReadiness=true) skips control readiness check and performs data devices compatibility with control.

## **POST ftdclusterdevicecommands**

Request Type: **POST**

Description: Executes given command on the threat defense Cluster.

URL:

/api/fmc\_config/v1/domain/{domainUUID}/deviceclusters/{containerUUID}/operational/ftdclusterdevicecommands

Filters available for use: Filter are operation and deviceUUID. Value of filter is of format:

deviceUUID:device uuid;operation:{enable|disable|control}

. deviceUUID is UUID of device and is a mandatory field. operation isthe command that needsto be executed on device and is a mandatory field.

Permissions: Devices > Device Management > Modify Devices

# <span id="page-15-0"></span>**Device HA Pair Services**

### **DELETE ftddevicehapair**

#### Request Type: **DELETE**

Description: Deletes a device high availability pair with the specified object ID.

URL:/api/fmc\_config/v1/domain/{domain\_UUID}/devicehapairs/ftddevicehapairs/{object\_UUID} Permissions: Devices > Device Management > Modify Devices

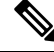

**Note**

Run the *configure high-availability disable* command to remove the failover configurationsfrom threat defense devices.

### **PUT ftddevicehapair**

#### Request Type: **PUT**

Description: Sets any one of the following actions for the threat defense high availability device:

- Sets the failover trigger criteria for the device
- Switches states within the device
- Breaks or force-breaks the device

#### URL:

/api/fmc\_config/v1/domain/{domain\_UUID}/devicehapairs/ftddevicehapairs/{ha\_container\_UUID}

Permissions: Devices > Device Management > Modify Devices

## **POST ftddevicehapairs**

Request Type: **POST**

Description: Creates a high availability device pair with the specified primary and secondary object IDs. Do not perform the POST operation for more than one high availability pair at a time. Ensure that the current POST operation is completed successfully before proceeding to the next POST operation.

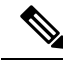

**Note**

Typically, the first POST operation responds within 60 seconds. Cisco recommends that you perform subsequent POST operations at least 120 seconds after the first POST operation was initiated. The response of the POST operation includes a task object, with a task ID and task status. You can monitor the completion of the task by performing a GET operation on the task object with its task ID. For more information, see GET [taskstatuses,](#page-130-2) on [page](#page-130-2) 131.

URL:/api/fmc\_config/v1/domain/{domain\_UUID}/devicehapairs/ftddevicehapairs

Permissions: Devices > Device Management > Modify Devices

### **GET ftddevicehapairs**

#### Request Type: **GET**

Description: Retrieves the details associated with the specified high availability container ID. If no ID is specified, retrieves a list of all high availability container objects.

URL: /api/fmc\_config/v1/domain/{domain\_UUID}/devicehapairs/ftddevicehapairs

URL for GET by ID:

/api/fmc\_config/v1/domain/{domain\_UUID}/devicehapairs/ftddevicehapairs/{ha\_container\_UUID}

Permissions: Devices > Device Management > Modify Devices

### **DELETE failoverinterfacemacaddressconfigs**

Request Type: **DELETE**

Description: Deletes the threat defense high availability failover policy interface MAC addresses record associated with the specified threat defense high availability pair.

URL:

```
/api/fmc_config/v1/domain/{domain_UUID}/devicehapairs/ftddevicehapairs/
{hacontainer_UUID}/failoverinterfacemacaddressconfigs
```
Permissions: Devices > Device Management > Modify Devices

# **GET failoverinterfacemacaddressconfigs**

Request Type: **GET**

Description: Retrieves the threat defense high availability failover policy interface MAC addresses record associated with the specified threat defense HA pair. If no ID is specified for a GET, it retrieves the list of all threat defense high availability failover policy interface MAC addresses records.

URL:

```
/api/fmc_config/v1/domain/{domain_UUID}/devicehapairs/ftddevicehapairs/
{hacontainer_UUID}/failoverinterfacemacaddressconfigs
```
#### URL for GET by ID :

/api/fmc\_config/v1/domain/{domain\_UUID}/devicehapairs/ftddevicehapairs/ {hacontainer\_UUID}/failoverinterfacemacaddressconfigs/{object\_UUID}

Permissions: Devices > Device Management

## **POST failoverinterfacemacaddressconfigs**

#### Request Type: **POST**

Description: Creates the threat defense high availability failover policy interface MAC addresses record associated with the specified threat defense high availability pair.

URL:

```
/api/fmc_config/v1/domain/{domain_UUID}/devicehapairs/ftddevicehapairs/
{hacontainer_UUID}/failoverinterfacemacaddressconfigs
```
Permissions: Devices > Device Management > Modify Devices

## **PUT failoverinterfacemacaddressconfigs**

#### Request Type: **PUT**

Description: Modifies the threat defense high availability failover policy interface MAC addresses record associated with the specified threat defense high availability pair.

URL:

```
/api/fmc_config/v1/domain/{domain_UUID}/devicehapairs/ftddevicehapairs/
{hacontainer_UUID}/failoverinterfacemacaddressconfigs/{object_UUID}
```
Permissions: Devices > Device Management > Modify Devices

# **GET monitoredinterfaces**

#### Request Type: **GET**

Description: Retrieves the threat defense high availability Monitored interface policy record associated with the specified threat defense HA pair. If no ID is specified for a GET, it retrieves the list of all threat defense high availability monitored interface policy records.

URL:

```
/api/fmc_config/v1/domain/{domain_UUID}/devicehapairs/ftddevicehapairs/
{hacontainer_UUID}/monitoredinterfaces
```
#### URL for GET by ID :

```
/api/fmc_config/v1/domain/{domain_UUID}/devicehapairs/ftddevicehapairs/
{hacontainer_UUID}/monitoredinterfaces/{object_UUID}
```
Permissions: Devices > Device Management

# **PUT monitoredinterfaces**

#### Request Type: **PUT**

Description: Modifies the threat defense high availability Monitored interface policy record associated with the specified threat defense high availability pair.

URL:

```
/api/fmc_config/v1/domain/{domain_UUID}/devicehapairs/ftddevicehapairs/
{hacontainer_UUID}/monitoredinterfaces
```
Permissions: Devices > Device Management > Modify Devices

# <span id="page-18-0"></span>**Health Services**

### **GET tunnelstatuses**

Request Type: **GET**

Description: Retrieves tunnel status for S2S VPN on all managed threat defenses.

URL: /api/fmc\_config/v1/domain/{domainUUID}/health/tunnelstatuses

Permissions: Devices > Device Management

Parameters available for filtering: vpnTopologyId: {uuid} which filters the tunnel statuses by S2S VPN Topology id, deviceId:{UUID} which filters the tunnel statuses by Device id,

status:{TUNNEL\_UP|TUNNEL\_DOWN|UNKNOWN} which filters the tunnel statuses by Tunnel Status and sortBy{:|<|>}{Topology|Device|Status|LastChange}. Filter operators : and < sorts in ascending order and > sorts in descending order.

# **GET tunnelsummaries**

Request Type: **GET**

Description: Retrieves aggregated summary of tunnel status for S2S VPN on all managed threat defenses.

URL: /api/fmc\_config/v1/domain/{domainUUID}/health/tunnelsummaries

Permissions: Devices > Device Management

Parameters available for filtering: vpnTopologyId: {uuid} which filters the tunnel summary by S2S VPN Topology id, deviceId:{UUID} which filters the tunnel summary by Device id and groupBy groupBy:Topology|Device which groups tunnel summary by Topology or Device.,

### **GET Health Alerts**

Request Type: **GET**

Description: Retrieves health alerts. URL: /api/fmc config/v1/domain/{domainUUID}/health/alerts Permissions: System > Health > Health Events Parameters available for filtering: startTime, endTime, deviceUUIDs, status, moduleIDs

# **GET Health Metrics**

Request Type: **GET**

Description: Retrieves health monitor metrics for the device. URL: /api/fmc\_config/v1/domain/{domainUUID}/health/metrics Permissions: System > Health > Health Events Parameters available for filtering: deviceUUIDs, metric, startTime, endTime, step, regexFilter, queryFunction

# <span id="page-19-0"></span>**Chassis**

# **GET fmcmanagedchassis**

#### Request Type: **GET**

Description: Retrieves information on the specified chassis managed device. If no ID is given, retrieves list of all chassis managed devices.

URL: /api/fmc\_config/v1/domain/{domainUUID}/chassis/fmcmanagedchassis

URL for GET by ID: /api/fmc\_config/v1/domain/{domainUUID}/chassis/fmcmanagedchassis/{objectId}

Permissions: Devices > Device Management

## **GET networkmodules**

Request Type: **GET**

Description: Retrieves the information about the network module object associated with the ID. If no ID is specified, retrieves list of all network modules.

#### URL:

/api/fmc\_config/v1/domain/{domainUUID}/chassis/fmcmanagedchassis/{containerUUID}/networkmodules

URL for GET by ID: /api/fmc\_config/v1/domain/{domainUUID}/chassis/fmcmanagedchassis/{containerUUID}/networkmodules/{objectId}

Permissions: Devices > Device Management

# **PUT networkmodules**

Request Type: **PUT**

Description: Modifies the specified network modules.

URL:

/api/fmc\_config/v1/domain/{domainUUID}/chassis/fmcmanagedchassis/{containerUUID}/networkmodules/{objectId}

Permissions: Devices > Device Management > Modify Devices

### **PUT syncnetworkmodule**

Request Type: **PUT**

Description: Retrieve Network module data from FXOS and updates management center.

URL:

/api/fmc\_config/v1/domain/{domainUUID}/chassis/fmcmanagedchassis/{containerUUID}/operational/syncnetworkmodule

Permissions: Devices > Device Management > Modify Devices

## **GET chassisinterfaces**

#### Request Type: **GET**

Description: Retrieves the chassis interfaces associated with the ID. If no ID is specified, retrieves list of all chassis interfaces.

URL:

/api/fmc\_config/v1/domain/{domainUUID}/chassis/fmcmanagedchassis/{containerUUID}/chassisinterfaces

URL for GET by ID:

/api/fmc\_config/v1/domain/{domainUUID}/chassis/fmcmanagedchassis/{containerUUID}/chassisinterfaces/{interfaceUUID}

Permissions: Devices > Device Management

# **GET networkmodules**

#### Request Type: **GET**

Description: Retrieves the information about the network module object associated with the ID. If no ID is specified, retrieves list of all network modules.

URL:

/api/fmc\_config/v1/domain/{domainUUID}/chassis/fmcmanagedchassis/{containerUUID}/networkmodules

URL for GET by ID: /api/fmc\_config/v1/domain/{domainUUID}/chassis/fmcmanagedchassis/{containerUUID}/networkmodules/{objectId}

Permissions: Devices > Device Management

# <span id="page-21-0"></span>**Device Services**

# **POST copyconfigrequests**

Request Type: **POST**

Description: Copies device configuration to the specified threat defense device. URL: /api/fmc\_config/v1/domain/{domain\_UUID}/devices/copyconfigrequests Permissions: Devices > Device Management > Modify Devices

### **POST exports**

#### Request Type: **POST**

Description: Package and export device configuration of specified threat defenses URL: /api/fmc\_config/v1/domain/{domainUUID}/devices/operational/exports Permissions: System > Tools > Import/Export

### **POST imports**

#### Request Type: **POST**

Description: Import device configuration from specified source for threat defenses. URL: /api/fmc\_config/v1/domain/{domainUUID}/devices/operational/imports Permissions: System > Tools > Import/Export

# **GET bgp routing**

#### Request Type: **GET**

Description: Retrieves list of all BGP (ipv4 and ipv6) associated with the specified device for specified vrf. If no device is specified, retrieves list of all BGP.

URL: /api/fmc\_config/v1/domain/{domainUUID}/devices/devicerecords/{containerUUID}/routing/bgp

URL for GET by ID:

/api/fmc\_config/v1/domain/{domainUUID}/devices/devicerecords/{containerUUID}/routing/bgp/{objectId}

Permissions: Devices > Device Management

# **PUT bgp**

Request Type: **PUT**

Description: Modifies BGP (ipv4 and ipv6) associated with the specified device for specified vrf. URL: /api/fmc\_config/v1/domain/{domainUUID}/devices/devicerecords/{containerUUID}/routing/bgp/{objectId} Permissions: Devices > Device Management > Modify Devices

# **POST bgp**

Request Type: **POST**

Description: Creates BGP (ipv4 and ipv6) associated with the specified device for specified vrf. URL: /api/fmc\_config/v1/domain/{domainUUID}/devices/devicerecords/{containerUUID}/routing/bgp Permissions: Devices > Device Management > Modify Devices

# **DELETE bgp**

Request Type: **DELETE**

Description: Deletes the specified bgp object.

URL:

/api/fmc\_config/v1/domain/{domainUUID}/devices/devicerecords/{containerUUID}/routing/bgp/{objectId}

Permissions: Devices > Device Management > Modify Devices

# **DELETE devicerecords**

Request Type: **DELETE**

Description: Unregisters the specified device. URL: /api/fmc\_config/v1/domain/{domain\_UUID}/devices/devicerecords/{object\_UUID} Permissions: Devices > Device Management > Modify Devices

# **PUT devicerecords**

Request Type: **PUT** Description: Modifies the device record associated with the specified ID. URL: /api/fmc\_config/v1/domain/{domain\_UUID}/devices/devicerecords/{object\_UUID} Permissions: Devices > Device Management > Modify Devices

# **POST devicerecords**

Request Type: **POST**

Description: Registers the specified device to the management center. URL: /api/fmc\_config/v1/domain/{domain\_UUID}/devices/devicerecords

Permissions: Devices > Device Management > Modify Devices

# **GET devicerecords**

#### Request Type: **GET**

Description: Retrieves device information. If a device ID is specified, the information for the specificed device is retrieved. If no ID is specified, retrieves information for all devices.

URL: /api/fmc\_config/v1/domain/{domain\_UUID}/devices/devicerecords

URL for GET by ID: /api/fmc\_config/v1/domain/{domain UUID}/devices/devicerecords/{object\_UUID}

Permissions: Devices > Device Management

Parameters available for filtering: hostName

## **PUT fpphysicalinterfaces**

Request Type: **PUT**

Description: Modifies a physical interface on the specified device.

URL:

/api/fmc\_config/v1/domain/{domain\_UUID}/devices/devicerecords/{containerUUID}/fpphysicalinterfaces/{object\_UUID}

Permissions: Devices > Device Management > Modify Device

### **GET fpphysicalinterfaces**

#### Request Type: **GET**

Description: Retrieves information on the physical interface associated with the specified NGIPS device ID and interface ID. If no ID is specified, retrieves list of all physical interfaces associated with the specified NGIPS device ID.

URL:

/api/fmc\_config/v1/domain/{domain\_UUID}/devices/devicerecords/{container\_UUID}/fpphysicalinterfaces

URL for GET by ID: /api/fmc\_config/v1/domain/{domain\_UUID}/devices/devicerecords/{container\_UUID}/fpphysicalinterfaces/{object\_UUID}

Permissions: Devices > Device Management

Parameters available for filtering: name

# **DELETE fplogicalinterfaces**

Request Type: **DELETE**

Description: Deletes logical interfaces on the specified device.

URL: /api/fmc\_config/v1/domain/{domain\_UUID}/devices/devicerecords/{containerUUID}/ fplogicalinterfaces/{object\_UUID}

Permissions: Devices > Device Management > Modify Device

### **PUT fplogicalinterfaces**

Request Type: **PUT**

Description: Modifies a logical interface on the specified device.

URL:

/api/fmc\_config/v1/domain/{domain\_UUID}/devices/devicerecords/{container\_UUID}/fplogicalinterfaces/{object\_UUID}

Permissions: Devices > Device Management > Modify Device

### **POST fplogicalinterfaces**

Request Type: **POST**

Description: Creates logical interfaces on the specified device.

URL:

/api/fmc\_config/v1/domain/{domain\_UUID}/devices/devicerecords/{container\_UUID}/fplogicalinterfaces

Permissions: Devices > Device Management > Modify Device

### **GET fplogicalinterfaces**

#### Request Type: **GET**

Description: Retrieves the logical interface associated with the specified NGIPS device ID and interface ID. If no ID is specified, retrieves list of all logical interfaces associated with the specified NGIPS device ID.

#### URL:

/api/fmc\_config/v1/domain/{domain\_UUID}/devices/devicerecords/{container\_UUID}/fplogicalinterfaces

URL for GET by ID:

/api/fmc\_config/v1/domain/{domain\_UUID}/devices/devicerecords/{container\_UUID}/fplogicalinterfaces/{obect\_UUID}

Permissions: Devices > Device Management

Parameters available for filtering: name

# **DELETE inlinesets**

#### Request Type: **DELETE**

Description: Deletes inline sets on the specified device.

URL:

/api/fmc\_config/v1/domain/{domain\_UUID}/devices/devicerecords/{containerUUID}/inlinesets/{object\_UUID}

Permissions: Devices > Device Management > Modify Device

# **PUT inlinesets**

Request Type: **PUT**

Description: Modifies an inline set on the specified device.

URL:

/api/fmc\_config/v1/domain/{domain\_UUID}/devices/devicerecords/{container\_UUID}/inlinesets/{object\_UUID}

Permissions: Devices > Device Management > Modify Device

## **POST inlinesets**

Request Type: **POST**

Description: Creates inline sets on the specified device.

URL: /api/fmc\_config/v1/domain/{domain\_UUID}/devices/devicerecords/{container\_UUID}/inlinesets

Permissions: Devices > Device Management > Modify Device

# **GET inlinesets**

Request Type: **GET**

Description: Retrieves information on the inline set associated with the specified NGIPS device ID and inline set ID. If no inline set ID is specified, retrieves list of all inline sets associated with the specified NGIPS device ID.

URL:/api/fmc\_config/v1/domain/{domain\_UUID}/devices/devicerecords/{container\_UUID}/inlinesets

URL for GET by ID: /api/fmc\_config/v1/domain/{domain\_UUID}/devices/devicerecords/{container\_UUID}/inlinesets/{object\_UUID}

Permissions: Devices > Device Management

Parameters available for filtering: name

# **GET Metrics**

Request Type: **GET**

Description: Retrieves HealthMonitor metrics for the device.

URL:

/api/fmc\_config/v1/domain/{domainUUID}/devices/devicerecords/{containerUUID}/operational/metrics

Permissions: Devices > Device Management

Parameters available for filtering: metric

# **GET staticroutes**

Request Type: **GET**

Description: Retrieves the static route associated with the specified NGFW device ID and interface ID. If no interface ID is specified, retrieves list of all static routes associated with the specified NGFW device ID.

#### URL:

/api/fmc\_config/v1/domain/{domainUUID}/devices/devicerecords/{containerUUID}/routing/virtualrouters/{virtualrouterUUID}/staticroute

URL for GET by ID: /api/fmc\_config/v1/domain/{domainUUID}/devices/devicerecords/{containerUUID}/routing/virtualrouters/{virtualrouterUUID}/staticroutes/{objectId}

Permissions: Devices > Device Management

## **GET virtualrouters**

#### Request Type: **GET**

Description: Retrieves the the virtual router with the specified ID. If no ID is specified, retrieves list of all virtual routers.

URL:

/api/fmc\_config/v1/domain/{domainUUID}/devices/devicerecords/{containerUUID}/routing/virtualrouters

URL for GET by ID: /api/fmc\_config/v1/domain/{domainUUID}/devices/devicerecords/{containerUUID}/routing/virtualrouters/{objectId}

Permissions: Devices > Device Management

# **PUT virtual routers**

#### Request Type: **PUT**

Description: Modifies a virtual router on the specified device.

URL:

/api/fmc\_config/v1/domain/{domainUUID}/devices/devicerecords/{containerUUID}/routing/virtualrouters/{objectId}

Permissions: Devices > Device Management > Modify Device

## **POST virtual routers**

#### Request Type: **POST**

Description: Creates virtual routers associated with the specified container.

URL:

/api/fmc\_config/v1/domain/{domainUUID}/devices/devicerecords/{containerUUID}/routing/virtualrouters

Permissions: Devices > Device Management > Modify Device

# **DELETE virtual routers**

#### Request Type: **DELETE**

Description: Deletes the specified virtual router.

URL:

/api/fmc\_config/v1/domain/{domainUUID}/devices/devicerecords/{containerUUID}/routing/virtualrouters/{objectId}

Permissions: Devices > Device Management > Modify Device

## **GET virtual BGP**

Request Type: **GET**

URL for GET by ID:

Description: Retrieves specified BGP (ipv4 and ipv6) on the specified virtual router. If no ID is specified, retrieves list of all BGP on the virtual router.

URL:

/api/fmc\_config/v1/domain/{domainUUID}/devices/devicerecords/{containerUUID}/routing/virtualrouters/{virtualrouterUUID}/ipv6staticroutes

/api/fmc\_config/v1/domain/{domainUUID}/devices/devicerecords/{containerUUID}/routing/virtualrouters/{virtualrouterUUID}/ipv6staticroutes/{objectId}

Permissions: Devices > Device Management

### **PUT virtual bgp**

Request Type: **PUT**

Description: Modifies BGP (ipv4 and ipv6) associated with the specified device for specified vrf.

URL:

/api/fmc\_config/v1/domain/{domainUUID}/devices/devicerecords/{containerUUID}/routing/virtualrouters/{virtualrouterUUID}/bgp/{objectId}

Permissions: Devices > Device Management > Modify Devices

## **POST virtual bgp**

Request Type: **POST**

Description: Creates BGP (ipv4 and ipv6) associated with the specified device for specified vrf.

URL:

/api/fmc\_config/v1/domain/{domainUUID}/devices/devicerecords/{containerUUID}/routing/virtualrouters/{virtualrouterUUID}/bgp

Permissions: Devices > Device Management > Modify Devices

## **DELETE virtual bgp**

Request Type: **DELETE**

Description: Deletes BGP (ipv4 and ipv6) associated with the specified device for specified vrf.

URL:

/api/fmc\_config/v1/domain/{domainUUID}/devices/devicerecords/{containerUUID}/routing/virtualrouters/{virtualrouterUUID}/bgp/{objectId}

Permissions: Devices > Device Management > Modify Devices

### **GET virtual ipv4staticroutes**

Request Type: **GET**

Description: Retrieves specified IPv4 static route on the specified virtual router. If no ID is specified, retrieves list of all IPv4 static routes on the virtual router.

#### URL:

/api/fmc\_config/v1/domain/{domainUUID}/devices/devicerecords/{containerUUID}/routing/virtualrouters/{virtualrouterUUID}/ipv4staticroutes

URL for GET by ID:

/api/fmc\_config/v1/domain/{domainUUID}/devices/devicerecords/{containerUUID}/routing/virtualrouters/{virtualrouterUUID}/ipv4staticroutes/{objectId}

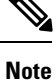

The methods and payload are same as for static route endpoints. If there is a route leak, a warning is returned with response code 400. However, if you make the REST call with query parameter ignore Warning=true, the warning is ignored. This behavior is applicable with Global VRF static route as well.

Permissions: Devices > Device Management

### **PUT virtual ipv4 static routes**

Request Type: **PUT**

Description: Modifies an IPv4 static route on the specified device.

URL:

/api/fmc\_config/v1/domain/{domainUUID}/devices/devicerecords/{containerUUID}/routing/virtualrouters/{virtualrouterUUID}/ipv4staticroutes/{objectId}

**Note**

The methods and payload are same as for static route endpoints. If there is a route leak, a warning is returned with response code 400. However, if you make the REST call with query parameter ignoreWarning=true, the warning is ignored. This behavior is applicable with Global VRF static route as well.

Permissions: Devices > Device Management > Modify Device

### **POST virtual ipv4 static routes**

Request Type: **POST**

Description: Creates IPv4 static routes associated with the specified virtual router.

URL:

/api/fmc\_config/v1/domain/{domainUUID}/devices/devicerecords/{containerUUID}/routing/virtualrouters/{virtualrouterUUID}/ipv4staticroutes

**Note**

For static routes (IPv4), the methods and payload are same as for static route endpoints. If there is a route leak, a warning is returned with response code 400. However, if you make the REST call with query parameter ignoreWarning=true, the warning is ignored. This behavior is applicable with Global VRF static route as well.

Permissions: Devices > Device Management > Modify Device

### **DELETE virtual ipv4 static routes**

Request Type: **DELETE**

Description: Deletes the specified IPv4 static route.

URL:

/api/fmc\_config/v1/domain/{domainUUID}/devices/devicerecords/{containerUUID}/routing/virtualrouters/{virtualrouterUUID}/ipv4staticroutes/{objectId}

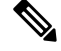

The methods and payload are same as for static route endpoints. If there is a route leak, a warning is returned with response code 400. However, if you make the REST call with query parameter ignore Warning=true, the warning is ignored. This behavior is applicable with Global VRF static route as well. **Note**

Permissions: Devices > Device Management > Modify Device

## **GET virtual ipv6staticroutes**

Request Type: **GET**

Description: Retrieves specified IPv6 static route on the specified virtual router. If no ID is specified, retrieves list of all IPv6 static routes on the virtual router.

URL:

/api/fmc\_config/v1/domain/{domainUUID}/devices/devicerecords/{containerUUID}/routing/virtualrouters/{virtualrouterUUID}/ipv6staticroutes

#### URL for GET by ID:

/api/fmc\_config/v1/domain/{domainUUID}/devices/devicerecords/{containerUUID}/routing/virtualrouters/{virtualrouterUUID}/ipv6staticroutes/{objectId}

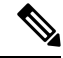

The methods and payload are same as for static route endpoints. If there is a route leak, a warning is returned with response code 400. However, if you make the REST call with query parameter ignore Warning=true, the warning is ignored. This behavior is applicable with Global VRF static route as well. **Note**

Permissions: Devices > Device Management

### **PUT virtual ipv6 static routes**

Request Type: **PUT**

Description: Modifies a bridge group interface on the specified device.

URL:

/api/fmc\_config/v1/domain/{domainUUID}/devices/devicerecords/{containerUUID}/routing/virtualrouters/{virtualrouterUUID}/ipv6staticroutes/{objectId}

The methods and payload are same as for static route endpoints. If there is a route leak, a warning is returned with response code 400. However, if you make the REST call with query parameter ignore Warning=true, the warning is ignored. This behavior is applicable with Global VRF static route as well. **Note**

Permissions: Devices > Device Management > Modify Device

### **POST virtual ipv6 static routes**

Request Type: **POST**

Description: Creates IPv6 static routes associated with the specified virtual router.

URL:

/api/fmc\_config/v1/domain/{domainUUID}/devices/devicerecords/{containerUUID}/routing/virtualrouters/{virtualrouterUUID}/ipv6staticroutes

The methods and payload are same as for static route endpoints. If there is a route leak, a warning is returned with response code 400. However, if you make the REST call with query parameter ignore Warning=true, the warning is ignored. This behavior is applicable with Global VRF static route as well. **Note**

Permissions: Devices > Device Management > Modify Device

### **DELETE virtual ipv6 static routes**

Request Type: **DELETE**

Description: Deletes the specified IPv6 static route.

URL:

/api/fmc\_config/v1/domain/{domainUUID}/devices/devicerecords/{containerUUID}/routing/virtualrouters/{virtualrouterUUID}/ipv6staticroutes/{objectId}

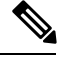

The methods and payload are same as for static route endpoints. If there is a route leak, a warning is returned with response code 400. However, if you make the REST call with query parameter ignore Warning=true, the warning is ignored. This behavior is applicable with Global VRF static route as well. **Note**

Permissions: Devices > Device Management > Modify Device

### **GET virtual ospf interface**

Request Type: **GET**

Description: Retrieves specified OSPF interface associated with the specified virtual router. If no ID is specified, retrieves list of all OSPF interfaces associated with the specified virtual router.

URL:

/api/fmc\_config/v1/domain/{domainUUID}/devices/devicerecords/{containerUUID}/routing/virtualrouters/{virtualrouterUUID}/ospfinterface

URL for GET by ID:

/api/fmc\_config/v1/domain/{domainUUID}/devices/devicerecords/{containerUUID}/routing/virtualrouters/{virtualrouterUUID}/ospfinterface/{objectId}

Permissions: Devices > Device Management

### **GET virtual ospfv2 routes**

Request Type: **GET**

Description: Retrieves specified OSPFV2 process associated with the specified virtual router. If no ID is specified, retrieves list of all OSPF v2 process associated with the specified virtual router.

URL:

/api/fmc\_config/v1/domain/{domainUUID}/devices/devicerecords/{containerUUID}/routing/virtualrouters/{virtualrouterUUID}/ospfv2routes

URL for GET by ID:

/api/fmc\_config/v1/domain/{domainUUID}/devices/devicerecords/{containerUUID}/routing/virtualrouters/{virtualrouterUUID}/ospfv2routes/{objectId}

Permissions: Devices > Device Management

# **GET virtual static routes**

Request Type: **GET**

Description: Retrieves specified static routes (ipv4 and ipv6) associated with the specified virtual router. If no ID is specified, retrieves list of all Static routes (ipv4 and ipv6) associated with the specified virtual router.

URL:

/api/fmc\_config/v1/domain/{domainUUID}/devices/devicerecords/{containerUUID}/routing/virtualrouters/{virtualrouterUUID}/staticroutes

URL for GET by ID:

/api/fmc\_config/v1/domain/{domainUUID}/devices/devicerecords/{containerUUID}/routing/virtualrouters/{virtualrouterUUID}/staticroutes/{objectId}

Permissions: Devices > Device Management

## **DELETE ipv4staticroutes**

Request Type: **DELETE**

Description: Deletes the IPv4 Static Route associated with the specified ID.

URL:

/api/fmc\_config/v1/domain/{domainUUID}/devices/devicerecords/{containerUUID}/routing/ipv4staticroutes/{object\_UUID}

Permissions: Devices > Devices Management > Modify Devices

### **PUT ipv4staticroutes**

Request Type: **PUT**

Description: Modifies the IPv4 Static Route associated with the specified ID.

URL:

/api/fmc\_config/v1/domain/{domainUUID}/devices/devicerecords/{containerUUID}/routing/ipv4staticroutes/{object\_UUID}

Permissions: Devices > Devices Management > Modify Devices

### **POST ipv4staticroutes**

#### Request Type: **POST**

Description: Creates an IPv4 Static Route.

URL:

/api/fmc\_config/v1/domain/{domainUUID}/devices/devicerecords/{containerUUID}/routing/ipv4staticroutes

Permissions: Devices > Device Management > Modify Devices

# **GET ipv4staticroutes**

#### Request Type: **GET**

Description: Retrieves the IPv4 Static Route associated with the specified ID. If no ID is specified, retrieves list of all IPv4 Static Routes.

URL:

/api/fmc\_config/v1/domain/{domainUUID}/devices/devicerecords/{containerUUID}/routing/ipv4staticroutes

URL for GET ID::

/api/fmc\_config/v1/domain/{domainUUID}/devices/devicerecords/{containerUUID}/routing/ipv4staticroutes/{object\_UUID}

Permissions: Devices > Devices Management

### **DELETE ipv6staticroutes**

Request Type: **DELETE**

Description: Deletes the IPv6 Static Route associated with the specified ID.

URL:

/api/fmc\_config/v1/domain/{domainUUID}/devices/devicerecords/{containerUUID}/routing/ipv6staticroutes/{object\_UUID}

Permissions: Devices > Device Management > Modify Devices

## **PUT ipv6staticroutes**

Request Type: **PUT**

Description: Modifies the IPv6 Static Route associated with the specified ID.

URL:

/api/fmc\_config/v1/domain/{domainUUID}/devices/devicerecords/{containerUUID}/routing/ipv6staticroutes/{object\_UUID}

Permissions: Devices > Device Management > Modify Devices

## **POST ipv6staticroutes**

#### Request Type: **POST**

Description: Creates an IPv6 Static Route.

URL:

/api/fmc\_config/v1/domain/{domainUUID}/devices/devicerecords/{containerUUID}/routing/ipv6staticroutes

Permissions: Devices > Device Management > Modify Devices

### **GET ipv6staticroutes**

#### Request Type: **GET**

Description: Retrieves the IPv6 Static Route associated with the specified ID. If no ID is specified, retrieves list of all IPv6 Static Routes.

#### URL:

/api/fmc\_config/v1/domain/{domainUUID}/devices/devicerecords/{containerUUID}/routing/ipv6staticroutes

URL for GET ID:

/api/fmc\_config/v1/domain/{domainUUID}/devices/devicerecords/{containerUUID}/routing/ipv6staticroutes/{object\_UUID}

Permissions: Devices > Device Management

### **GET ospf interface**

Request Type: **GET**

Description: Retrieves the OSPF interface associated with the specified NGFW device ID and interface ID. If no interface ID is specified, retrieves list of all OSPF interfaces associated with the specified NGFW device ID.

URL:

/api/fmc\_config/v1/domain/{domainUUID}/devices/devicerecords/{containerUUID}/routing/virtualrouters/{virtualrouterUUID}/ospfinterface

URL for GET by ID:

/api/fmc\_config/v1/domain/{domainUUID}/devices/devicerecords/{containerUUID}/routing/virtualrouters/{virtualrouterUUID}/ospfinterface/{objectId}

Permissions: Devices > Device Management

### **GET ospfv2routes**

Request Type: **GET**

Description: Retrieves OSPF V2 routes associated with the specified ID. If no ID is specified, retrieves list of all OSPF v2 routes.

URL:

/api/fmc\_config/v1/domain/{domainUUID}/devices/devicerecords/{containerUUID}/routing/ospfv2routes

URL for GET by ID:

/api/fmc\_config/v1/domain/{domainUUID}/devices/devicerecords/{containerUUID}/routing/ospfv2routes/{objectId}

Permissions: Devices > Device Management

### **GET ospfv3interfaces**

#### Request Type: **GET**

Description: Retrieves OSPF v3 interface associated with the specified ID. If no ID is specified, retrieves a lit of all OSPF v3 interfaces.

URL:

/api/fmc\_config/v1/domain/{domainUUID}/devices/devicerecords/{containerUUID}/routing/ospfv3interfaces

URL for GET by ID:

/api/fmc\_config/v1/domain/{domainUUID}/devices/devicerecords/{containerUUID}/routing/ospfv3interfaces/{objectId}

Permissions: Devices > Device Management

### **GET ospfv3routes**

#### Request Type: **GET**

Description: Retrieves the OSPfv3 process associated with the specified ID. If no ID is specified, retrieves list of all OSPFv3 processes.

URL:

/api/fmc\_config/v1/domain/{domainUUID}/devices/devicerecords/{containerUUID}/routing/ospfv3routes

URL for GET by ID: /api/fmc\_config/v1/domain/{domainUUID}/devices/devicerecords/{containerUUID}/routing/ospfv3routes/{objectID}

Permissions: Devices > Device Management

### **GET ecmpzones**

#### Request Type: **GET**

Description: Retrieves the ECMP Zone associated with the specified ID. If no ID is specified, retrieves list of all ECMP Zones.

#### URL:

/api/fmc\_config/v1/domain/{domainUUID}/devices/devicerecords/{containerUUID}/routing/ecmpzones

URL for GET by ID: /api/fmc\_config/v1/domain/{domainUUID}/devices/devicerecords/{containerUUID}/routing/ecmpzones/{objectId}

Permissions: Policies > Network Discovery > Custom Topology

### **PUT ecmpzones**

#### Request Type: **PUT**

Description: Modifies the ECMP Zone associated with the specified ID.

URL:

/api/fmc\_config/v1/domain/{domainUUID}/devices/devicerecords/{containerUUID}/routing/ecmpzones/{objectId}

Permissions: Policies > Network Discovery > Custom Topology > Modify Custom Topology

# **POST ecmpzones**

#### Request Type: **POST**

Description: Creates an ECMP Zone.

URL:

/api/fmc\_config/v1/domain/{domainUUID}/devices/devicerecords/{containerUUID}/routing/ecmpzones

Permissions: Policies > Network Discovery > Custom Topology > Modify Custom Topology

### **DELETE ecmpzones**

Request Type: **DELETE**

Description: Deletes the ECMP Zone associated with the specified ID.

URL:

/api/fmc\_config/v1/domain/{domainUUID}/devices/devicerecords/{containerUUID}/routing/ecmpzones/{objectId}

Permissions: Policies > Network Discovery > Custom Topology > Modify Custom Topology

### **GET virtual ecmpzones**

Request Type: **GET**

Description: Retrieves the ECMP Zone for the specified virtual router associated with the specified ID. If no ID is specified, retrieves list of all ECMP Zones.

URL:

/api/fmc\_config/v1/domain/{domainUUID}/devices/devicerecords/{containerUUID}/routing/virtualrouters/{virtualrouterUUID}/ecmpzones

URL for GET by ID: /api/fmc\_config/v1/domain/{domainUUID}/devices/devicerecords/{containerUUID}/routing/virtualrouters/{virtualrouterUUID}/ecmpzones/{objectId}

Permissions: Policies > Network Discovery > Custom Topology

### **PUT virtual ecmpzones**

Request Type: **PUT**

Description: Modifies the ECMP Zone for the specified virtual router associated with the specified ID.

URL:

/api/fmc\_config/v1/domain/{domainUUID}/devices/devicerecords/{containerUUID}/routing/ecmpzones/{objectId}

Permissions: Policies > Network Discovery > Custom Topology > Modify Custom Topology

### **POST virtual ecmpzones**

Request Type: **POST**

Description: Creates an ECMP Zone for the specified virtual router.

URL:

/api/fmc\_config/v1/domain/{domainUUID}/devices/devicerecords/{containerUUID}/routing/virtualrouters/{virtualrouterUUID}/ecmpzones/

Permissions: Policies > Network Discovery > Custom Topology > Modify Custom Topology

### **DELETE virtual ecmpzones**

#### Request Type: **DELETE**

Description: Deletes the ECMP Zone for the specified virtual router associated with the specified ID.

URL:

/api/fmc\_config/v1/domain/{domainUUID}/devices/devicerecords/{containerUUID}/routing/ecmpzones/{objectId}

Permissions: Policies > Network Discovery > Custom Topology > Modify Custom Topology
### **POST packettracer**

### Request Type: **POST**

Description: Retrieves the Packet Tracer command output for a threat defense or Cluster.

URL:

/api/fmc\_config/v1/domain/{domainUUID}/devices/devicerecords/{containerUUID}/operational/packettracer

Permissions: Devices > Troubleshoot > Packet Tracer > Modify Packet Tracer

## **POST packettracerpcap**

Request Type: **POST**

Description: Retrieves the Packet Tracer using a PCAP file command output for a device.

URL:

/api/fmc\_config/v1/domain/{domainUUID}/devices/devicerecords/{containerUUID}/operational/packettracerpcap

Permissions: Devices > Troubleshoot > Packet Capture > Modify Packet Capture

### **GET policybasedroutes**

### Request Type: **GET**

Description: Retrieves the specified Policy Based Route. If no ID is specified, retrieves a list of all Policy Based Routes.

URL:

/api/fmc\_config/v1/domain/{domainUUID}/devices/devicerecords/{containerUUID}/routing/policybasedroutes

#### URL for GET by ID:

/api/fmc\_config/v1/domain/{domainUUID}/devices/devicerecords/{containerUUID}/routing/policybasedroutes/{objectId}

Permissions: Devices > Device Management

### **PUT policybasedroutes**

### Request Type: **PUT**

Description: Modifies the Policy Based Route.

URL:

/api/fmc\_config/v1/domain/{domainUUID}/devices/devicerecords/{containerUUID}/routing/policybasedroutes/{objectId}

Permissions: Devices > Device Management > Modify Devices

### **POST policybasedroutes**

### Request Type: **POST**

Description: Creates the Policy Based Route.

URL:

/api/fmc\_config/v1/domain/{domainUUID}/devices/devicerecords/{containerUUID}/routing/policybasedroutes

Permissions: Devices > Device Management > Modify Devices

## **DELETE policybasedroutes**

Request Type: **DELETE**

Description: Deletes the Policy Based Route.

URL:

/api/fmc\_config/v1/domain/{domainUUID}/devices/devicerecords/{containerUUID}/routing/policybasedroutes/{objectId}

Permissions: Devices > Device Management > Modify Devices

## **GET virtualpolicybasedroutes**

Request Type: **GET**

Description: Retrieves the specified Policy Based Route associated for the specified virtual router. If no ID is specified, retrieves a list of all Policy Based Routes.

URL:

/api/fmc\_config/v1/domain/{domainUUID}/devices/devicerecords/{containerUUID}/routing/virtualrouters/{virtualrouterUUID}/policybasedroutes

URL for GET by ID: /api/fmc\_config/v1/domain/{domainUUID}/devices/devicerecords/{containerUUID}/routing/virtualrouters/{virtualrouterUUID}/policybasedroutes/{objectId}

Permissions: Devices > Device Management

### **PUT virtualpolicybasedroutes**

Request Type: **PUT**

Description: Modifies the Policy Based Route associated for the specified virtual router.

URL:

/api/fmc\_config/v1/domain/{domainUUID}/devices/devicerecords/{containerUUID}/routing/virtualrouters/{virtualrouterUUID}/policybasedroutes/{objectId}

Permissions: Devices > Device Management > Modify Devices

## **POST virtualpolicybasedroutes**

Request Type: **POST**

Description: Creates the Policy Based Route associated for the specified virtual router.

URL:

/api/fmc\_config/v1/domain/{domainUUID}/devices/devicerecords/{containerUUID}/routing/virtualrouters/{virtualrouterUUID}/policybasedroutes

Permissions: Devices > Device Management > Modify Devices

### **DELETE virtualpolicybasedroutes**

Request Type: **DELETE**

Description: Deletes the Policy Based Route associated for the specified virtual router.

#### URL:

/api/fmc\_config/v1/domain/{domainUUID}/devices/devicerecords/{containerUUID}/routing/virtualrouters/{virtualrouterUUID}/policybasedroutes/{objectId}

Permissions: Devices > Device Management > Modify Devices

### **GET vteppolicies**

### Request Type: **GET**

Description: Retrieves the VTEP Policy associated with the specified NGFW device ID and policy ID. If no ID is specified, retrieves list of all VTEP Policies associated with the specified NGFW device ID.

URL:/api/fmc\_config/v1/domain/{domainUUID}/devices/devicerecords/{containerUUID}/vteppolicies

URL for GET by ID:

/api/fmc\_config/v1/domain/{domainUUID}/devices/devicerecords/{containerUUID}/vteppolicies/{objectId}

Permissions: Devices > Device Management

### **PUT vteppolicies**

#### Request Type: **PUT**

Description: Modifies the VTEP Policy associated with the specified NGFW device ID and policy ID.

URL:

/api/fmc\_config/v1/domain/{domainUUID}/devices/devicerecords/{containerUUID}/vteppolicies/{objectId}

Permissions: Devices > Device Management > Modify Devices

### **POST vteppolicies**

### Request Type: **POST**

Description: Creates a VTEP Policy on the specified NGFW device I.

URL: /api/fmc\_config/v1/domain/{domainUUID}/devices/devicerecords/{containerUUID}/vteppolicies

Permissions: Devices > Device Management > Modify Devices

### **DELETE vteppolicies**

#### Request Type: **DELETE**

Description: Deletes the VTEP Policy associated with the specified NGFW device ID and policy ID.

### URL:

/api/fmc\_config/v1/domain/{domainUUID}/devices/devicerecords/{containerUUID}/vteppolicies/{objectId} Permissions: Devices > Device Management > Modify Devices

## **DELETE virtualswitches**

Request Type: **DELETE**

Description: Deletes a virtual switch on the specified device.

#### **This method is only available on a Firepower 1010 device.**

URL:

/api/fmc\_config/v1/domain/{domain\_UUID}/devices/devicerecords/{containerUUID}/virtualswitches/{object\_UUID} Permissions: Devices > Device Management > Modify Device

## **PUT virtualswitches**

Request Type: **PUT**

Description: Modifies a virtual switch on the specified device.

**This method is only available on a Firepower 1010 device.**

URL:

/api/fmc\_config/v1/domain/{UUID}/devices/devicerecords/{containerUUID}/virtualswitches/{object\_UUID}

Permissions: Devices > Device Management > Modify Device

## **POST virtualswitches**

Request Type: **POST**

Description: Creates a virtual switch on the specified device.

**This method is only available on a Firepower 1010 device.**

URL:

/api/fmc\_config/v1/domain/{domain\_UUID}/devices/devicerecords/{container\_UUID}/virtualswitches

Permissions: Devices > Device Management > Modify Device

## **GET virtualswitches**

Request Type: **GET**

Description: Retrieves virtual switch associated with the specified NGIPS device ID and virtual switch ID. If no virtual switch ID is specified, retrieves list of all virtual switches associated with the specified NGIPS device ID.

#### **This method is only available on a Firepower 1010 device.**

URL: /api/fmc\_config/v1/domain/{domain\_UUID}/devices/devicerecords/{containerUUID}/ virtualswitches

URL for GET by ID:

/api/fmc\_config/v1/domain/{domain\_UUID}/devices/devicerecords/{containerUUID}/ virtualswitches/{object\_UUID}

Permissions: Devices > Device Management

Parameters available for filtering: name

# **GET Virtual Tunnel Interfaces**

Request Type: **GET**

Description: Retrieves the virtual tunnel interface associated with the specified NGFW device ID and interface ID. If no interface ID is specified, retrieves list of all virtual tunnel interfaces associated with the specified NGFW device ID.

URL:

/api/fmc\_config/v1/domain/{domainUUID}/devices/devicerecords/{containerUUID}/virtualtunnelinterfaces

URL for GET by ID:

/api/fmc\_config/v1/domain/{domainUUID}/devices/devicerecords/{containerUUID}/virtualtunnelinterfaces/{objectId}

Permissions: Devices > VPN

Parameters available for filtering: none

# **PUT Virtual Tunnel Interfaces**

Request Type: **PUT**

Description: modifies the virtual tunnel interface associated with the specified NGFW device ID and/or interface ID.

URL:

/api/fmc\_config/v1/domain/{domainUUID}/devices/devicerecords/{containerUUID}/virtualtunnelinterfaces/{objectId}

Permissions: Devices > VPN > Modify VPN

## **POST Virtual Tunnel Interfaces**

Request Type: **POST**

Description: Creates a virtual tunnel interface on the NGFW device.

URL:

/api/fmc\_config/v1/domain/{domainUUID}/devices/devicerecords/{containerUUID}/virtualtunnelinterfaces

Permissions: Devices > VPN > Modify VPN

## **DELETE Virtual Tunnel Interfaces**

### Request Type: **DELETE**

Description: Deletes the virtual tunnel interface associated with the specified NGFW device ID and interface ID.

URL:

/api/fmc\_config/v1/domain/{domainUUID}/devices/devicerecords/{containerUUID}/virtualtunnelinterfaces/{objectId}

Permissions: Devices > VPN > Modify VPN

# **DELETE vlaninterfaces**

Request Type: **DELETE**

Description: Deletes the vlan interface associated with the specified NGFW device ID and interface ID.

**This method is only available on a Firepower 1010 device.**

#### URL:

/api/fmc\_config/v1/domain/{domain\_UUID}/devices/devicerecords/{container\_UUID}/vlaninterfaces/{object\_UUID}

Permissions: Devices > VPN > Modify VPN

# **PUT vlaninterfaces**

Request Type: **PUT**

Description: Modifies the vlan interface associated with the specified NGFW device ID and interface ID.

**This method is only available on a Firepower 1010 device.**

URL:

/api/fmc\_config/v1/domain/{domain\_UUID}/devices/devicerecords/{container\_UUID}/vlaninterfaces/{object\_UUID}

Permissions: Devices > VPN > Modify VPN

## **POST vlaninterfaces**

Request Type: **POST**

Description: Creates a vlan interface on the NGFW device.

**This method is only available on a Firepower 1010 device.**

URL:

/api/fmc\_config/v1/domain/{domain\_UUID}/devices/devicerecords/{container\_UUID}/vlaninterfaces

Permissions: Devices > VPN > Modify VPN

# **GET vlaninterfaces**

Request Type: **GET**

Description: Retrieves the vlan interface associated with the specified NGFW device ID and interface ID. If no interface ID is specified, retrieves list of all vlan interfaces associated with the specified NGFW device ID.

**This method is only available on a Firepower 1010 device.**

#### URL:

/api/fmc\_config/v1/domain/{domain\_UUID}/devices/devicerecords/{container\_UUID}/vlaninterfaces

URL for GET by ID:

/api/fmc\_config/v1/domain/{domain\_UUID}/devices/devicerecords/{container\_UUID}/vlaninterfaces/{object\_UUID}

Permissions: Devices > VPN

Parameters available for filtering: name

# **GET vniinterfaces**

Request Type: **GET**

Description: Retrieves the VNI interface associated with the specified NGFW device ID and interface ID. If no interface ID is specified, retrieves a list of all VNI interfaces on the NGFW device.

#### URL:

/api/fmc\_config/v1/domain/{domainUUID}/devices/devicerecords/{containerUUID}/vniinterfaces

URL for GET by ID: /api/fmc\_config/v1/domain/{domainUUID}/devices/devicerecords/{containerUUID}/vniinterfaces/{objectId}

Permissions: Devices > Device Management

# **PUT vniinterfaces**

Request Type: **PUT**

Description: Modifies the VNI interface associated with the specified NGFW device ID and interface ID. URL:

/api/fmc\_config/v1/domain/{domainUUID}/devices/devicerecords/{containerUUID}/vniinterfaces/{objectId}

Permissions: Devices > Device Management > Modify Devices

# **POST vniinterfaces**

Request Type: **POST**

Description: Creates a VNI interface on the specified NGFW device.

URL:

/api/fmc\_config/v1/domain/{domainUUID}/devices/devicerecords/{containerUUID}/vniinterfaces

Permissions: Devices > Device Management > Modify Devices

## **DELETE vniinterfaces**

### Request Type: **DELETE**

Description: Retrieves the VNI interface associated with the specified NGFW device ID and interface ID. URL:

/api/fmc\_config/v1/domain/{domainUUID}/devices/devicerecords/{containerUUID}/vniinterfaces/{objectId}

Permissions: Devices > Device Management > Modify Devices

# **PUT fpphysicalinterfaces**

### Request Type: **PUT**

Description: Modifies a physical interface on the specified device.

URL:

/api/fmc\_config/v1/domain/{domain\_UUID}/devices/devicerecords/{containerUUID}/fpphysicalinterfaces/{object\_UUID}

Permissions: Devices > Device Management > Modify Device

# **GET fpphysicalinterfaces**

Request Type: **GET**

Description: Retrieves information on the physical interface associated with the specified NGIPS device ID and interface ID. If no ID is specified, retrieves list of all physical interfaces associated with the specified NGIPS device ID.

#### URL:

/api/fmc\_config/v1/domain/{domain\_UUID}/devices/devicerecords/{container\_UUID}/fpphysicalinterfaces

URL for GET by ID:

/api/fmc\_config/v1/domain/{domain\_UUID}/devices/devicerecords/{container\_UUID}/fpphysicalinterfaces/{object\_UUID}

Permissions: Devices > Device Management

Parameters available for filtering: name

### **PUT physicalinterfaces**

Request Type: **PUT**

Description: Modifies physical interfaces on a specified device.

URL: /api/fmc\_config/v1/domain/{domain\_UUID}/devices/devicerecords/{container\_UUID}/ physicalinterfaces

Permissions: Devices > Device Management > Modify Device

### **GET physicalinterfaces**

#### Request Type: **GET**

Description: Retrieves the physical interface associated with the specified NGFW device ID and interface ID. If no interface ID is specified, retrieves list of all physical interfaces associated with the specified NGFW device ID.

URL:

/api/fmc\_config/v1/domain/{domain\_UUID}/devices/devicerecords/{container\_UUID}/physicalinterfaces

#### URL for GET by ID:

/api/fmc\_config/v1/domain/{domain\_UUID}/devices/devicerecords/{container\_UUID}/physicalinterfaces/{object\_UUID}

Permissions: Devices > Device Management

### **GET bridgegroupinterfaces**

### Request Type: **GET**

Description: Retrieves the bridge group interface associated with the specified NGFW device ID and interface ID. If no interface ID is specified, retrieves list of all bridge group interfaces associated with the specified NGFW device ID.

URL:

/api/fmc\_config/v1/domain/{domain\_UUID}/devices/devicerecords/{container\_UUID}/bridgegroupinterfaces

URL for GET by ID:

/api/fmc\_config/v1/domain/{domain\_UUID}/devices/devicerecords/{container\_UUID}/bridgegroupinterfaces/{object\_UUID}

Permissions: Devices > Device Management

## **POST bridgegroupinterfaces**

### Request Type: **POST**

Description: Creates bridge group interfaces associated with the specified NGFW device ID and interface ID. URL:

/api/fmc\_config/v1/domain/{domain\_UUID}/devices/devicerecords/{container\_UUID}/bridgegroupinterfaces

Permissions: Devices > Device Management > Modify Device

## **PUT bridgegroupinterfaces**

Request Type: **PUT**

Description: Modifies a bridge group interface on the specified device.

URL:

/api/fmc\_config/v1/domain/{domain\_UUID}/devices/devicerecords/{container\_UUID}/bridgegroupinterfaces

Permissions: Devices > Device Management > Modify Device

### **DELETE bridgegroupinterfaces**

Request Type: **DELETE**

Description: Deletes a bridge group interface associated with the specified NGFW device ID and interface ID.

URL:

/api/fmc\_config/v1/domain/{domain\_UUID}/devices/devicerecords/{container\_UUID}/bridgegroupinterfaces

Permissions: Devices > Device Management > Modify Device

# **GET redundantinterfaces**

Request Type: **GET**

Description: Retrieves the redundant interface associated with the specified NGFW device ID and interface ID. If no interface ID is specified, retrieves list of all redundant interfaces associated with the specified NGFW device ID.

URL:

/api/fmc\_config/v1/domain/{domain\_UUID}/devices/devicerecords/{container\_UUID}/redundantinterfaces

URL for GET by ID:

/api/fmc\_config/v1/domain/{domain\_UUID}/devices/devicerecords/{container\_UUID}/redundantinterfaces/{object\_UUID}

Permissions: Devices > Device Management

## **POST redundantinterfaces**

Request Type: **POST**

Description: Creates redundant interfaces on a specified device.

#### URL:

/api/fmc\_config/v1/domain/{domain\_UUID}/devices/devicerecords/{container\_UUID}/redundantinterfaces

Permissions: Devices > Device Management

### **PUT redundantinterfaces**

Request Type: **PUT**

Description: Modifies redundant interfaces on a specified device.

URL:

/api/fmc\_config/v1/domain/{domain\_UUID}/devices/devicerecords/{container\_UUID}/redundantinterfaces

Permissions: Devices > Device Management > Modify Device

## **DELETE redundantinterfaces**

### Request Type: **DELETE**

Description: Removes redundant interfaces on a specified device.

URL:

/api/fmc\_config/v1/domain/{domain\_UUID}/devices/devicerecords/{container\_UUID}/redundantinterfaces

Permissions: Devices > Device Management

## **GET bgp routing**

### Request Type: **GET**

Description: Retrieves list of all BGP (ipv4 and ipv6) associated with the specified device for specified vrf. If no device is specified, retrieves list of all BGP.

URL: /api/fmc\_config/v1/domain/{domainUUID}/devices/devicerecords/{containerUUID}/routing/bgp

URL for GET by ID: /api/fmc\_config/v1/domain/{domainUUID}/devices/devicerecords/{containerUUID}/routing/bgp/{objectId}

Permissions: Devices > Device Management

## **GET bgp general settings**

#### Request Type: **GET**

Description: Retrieves BGP general settings associated with the specified device. If no device is specified, retrieves list of all BGP general settings.

URL:

/api/fmc\_config/v1/domain/{domainUUID}/devices/devicerecords/{containerUUID}/routing/bgpgeneralsettings

URL for GET by ID: /api/fmc\_config/v1/domain/{domainUUID}/devices/devicerecords/{containerUUID}/routing/bgpgeneralsettings/{objectId}

Permissions: Devices > Device Management

# **PUT bgpgeneralsettings**

Request Type: **PUT**

Description: Modifies the specified BGP general settings.

URL:

/api/fmc\_config/v1/domain/{domainUUID}/devices/devicerecords/{containerUUID}/routing/bgpgeneralsettings/{objectId}

Permissions: Devices > Device Management > Modify Devices

## **POST bgpgeneralsettings**

Request Type: **POST**

Description: Creates BGP general settings.

URL:

/api/fmc\_config/v1/domain/{domainUUID}/devices/devicerecords/{containerUUID}/routing/bgpgeneralsettings

Permissions: Devices > Device Management > Modify Devices

# **DELETE bgpgeneralsettings**

Request Type: **DELETE**

Description: Deletes the BGP general settings.

URL:

/api/fmc\_config/v1/domain/{domainUUID}/devices/devicerecords/{containerUUID}/routing/bgpgeneralsettings/{objectId}

Permissions: Devices > Device Management > Modify Devices

## **GET etherchannelinterfaces**

Request Type: **GET**

Description: Retrieves the ethernet channel interface associated with the specified NGFW device ID and interface ID. If no ID is specified, retrieves list of all ethernet channel interfaces associated with the specified NGFW device ID.

URL:

/api/fmc\_config/v1/domain/{domain\_UUID}/devices/devicerecords/{container\_UUID}/etherchannelinterfaces

URL for GET by ID:

/api/fmc\_config/v1/domain/{domain\_UUID}/devices/devicerecords/{container\_UUID}/etherchannelinterfaces/{object\_UUID}

Permissions: Devices > Device Management

Parameters available for filtering:

### **POST etherchannelinterfaces**

Request Type: **POST**

Description: Creates ethernet channel interfaces on the specified device.

URL:

/api/fmc\_config/v1/domain/{domain\_UUID}/devices/devicerecords/{container\_UUID}/ethernetchannelinterfaces

Permissions: Devices > Device Management > Modify Device

### **PUT etherchannelinterfaces**

Request Type: **PUT**

Description: Modifies an ethernet channel interfaces on the specified device.

URL:

/api/fmc\_config/v1/domain/{domain\_UUID}/devices/devicerecords/{containerUUID}/ethernetchannelinterfaces/

Permissions: Devices > Device Management > Modify Device

## **DELETE etherchannelinterfaces**

### Request Type: **DELETE**

Description: Removes ethernet channel interfaces from a specified device.

URL:

/api/fmc\_config/v1/domain/{domain\_UUID}/devices/devicerecords/{container\_UUID}/ethernetchannelinterfaces

Permissions: Devices > Device Management

## **GET subinterfaces**

### Request Type: **GET**

Description: Retrieves the sub-interface associated with the specified NGFW device ID and interface ID. If no interface ID is specified, retrieves list of all sub-interfaces associated with the specified NGFW device ID.

URL:

/api/fmc\_config/v1/domain/{domain\_UUID}/devices/devicerecords/{container\_UUID}/subinterfaces

URL for GET by ID:

/api/fmc\_config/v1/domain/{domain\_UUID}/devices/devicerecords/{container\_UUID}/subinterfaces/{object\_UUID}

Permissions: Devices > Device Management

# **POST subinterfaces**

### Request Type: **POST**

Description: Creates sub interfaces on a specified device.

URL:

/api/fmc\_config/v1/domain/{domain\_UUID}/devices/devicerecords/{container\_UUID}/subinterfaces

Permissions: Devices > Device Management

# **PUT subinterfaces**

Request Type: **PUT**

Description: Modifies a sub interface on the specified device.

URL:

/api/fmc\_config/v1/domain/{domain\_UUID}/devices/devicerecords/{container\_UUID}/subinterfaces/

Permissions: Devices > Device Management > Modify Device

## **DELETE subinterfaces**

Request Type: **DELETE**

Description: Deletes sub interfaces on a specified device.

URL:

/api/fmc\_config/v1/domain/{domain\_UUID}/devices/devicerecords/{container\_UUID}/subinterfaces

Permissions: Devices > Device Management

## **GET fpinterfacestatistics**

Request Type: **GET**

Description: Retrieves list of statistics for all interfaces associated with the specified NGIPS device ID.

URL: /api/fmc\_config/v1/domain/{domain\_UUID}/devices/ devicerecords/{container\_UUID}/fpinterfacestatistics

Permissions: Devices > Device Management

Parameters available for filtering: name

# **POST interfaceevents**

Request Type: **POST**

Description: Creates netmod events on the specified device.

URL:

/api/fmc\_config/v1/domain/{domain\_UUID}/devices/devicerecords/{container\_UUID}/interfaceevents

Permissions: Devices > Device Management > Modify Device

# **GET interfaceevents**

Request Type: **GET**

Description: Retrieves list of all netmod events on the device.

URL:

/api/fmc\_config/v1/domain/{domain\_UUID}/devices/devicerecords/{container\_UUID}/interfaceevents

Permissions: Devices > Device Management

## **GET commands**

### Request Type: **GET**

Description: Retrieves the list of all command line interface commands available on the device. If a command is specified in the payload, retries the output of that command.

The below table lists the commands which can be used with the commands service. Some commands are only allowed with certain parameters, or specific parameters may not be allowed, as specificed in the **Blocked** column.

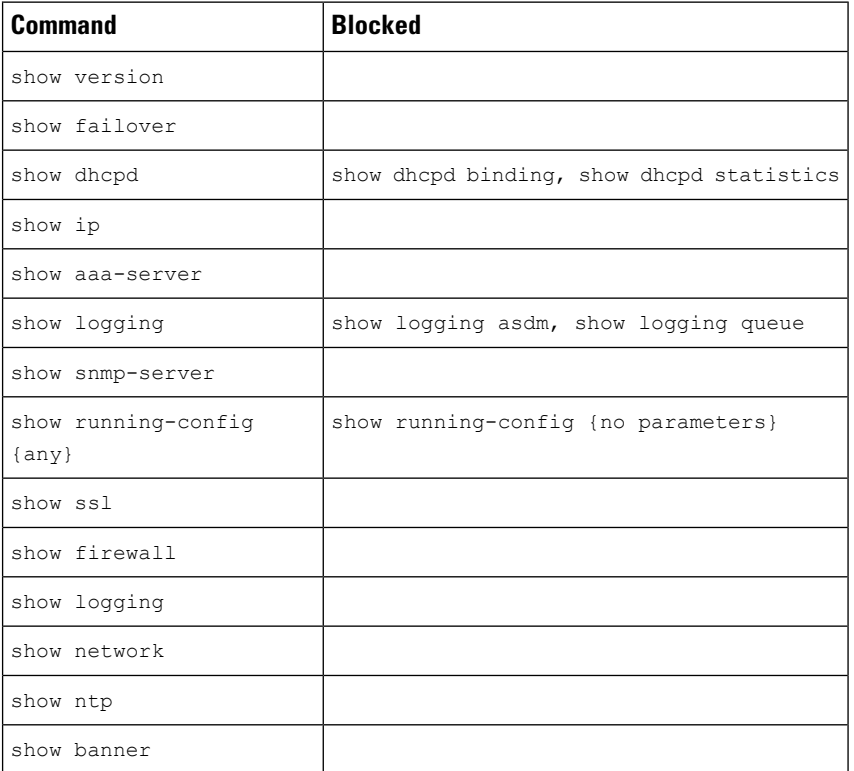

### URL:

/api/fmc\_config/v1/domain/{domainUUID}/devices/devicerecords/{containerUUID}/operational/commands

Permissions: Devices > Device Management

# **GET ftdallinterfaces**

#### Request Type: **GET**

Description: Retrieves all types of interfaces.

URL:

/api/fmc\_config/v1/domain/{domainUUID}/devices/devicerecords/{containerUUID}/ftdallinterfaces

#### Permissions: Devices > Device Management

Parameters available for filtering: filter: This is a query parameter to fetch specific type of interfaces. Supported Filter Criteria are : cclEligibleInterface:{boolean};interfaceMode:{mode};virtualRouterId:{uuid};named:{boolean};

**Objects in the REST API**

cclEligibleInterface :Filter to get ccl eligible interface, filter value should always be true. interfaceMode : Filter using interface mode. Supported only for routed device. Allowed value is ROUTED Cannot be used with cclEligibleInterface filter. virtualRouterId : Supported only for routed device. Cannot be used with cclEligibleInterface filter. named :Supported only for routed device. Cannot be used with cclEligibleInterface filter.

# **Intelligence Services**

## **POST collections**

Request Type: **POST**

Description: Adds a collections from a TAXII source. URL: /api/fmc\_tid/v1/domain/{domain\_UUID}/taxiiconfig/collections Permissions: Intelligence

### **POST discoveryinfo**

Request Type: **POST**

Description: Adds information about TAXII collections available from a source. URL: /api/fmc\_tid/v1/domain/{domain\_UUID}/taxiiconfig/discoveryinfo Permissions: Intelligence

### **GET element**

### Request Type: **GET**

Description: Retrieves the intelligence-enabled sensor associated with the specified ID. If no ID is specified, retrieves list of all intelligence-enabled sensors.

URL: /api/fmc\_tid/v1/domain/{domain\_UUID}/tid/element

URL for GET by ID: /api/fmc\_tid/v1/domain/{domain\_UUID}/tid/element/{object\_UUID}

Permissions: Intelligence

# **DELETE incident**

#### Request Type: **DELETE**

Description: Deletes an incident. URL: /api/fmc\_tid/v1/domain/{domain\_UUID}/taxiiconfig/incident/{object\_UUID} Permissions: Intelligence

# **PUT incident**

Request Type: **PUT**

Description: Modifies an intelligence incident with the specified object ID.

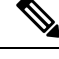

**Note** As of 7.1.0 whitelist is now allowlist

URL: /api/fmc\_tid/v1/domain/{domain\_UUID}/tid/incident/{object\_UUID}

Permissions: Intelligence

# **GET incident**

Request Type: **GET**

Description: Retrieves the intelligence incident associated with the specified ID. If no ID is specified, retrieves list of all intelligence incidents. By default 25 results will be displayed on each page, this can be increased up to 40 using the limit parameter.

**Note** As of 7.1.0 whitelist is now allowlist

URL: /api/fmc tid/v1/domain/{domain UUID}/tid/incident

URL for GET by ID: /api/fmc\_tid/v1/domain/{domain\_UUID}/tid/incident/{object\_UUID}

Permissions: Intelligence

# **PUT indicator**

Request Type: **PUT**

Description: Modifies an indicator with the specified object ID.

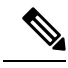

**Note** As of 7.1.0 whitelist is now allowlist

URL: /api/fmc\_tid/v1/domain/{domain\_UUID}/tid/indicator/{object\_UUID}

Permissions: Intelligence

# **GET indicator**

Request Type: **GET**

Description: Retrieves the indicator associated with the specified ID. If no ID is specified, retrieves list of all indicators. By default 25 results will be displayed on each page, this can be increased up to 40 using the limit parameter.

Ш

**Note** As of 7.1.0 whitelist is now allowlist

URL: /api/fmc\_tid/v1/domain/{domain\_UUID}/tid/indicator

URL for GET by ID: /api/fmc\_tid/v1/domain/{domain\_UUID}/tid/indicator/{object\_UUID} Permissions: Intelligence

### **PUT observable**

Request Type: **PUT**

Description: Modifies an observable with the specified object ID.

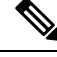

**Note** As of 7.1.0 whitelist is now allowlist

URL: /api/fmc\_tid/v1/domain/{domain\_UUID}/tid/observable/{object\_UUID}

Permissions: Intelligence

### **GET observable**

#### Request Type: **GET**

Description: Retrieves the observable associated with the specified ID. If no ID is specified, retrieves list of all observables. By default 25 results will be displayed on each page, this can be increased up to 40 using the limit parameter.

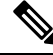

**Note** As of 7.1.0 whitelist is now allowlist

URL: /api/fmc\_tid/v1/domain/{domain\_UUID}/tid/observable

URL for GET by ID: /api/fmc\_tid/v1/domain/{domain\_UUID}/tid/observable/{object\_UUID} Permissions: Intelligence

### **PUT settings**

### Request Type: **PUT**

Description: Activates or deactivates an intelligence setting.

URL: /api/fmc\_tid/v1/domain/{domain\_UUID}/tid/settings/{value}

Permissions: Intelligence

## **GET settings**

Request Type: **GET**

Description: Retrieves the on/off settings for the specified value. If no ID is specified, retrieves list of all TID settings.

URL: /api/fmc\_tid/v1/domain/{domain\_UUID}/tid/settings

URL for GET by value: /api/fmc\_tid/v1/domain/{domain\_UUID}/tid/settings/{value}

Permissions: Intelligence

## **DELETE source**

Request Type: **DELETE**

Description: Deletes an intelligence source from the device. URL: /api/fmc\_tid/v1/domain/{domain\_UUID}/taxiiconfig/source/{object\_UUID} Permissions: Intelligence

# **PUT source**

Request Type: **PUT**

Description: Modifies an intelligence source with the specified object ID.

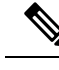

**Note** As of 7.1.0 whitelist is now allowlist

URL: /api/fmc\_tid/v1/domain/{domain\_UUID}/tid/source/{object\_UUID}

Permissions: Intelligence

# **POST source**

#### Request Type: **POST**

Description: Adds a source for intelligence information.

**Note** As of 7.1.0 whitelist is now allowlist

URL: /api/fmc\_tid/v1/domain/{domain\_UUID}/tid/source

Permissions: Intelligence

### **GET source**

Request Type: **GET**

Ш

Description: Retrieves the intelligence source associated with the specified ID. If no ID is specified, retrieves list of all intelligence sources. By default 25 results will be displayed on each page, this can be increased up to 40 using the limit parameter.

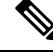

**Note** As of 7.1.0 whitelist is now allowlist

URL: /api/fmc\_tid/v1/domain/{domain\_UUID}/tid/source

URL for GET by ID: /api/fmc\_tid/v1/domain/{domain\_UUID}/tid/source/{object\_UUID} Permissions: Intelligence

# **Search**

## **GET globalsearch**

### Request Type: **GET**

Description: Search for objects and policies matching specified text or IP address.

URL: /api/fmc\_config/v1/domain/{domainUUID}/search/globalsearch

Permissions: Analysis > Search

Parameters available for filtering: Text or IP address used for filtering.

### **GET objectsearch**

### Request Type: **GET**

Description: Search for objects matching specified text or IP address. URL: /api/fmc\_config/v1/domain/{domainUUID}/search/object Permissions: Analysis > Search Parameters available for filtering: Text or IP address used for filtering.

# **GET policysearch**

### Request Type: **GET**

Description: Search for policies matching specified text or IP address (literal values in policies).

URL: /api/fmc\_config/v1/domain/{domainUUID}/search/policy

Permissions: Analysis > Search

Parameters available for filtering: Text or IP address used for filtering.

# **Integration Services**

### **PUT cloudeventsconfigs**

Request Type: **PUT**

Description: Modifies the cloud event configuration associated with the specified ID.

URL: /api/fmc\_config/v1/domain/{domainUUID}/integration/cloudeventsconfigs/{objectId}

Permissions: Object Manager > Modify Object Manager

### **GET cloudeventsconfigs**

Request Type: **GET**

Description: Retrieves the cloud event configuration associated with the specified ID. If no ID is specified for a GET, retrieves a list of all cloud event configuration objects.

URL for listing: /api/fmc\_config/v1/domain/{domainUUID}/integration/cloudeventsconfigs

URL for GET by ID: /api/fmc\_config/v1/domain/{domainUUID}/integration/cloudeventsconfigs/{objectId}

Permissions: Object Manager

# **PUT cloudregions**

Request Type: **PUT**

Description: Modifies the cloud region configuration associated with the specified ID.

URL: /api/fmc\_config/v1/domain/{domain\_UUID}/integration/cloudregions/{object\_UUID}

Permissions: System > Integration > Cloud Services

### **GET cloudregions**

Request Type: **GET**

Description: Retrieves the cloud region configuration associated with the specified ID. If no ID is specified for a GET, retrieves list of all cloud regions.

URL for listing: /api/fmc\_config/v1/domain/{domain\_UUID}/integration/cloudregions/

URL for GET by ID:

/api/fmc\_config/v1/domain/{domain\_UUID}/integration/cloudregions/{object\_UUID}

Permissions: System > Integration > Cloud Services

# **DELETE externallookups**

### **DELETE externallookups**

Description: Deletes the external lookup objects with the specified UUID. URL: /api/fmc\_config/v1/domain/{domain UUID}/integration/externallookups/{object\_UUID} Permissions: Object Manager>Modify Object Manager

### **PUT externallookups**

Request Type: **PUT**

Description: Modifies externallookups objects.

URL: /api/fmc\_config/v1/domain/{domain\_UUID}/integration/externallookups/{object\_UUID}

Permissions: Object Manager>Modify Object Manager

# **POST externallookups**

### **POST externallookups**

Description: Creates externallookups objects with the specified parameters. URL: /api/fmc\_config/v1/domain/{domain\_UUID}/integration/externallookups Permissions: Object Manager>Modify Object Manager

### **GET externallookups**

### **GET externallookups**

Retrieves the externallookups object associated with the specified ID. If no ID, retrieves list of all externallookups objects.

URL: /api/fmc\_config/v1/domain/{domain\_UUID}/integration/externallookups

URL for GET by ID: /api/fmc\_config/v1/domain/{domain\_UUID}/integration/externallookups/{object\_UUID}

Permissions: Object Manager>Modify Object Manager

Parameters available for filtering:

### **DELETE packetanalyzerdevices**

#### Request Type: **DELETE**

Description: Deletes the packet analyzer object with the specified UUID.

URL:/api/fmc\_config/v1/domain/{domain\_UUID}/integration/packetanalyzerdevices/{object\_UUID} Permissions: Object Manager>Modify Object Manager

### **PUT packetanalyzerdevices**

### Request Type: **PUT**

Description: Modifies the packet analyzer object with the specified UUID.

URL: /api/fmc\_config/v1/domain/{domain\_UUID}/integration/packetanalyzerdevices/{object\_UUID} Permissions: Object Manager>Modify Object Manager

## **POST packetanalyzerdevices**

Request Type: **POST**

Description: Creates PKI enrollments objectswith the specified parameters.

URL: /api/fmc\_config/v1/domain/{domain\_UUID}/object/packetanalyzerdevices

Permissions: Object Manager

### **GET packetanlyzerdevices**

### Request Type: **GET**

Description: Retrieves the packetanlayzerdevices object associated with the specified ID. If no ID, retrieves list of all packetanalyzerdevices objects.

URL: /api/fmc\_config/v1/domain/{domain\_UUID}/integration/packetanalyzerdevices

URL for GET by ID: /api/fmc\_config/v1/domain/{domain\_UUID}/integration/packetanalyzerdevices/{object\_UUID}

Permissions: Object Manager>Modify Object Manager

Parameters available for filtering:

### **GET External Storage**

Request Type: **GET**

Description: Retrieves the external event storage configuration associated with the specified ID. If no ID is specified for a GET, retrieves a list of all external event storage configurations.

URL for listing: /api/fmc\_config/v1/domain/{domainUUID}/integration/externalstorage

URL for GET by ID:

/api/fmc\_config/v1/domain/{domainUUID}/integration/externalstorage/{objectId}

Permissions: System > Integration

Parameters available for filtering: None

### **PUT External Storage**

Request Type: **PUT**

Description: Modifies the external event storage configuration associated with the specified ID.

URL: /api/fmc\_config/v1/domain/{domainUUID}/integration/externalstorage/{objectId} Permissions: System > Integration

# **GET FMC HA Statuses**

Request Type: **GET**

Description: Retrieves management center HA Statuses. URL: /api/fmc\_config/v1/domain/{domainUUID}/integration/fmchastatuses Permissions: System>Integration>High Availability

## **GET dynamicattributesfeeds**

Request Type: **GET**

Description: Retrieves Dynamic Attributes Feeds. URL: /api/fmc\_config/v1/domain/{domainUUID}/integration/dynamicattributesfeeds Permissions: Devices > VPN

# **PUT dynamicattributesfeeds**

Request Type: **PUT**

Description: Updates Dynamic Attributes Feeds.t.

URL: /api/fmc\_config/v1/domain/{domainUUID}/integration/dynamicattributesfeeds

Permissions: Devices > VPN > Modify VPN

## **GET SecureX Configs**

#### Request Type: **GET**

Description: Retrieves the SecureX configuration associated with the specified ID. If no ID is specified for a GET, retrieves list of all SecureX configurations.

URL: /api/fmc\_config/v1/domain/{domainUUID}/integration/securexconfigs

URL for GET by ID: /api/fmc\_config/v1/domain/{domainUUID}/integration/securexconfigs/{objectId}

Permissions: System>SecureX

## **PUT SecureX Configs**

### Request Type: **PUT**

Description: Modifies the SecureX configuration associated with the specified ID

URL: /api/fmc\_config/v1/domain/{domainUUID}/integration/securexconfigs/{objectId}

Permissions: System>SecureX

# **Object Services**

### **GET AnyConnect Custom Attributes**

### Request Type: **GET**

Description: Retrieves the AnyConnect Custom Attribute associated with the specified ID. If no ID is specified for a GET, retrieves list of all AnyConnect Custom Attribute objects.

URL for listing: /api/fmc\_config/v1/domain/{domainUUID}/object/anyconnectcustomattributes

URL for GET by ID:

/api/fmc\_config/v1/domain/{domainUUID}/object/anyconnectcustomattributes/{objectId}

URL to list all overrides:

/api/fmc\_config/v1/domain/{domainUUID}/object/anyconnectcustomattributes/{containerUUID}/override

#### Permissions: Object Manager

Parameters available for filtering: To be used in conjunction with "unusedOnly:true" to search for unused objects and "nameOrValue:{nameOrValue}" to search for both name and value

# **GET AnyConnect Packages**

#### Request Type: **GET**

Description: Retrieves the AnyConnect Package associated with the specified ID. If no ID is specified for a GET, retrieves list of all AnyConnect Package objects..

URL for listing: /api/fmc\_config/v1/domain/{domainUUID}/object/anyconnectpackages

URL for GET by ID:/api/fmc\_config/v1/domain/{domainUUID}/object/anyconnectpackages/{objectId}

Permissions: Object Manager

### **GET anyconnectexternalbrowserpackages**

#### Request Type: **GET**

Description: Retrieves the AnyConnect External Browser Package associated with the specified ID. If no ID is specified for a GET, retrieves list of all AnyConnect External Browser Package objects.

URL: /api/fmc\_config/v1/domain/{domainUUID}/object/anyconnectexternalbrowserpackages

#### URL for GET by ID:

/api/fmc\_config/v1/domain/{domainUUID}/object/anyconnectexternalbrowserpackages/{objectId}

#### Permissions: Object Manager

Parameters available for filtering: To be used in conjunction with "unusedOnly:true" to search for unused objects and "nameOrValue:{nameOrValue}" to search for both name and value.

# **GET AnyConnect Profiles**

### Request Type: **GET**

Description: Retrieves the AnyConnect Profile associated with the specified ID. If no ID is specified for a GET, retrieves list of all AnyConnect Profile objects.

URL: /api/fmc\_config/v1/domain/{domainUUID}/object/anyconnectprofiles

URL for GET by ID: /api/fmc\_config/v1/domain/{domainUUID}/object/anyconnectprofiles/{objectId

Permissions: Object Manager

Parameters available for filter: To be used in conjunction with "unusedOnly:true" to search for unused objects and "nameOrValue:{nameOrValue}" to search for both name and value.

Parameters available for filter: To be used in conjunction with "unusedOnly:true" to search for unused objects and "nameOrValue:{nameOrValue}" to search for both name and value.

### **GET anyprotocolportobjects**

#### Request Type: **GET**

Description: Retrieves the any protocol port object associated with the specified ID. If no ID is specified, retrieves list of all protocol port objects with the protocol set to All.

URL: /api/fmc\_config/v1/domain/{domain UUID}/object/anyprotocolportobjects

URL for GET by ID:

/api/fmc\_config/v1/domain/{domain\_UUID}/object/anyprotocolportobjects/{object\_UUID}

Permissions: Object Manager

### **GET applicationcategories**

#### Request Type: **GET**

Description: Retrieves the application category object associated with the specified ID. If no ID is specified, retrieves list of all application category objects.

URL: /api/fmc\_config/v1/domain/{domain\_UUID}/object/applicationcategories

URL for GET by ID:

/api/fmc\_config/v1/domain/{domain\_UUID}/object/applicationcategories/{object\_UUID}

Permissions: Object Manager

### **GET applicationfilters**

#### Request Type: **GET**

Description: Retrieves the application filter object associated with the specified ID. If no ID is specified, retrieves list of all application filter objects.

URL: /api/fmc\_config/v1/domain/{domain\_UUID}/object/applicationfilters

#### URL for GET by ID:

/api/fmc\_config/v1/domain/{domain\_UUID}/object/applicationfilters/{object\_UUID}

Permissions: Object Manager

## **PUT applicationfilters**

Request Type: **PUT**

Description: Modifies the application filter object associated with the specified ID. URL:/api/fmcconfig/v1/domain/{domainUUID}/object/applicationfilters/{objectId} Permissions: Object Manager > Modify Object Manager > Modify Object Manager

### **POST applicationfilters**

#### Request Type: **POST**

Description: Creates or overrides the application filter object with the specified parameters. URL: /api/fmc\_config/v1/domain/{domainUUID}/object/applicationfilters Permissions: Object Manager > Modify Object Manager > Modify Object Manager

### **DELETE applicationfilters**

Request Type: **DELETE**

Description: Deletes the application filter object associated with the specified ID.

URL: /api/fmc\_config/v1/domain/{domainUUID}/object/applicationfilters/{objectId}

Permissions: Object Manager > Modify Object Manager > Modify Object Manager

### **GET applicationproductivities**

### Request Type: **GET**

Description: Retrieves the application productivity object associated with the specified ID. If no ID is specified, retrieves list of all application productivity objects.

URL: /api/fmc\_config/v1/domain/{domain\_UUID}/object/applicationproductivities

URL for GET by ID:

/api/fmc\_config/v1/domain/{domain\_UUID}/object/applicationproductivities/{object\_UUID}

Permissions: Object Manager

### **GET applicationrisks**

Request Type: **GET**

Description: Retrieves the application risk object associated with the specified ID. If no ID is specified, retrieves list of all application risk objects.

URL: /api/fmc\_config/v1/domain/{domain\_UUID}/object/applicationrisks

URL for GET by ID:

/api/fmc\_config/v1/domain/{domain\_UUID}/object/applicationrisks/{object\_UUID}

Permissions: Object Manager

### **GET applications**

Request Type: **GET**

Description: Retrieves the application object associated with the specified ID. If no ID is specified, retrieves list of all application objects.

URL: /api/fmc\_config/v1/domain/{domain\_UUID}/object/applications

URL for GET by ID: /api/fmc\_config/v1/domain/{domain\_UUID}/object/applications/{object\_UUID}

Permissions: Object Manager

## **GET applicationtags**

#### Request Type: **GET**

Description: Retrieves the application tag object associated with the specified ID. If no ID is specified, retrieves list of all application tag objects.

URL: /api/fmc\_config/v1/domain/{domain\_UUID}/object/applicationtags

URL for GET by ID: /api/fmc\_config/v1/domain/{domain\_UUID}/object/applicationtags/{object\_UUID}

Permissions: Object Manager

## **GET applicationtypes**

#### Request Type: **GET**

Description: Retrieves the application type object associated with the specified ID. If no ID is specified, retrieves list of all application type objects.

URL: /api/fmc\_config/v1/domain/{domain\_UUID}/object/applicationtypes

URL for GET by ID:

/api/fmc\_config/v1/domain/{domain\_UUID}/object/applicationtypes/{object\_UUID}

Permissions: Object Manager

### **GET aspathlists**

#### Request Type: **GET**

Description: Retrieves the autonoous system path list associated with the specified ID. If no ID is specified, retrieves list of all autonomous system paths.

URL: /api/fmc\_config/v1/domain/{domainUUID}/object/aspathlists

URL for GET by ID: /api/fmc\_config/v1/domain/{domainUUID}/object/aspathlists/{objectId}

Permissions: Object Manager

### **PUT aspathlists**

Request Type: **PUT**

Description: Modifies the AsPath List associated with the specified ID. URL: /api/fmc\_config/v1/domain/{domainUUID}/object/aspathlists/{objectId} Permissions: Object Manager > Modify Object Manager

### **POST aspathlists**

Request Type: **POST**

Description: Creates an AsPath List object. URL: /api/fmc\_config/v1/domain/{domainUUID}/object/aspathlists Permissions: Object Manager > Modify Object Manager

## **DELETE aspathlists**

### Request Type: **DELETE**

Description: Deletes the AsPath List associated with the specified ID. URL: /api/fmc\_config/v1/domain/{domainUUID}/object/aspathlists/{objectId} Permissions: Object Manager > Modify Object Manager

### **POST bulkdynamicobjects**

Request Type: **POST**

Description: Adds Dynamic Object Mappings for specific Dynamic Objects. URL: /api/fmc\_config/v1/domain/{domainUUID}/object/bulkdynamicobjects Permissions: Devices > VPN > Modify VPN

## **GET certenrollments**

Request Type: **GET**

Description: Retrieves the PKI enrollments object associated with the specified ID. If no ID is specified for a GET, retrieves list of all PKI enrollment objects.

URL: /api/fmc\_config/v1/domain/{domain\_UUID}/devicegroups/certenrollments

URL for GET by ID:

/api/fmc\_config/v1/domain/{domain\_UUID}/devicegroups/certenrollments/{parent\_object\_UUID}

Permissions: Devices > Device Management > View Devices

## **GET communitylists**

### Request Type: **GET**

Description: Retrieves the community list associated with the specified ID. If no ID is specified, retrieves all community lists.

URL: /api/fmc\_config/v1/domain/{domainUUID}/object/communitylists

URL for GET by ID: /api/fmc\_config/v1/domain/{domainUUID}/object/communitylists/{objectId}

Permissions: Object Manager

### **GET Certificate Maps**

#### Request Type: **GET**

Description: Retrieves the Certificate Map associated with the specified ID. If no ID is specified for a GET, retrieves list of all Certificate Map objects.

URL: /api/fmc\_config/v1/domain/{domainUUID}/object/certificatemaps

URL for GET by ID: /api/fmc\_config/v1/domain/{domainUUID}/object/certificatemaps/{objectId}

Permissions: Devices > Certificates

Parameters available for filtering: To be used in conjunction with "unusedOnly:true" to search for unused objects and "nameOrValue:{nameOrValue}" to search for both name and value.

### **GET continents**

#### Request Type: **GET**

Description: Retrieves the continent object associated with the specified ID. If no ID is specified, retrieves list of all continent objects.

URL: /api/fmc\_config/v1/domain/{domain\_UUID}/object/continents

URL for GET by ID: /api/fmc\_config/v1/domain/{domain\_UUID}/object/continents/{object\_UUID}

Permissions: Object Manager

## **GET countries**

### Request Type: **GET**

Description: Retrieves the country object associated with the specified ID. If no ID is specified, retrieves list of all country objects.

URL: /api/fmc\_config/v1/domain/{domain\_UUID}/object/countries

URL for GET by ID: /api/fmc\_config/v1/domain/{domain\_UUID}/object/countries/{object\_UUID}

Permissions: Object Manager

### **DELETE dnsservergroups**

### Request Type: **DELETE**

Description: Deletes a DNS server group with the specified object ID. URL:/api/fmc\_config/v1/domain/{domain\_UUID}/object/dnsservergroups/{object\_UUID} Permissions: Devices > Device Management > Modify Devices

## **PUT dnsservergroups**

Request Type: **PUT**

Description: Modifies a DNS server group with the specified object ID.

URL: /api/fmc\_config/v1/domain/{domain\_UUID}/object/dnsservergroups

Permissions: Devices > Device Management > Modify Devices

### **POST dnsservergroups**

Request Type: **POST**

Description: Creates a DNS server group group with the specified object ID.

URL: /api/fmc\_config/v1/domain/{domain\_UUID}/object/dnsservergroups

Permissions: Devices > Device Management > Modify Devices

### **GET dnsservergroups**

#### Request Type: **GET**

Description: Retrieves the DNS server group associated with the specified ID. If no ID is specified, retrieves list of all dns server groups.

URL: /api/fmc\_config/v1/domain/{domain\_UUID}/object/dnsservergroups

URL for GET by ID: /api/fmc\_config/v1/domain/{domain\_UUID}/object/dnsservergroups/{object\_UUID}

Description: Retrieves all(Domain and Device) overrides on a ICMPV4 object.Response will always be in expanded form. If passed, the "expanded" query parameter will be ignored.

URL to list all overrides on a particular object: /api/fmc\_config/v1/domain/{domainUUID}/object/dnsservergroups/{containerUUID}/overrides/{objectId}

URL for override for an object on a particular domain or device: /api/fmc\_config/v1/domain/{domainUUID}/object/dnsservergroups/{containerUUID}/overrides

Permissions: Devices > Device Management > View Devices

### **POST dynamicobjectmappings**

Request Type: **POST**

Description: Adds Dynamic Object Mappings for specific Dynamic Objects

Ш

URL: /api/fmc\_config/v1/domain/{domainUUID}/object/dynamicobjectmappings

Permissions: Object Manager > Modify Object Manager

# **DELETE dynamicobjectmappings**

### Request Type: **DELETE**

Description: Removes Dynamic Object Mappings for specific Dynamic Objects.

URL: /api/fmc\_config/v1/domain/{domainUUID}/object/dynamicobjectmappings

Parameters available for filtering:

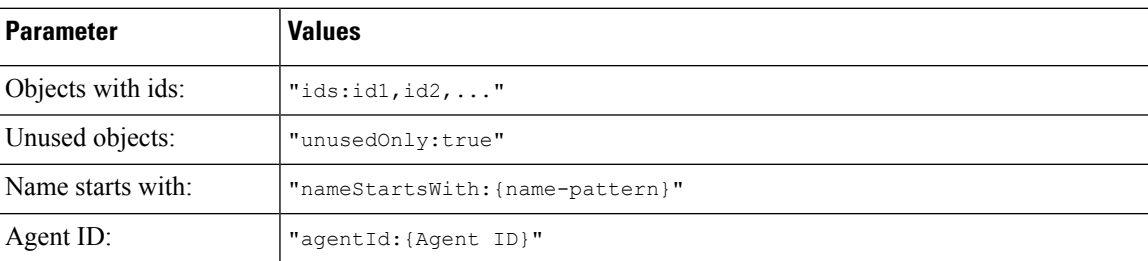

Permissions: Object Manager > Modify Object Manager

### **GET dynamicobjects**

#### Request Type: **GET**

Description: Retrieves the Dynamic Object associated with the specified ID. If no ID is specified for a GET, retrieves list of all Dynamic Objects.

URL: /api/fmc\_config/v1/domain/{domainUUID}/object/dynamicobjects

URL for GET by ID: /api/fmc\_config/v1/domain/{domainUUID}/object/dynamicobjects/{objectIdOrName}

Permissions: Object Manager

Parameters available for filtering: name (Cannot be used if object ID is specified in path.)

### **POST dynamicobjects**

Request Type: **POST**

Description: Creates or overrides the Dynamic Objects with the specified parameters.

URL: /api/fmc\_config/v1/domain/{domainUUID}/object/dynamicobjects

Permissions: Object Manager > Modify Object Manager

### **DELETE dynamicobjects**

Request Type: **DELETE**

Description: Deletes the Dynamic Object associated with the specified ID. If used without an ID, deletes objects selected by filtering.

URL: /api/fmc\_config/v1/domain/{domainUUID}/object/dynamicobjects/

URL for DELETE by ID:

/api/fmc\_config/v1/domain/{domainUUID}/object/dynamicobjects/{objectIdOrName}

Parameters available for filtering:

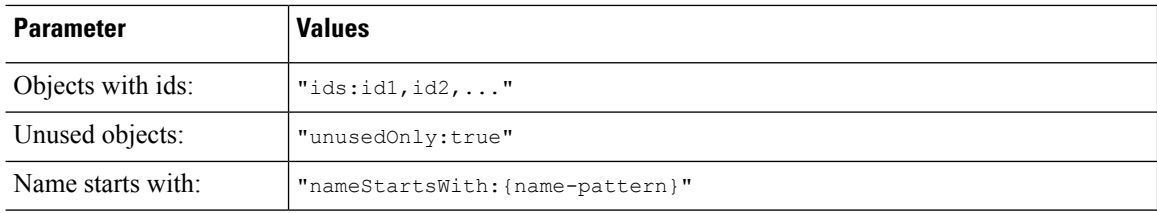

Permissions: Object Manager > Modify Object Manager

### **PUT dynamicobjects**

Request Type: **PUT**

Description: Modifies the Dynamic Object associated with the specified ID.

URL: /api/fmc\_config/v1/domain/{domainUUID}/object/dynamicobjects/{objectId}

Permissions: Object Manager > Modify Object Manager

### **GET mappings**

### Request Type: **GET**

Description: Retrieves the Dynamic Object Mappings associated with the specified ID. URL: /api/fmc\_config/v1/domain/{domainUUID}/object/dynamicobjects/{objectIdOrName}/mappings

Permissions: Object Manager

## **PUT mappings**

Request Type: **PUT**

Description: Adds Dynamic Object Mappings associated with the specified ID. URL: /api/fmc\_config/v1/domain/{domainUUID}/object/dynamicobjects/{objectId}/mappings Permissions: Object Manager > Modify Object Manager

### **DELETE mappings**

Request Type: **DELETE**

Description: Removes the Dynamic Object Mappings associated with the specified ID. URL: /api/fmc\_config/v1/domain/{domainUUID}/object/dynamicobjects/{objectId}/mappings Ш

Parameters available for filtering:

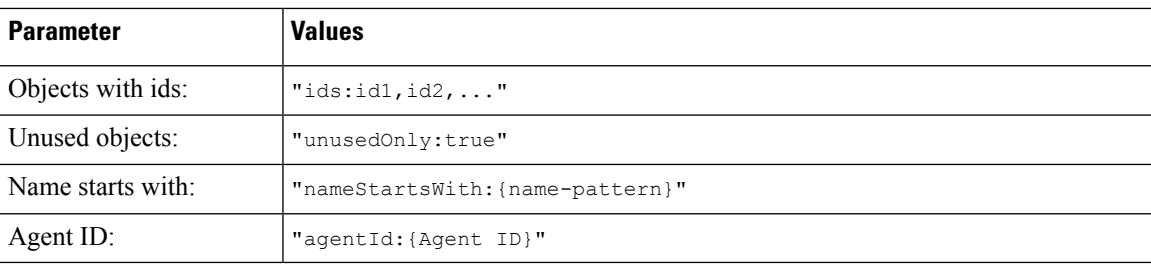

Permissions: Object Manager > Modify Object Manager

## **GET endpointdevicetypes**

### Request Type: **GET**

Description: Retrieves the endpoint device type object associated with the specified ID. If no ID is specified, retrieves list of all endpoint device type objects.

URL: /api/fmc\_config/v1/domain/{domain\_UUID}/object/endpointdevicetypes

URL for GET by ID:

/api/fmc\_config/v1/domain/{domain\_UUID}/object/endpointdevicetypes/{object\_UUID}

Permissions: Object Manager

### **GET expanded community lists**

### Request Type: **GET**

Description: Retrieves the expanded community list associated with the specified ID. If no ID is specified, retrieves all community lists.

URL: /api/fmc\_config/v1/domain/{domainUUID}/object/expandedcommunitylists

URL for GET by ID:

/api/fmc\_config/v1/domain/{domainUUID}/object/expandedcommunitylists/{objectId}

Permissions: Object Manager

### **PUT expandedcommunitylists**

### Request Type: **PUT**

Description: Modifies the specified expanded community list.

URL: /api/fmc\_config/v1/domain/{domainUUID}/object/expandedcommunitylists/{objectId}

Permissions: Object Manager > Modify Object Manager

### **POST expandedcommunitylists**

Request Type: **POST**

Description: Creates an expanded community lists.

URL: /api/fmc\_config/v1/domain/{domainUUID}/object/expandedcommunitylists

Permissions: Object Manager > Modify Object Manager

## **DELETE expandedcommunitylists**

Request Type: **DELETE**

Description: Deletes the specified expanded community lists.

URL:/api/fmc\_config/v1/domain/{domainUUID}/object/expandedcommunitylists/{objectId}

Permissions: Object Manager > Modify Object Manager

# **GET extended access lists**

Request Type: **GET**

Description: Retrieves extended access list associated with the specified ID. If no ID is specified, retrieves list of all extended access lists.

URL: /api/fmc\_config/v1/domain/{domain\_UUID}/object/extendedaccesslists

URL for GET by ID: /api/fmc\_config/v1/domain/{domain\_UUID}/object/extendedaccesslists/{object\_UUID}

Permissions: Devices > Device Management > View Devices

## **PUT extendedaccesslists**

Request Type: **PUT**

Description: Modifies the extended access list associated with the specified ID.

URL: /api/fmc\_config/v1/domain/{domainUUID}/object/extendedaccesslists/{objectId}

Permissions: Object Manager > Modify Object Manager

## **POST extendedaccesslists**

Request Type: **POST**

Description: Creates an extended access lists.

URL: /api/fmc\_config/v1/domain/{domainUUID}/object/extendedaccesslists

Permissions: Object Manager > Modify Object Manager

### **DELETE extendedaccesslists**

#### Request Type: **DELETE**

Description: Deletes the extended access list associated with the specified ID. URL:/api/fmc\_config/v1/domain/{domainUUID}/object/extendedaccesslists/{objectId} Permissions: Object Manager > Modify Object Manager

## **GET extendedcommunitylists**

### Request Type: **GET**

Description: Retrieves the extended community list associated with the specified ID. If no ID is specified, retrieves list of all extended community lists.

URL:/api/fmc\_config/v1/domain/{domainUUID}/object/extendedcommunitylists

#### URL for GET by ID:

/api/fmc\_config/v1/domain/{domainUUID}/object/extendedcommunitylists/{objectId}

#### URL for GET overrides:

/api/fmc\_config/v1/domain/{domainUUID}/object/extendedcommunitylists/{containerUUID}/overrides

#### URL for GET overrides by ID:

/api/fmc\_config/v1/domain/{domainUUID}/object/extendedcommunitylists/{containerUUID}/overrides/{objectId}

#### Permissions: Object Manager

Parameters available for filtering: To be used in conjunction with "unusedOnly:true" to search for unused objects and "nameOrValue:{nameOrValue}" to search for both name and value and "type:{type}" to search for specific type of the object.For ExtendedCommunityLists supported types are Standard and Expanded.

### **PUT extendedcommunitylists**

### Request Type: **PUT**

Description: Modifies the extended community list with the specified ID.

URL:/api/fmc\_config/v1/domain/{domainUUID}/object/extendedcommunitylists/{objectId}

Permissions: Object Manager > Modify Object Manager

### **POST extendedcommunitylists**

#### Request Type: **POST**

Description: Creates an extended community list. URL: /api/fmc\_config/v1/domain/{domainUUID}/object/extendedcommunitylists Permissions: Object Manager > Modify Object Manager

### **DELETE extendedcommunitylists**

### Request Type: **DELETE**

Description: Deletes extended community list with the specified ID.

URL: /api/fmc\_config/v1/domain/{domainUUID}/object/extendedcommunitylists/{objectId} Permissions: Object Manager > Modify Object Manager

### **DELETE fqdns**

Request Type: **DELETE**

Description: Deletes the FQDN object associated with the specified ID.

URL: /api/fmc\_config/v1/domain/{domain\_UUID}/object/fqdns/{object\_UUID}

URL to DELETE overrides on a particular object: /api/fmc\_config/v1/domain/{domain\_UUID}/object/fqdns/{object\_UUID}?overrideTargetId={target\_UUID}

Permissions: Object Manager > Modify Object Manager

### **PUT fqdns**

Request Type: **PUT**

Description: Modifies the FQDN object associated with the specified ID.

URL: /api/fmc\_config/v1/domain/{domain\_UUID}/object/fqdns/{object\_UUID}

URL to edit or update an override on a particular object: /api/fmc\_config/v1/domain/{domain\_UUID}/object/fqdns/{parent\_object\_UUID}

Permissions: Object Manager > Modify Object Manager

# **POST fqdns**

### Request Type: **POST**

Description: Creates or overrides the FQDN objects with the specified parameters. URL: /api/fmc\_config/v1/domain/{domain\_UUID}/object/fqdns URL for Bulk Post: /api/fmc\_config/v1/domain/{domain\_UUID}/object/fqdns?bulk=true Permissions: Object Manager > Modify Object Manager

### **GET fqdns**

Request Type: **GET**

Description: Retrieves the FQDN object associated with the specified ID. If no ID is specified for a GET, retrieves list of all FQDN objects.

URL: /api/fmc\_config/v1/domain/{domain\_UUID}/object/fqdns

URL for all the overrides on a particular domain or device: /api/fmc\_config/v1/domain/{domain\_UUID}/object/fqdns?overrideTargetId={target\_UUID}

URL for GET by ID: /api/fmc\_config/v1/domain/{domain\_UUID}/object/fqdns/{object\_UUID}

URL to list all overrides on a particular object: /api/fmc\_config/v1/domain/{domain\_UUID}/object/fqdns/{fqdn\_UUID}/overrides

URL for override for an object on a particular domain or device: /api/fmc\_config/v1/domain/{domain\_UUID}/object/fqdns/{object\_UUID}?overrideTargetId={target\_UUID}

Permissions: Object Manager
### **GET geolocation**

#### Request Type: **GET**

Description: Retrieves the geolocation object associated with the specified ID. If no ID is specified, retrieves list of all geolocation objects.

URL: /api/fmc\_config/v1/domain/{domain\_UUID}/object/geolocations

URL for GET by ID: /api/fmc\_config/v1/domain/{domain\_UUID}/object/geolocations/{object\_UUID} Permissions: Object Manager

### **PUT geolocations**

Request Type: **PUT**

Description: Modifies the geolocation object associated with the specified ID. URL: /api/fmc\_config/v1/domain/{domainUUID}/object/geolocations/{objectId} Permissions: Object Manager > Modify Object Manager

### **POST geolocations**

Request Type: **POST**

Description: Creates or overrides the Geolocation objects with the specified parameters. URL: /api/fmc\_config/v1/domain/{domainUUID}/object/geolocations

Permissions: Object Manager > Modify Object Manager

# **DELETE geolocations**

#### Request Type: **DELETE**

Description: Deletes the geolocation object associated with the specified ID. URL: /api/fmc\_config/v1/domain/{domainUUID}/object/geolocations/{objectId} Permissions: Object Manager > Modify Object Manager

### **GET global time zones**

#### Request Type: **GET**

Description: Retrieves the global time zone object associated with the specified ID. If no ID is specified, retrieves list of all global time zone objects.

URL: /api/fmc\_config/v1/domain/{domainUUID}/object/globaltimezones URL for GET by ID: /api/fmc\_config/v1/domain/{domainUUID}/object/globaltimezones/{objectId}

Permissions: Object Manager

### **GET grouppolicies**

#### Request Type: **GET**

Description: Retrieves the VPN group policies associated with the specified ID. If no ID is specified for a GET, retrieves list of all VPN group policies.

URL: /api/fmc\_config/v1/domain/{domainUUID}/object/grouppolicies

URL for GET by ID: /api/fmc\_config/v1/domain/{domainUUID}/object/grouppolicies/{objectId}

Permissions: Devices > VPN

# **DELETE hosts**

#### Request Type: **DELETE**

Description: Deletes the specified host object.

URL: /api/fmc\_config/v1/domain/{domain\_UUID}/object/hosts/{object\_UUID}

URL to DELETE overrides on a particular object:

/api/fmc\_config/v1/domain/{domain\_UUID}/object/hosts/{object\_UUID}?overrideTargetId={target\_UUID}

Permissions: Object Manager > Modify Object Manager

## **PUT hosts**

#### Request Type: **PUT**

Description: Modifies a host object. URL: /api/fmc\_config/v1/domain/{domain\_UUID}/object/hosts/{object\_UUID}

URL to edit or update an override on a particular object: /api/fmc\_config/v1/domain/{domain\_UUID}/object/hosts/{parent\_object\_UUID}

Permissions: Object Manager > Modify Object Manager

## **POST hosts**

#### Request Type: **POST**

Description: Creates or overrides the host objects with the specified parameters. URL: /api/fmc\_config/v1/domain/{domain\_UUID}/object/hosts URL for Bulk Post: /api/fmc\_config/v1/domain/{domain\_UUID}/object/hosts?bulk=true Permissions: Object Manager > Modify Object Manager

# **GET hosts**

#### Request Type: **GET**

Description: Retrieves the host object associated with the specified ID. If no ID is specified, retrieves list of all host objects.

URL for listing: /api/fmc\_config/v1/domain/{domain\_UUID}/object/hosts

URL for all the overrides on a particular domain or device: /api/fmc\_config/v1/domain/{domain\_UUID}/object/hosts?overrideTargetId={target\_UUID}

URL for GET by ID: /api/fmc\_config/v1/domain/{domain\_UUID}/object/hosts/{object\_UUID}

URL to list all overrides on a particular object:

/api/fmc\_config/v1/domain/{domain\_UUID}/object/hosts/{host\_UUID}/overrides

URL for override for an object on a particular domain or device: /api/fmc\_config/v1/domain/{domain\_UUID}/object/hosts/{host\_UUID}?overrideTargetId={target\_UUID} Permissions: Object Manager

### **GET hostscanpackages**

Request Type: **GET**

Description: Retrieves HostScan packages. If no ID is specified for a GET, retrieves list of all HostScan packages.

URL: /api/fmc\_config/v1/domain/{domainUUID}/object/hostscanpackages

URL for GET by ID: /api/fmc\_config/v1/domain/{domainUUID}/object/hostscanpackages/{objectId} Permissions: Devices

### **DELETE icmpv4objects**

Request Type: **DELETE**

Description: Deletes the specified ICMPv4 port.

URL: /api/fmc\_config/v1/domain/{domain\_UUID}/object/icmpv4objects/{object\_UUID}

URL to DELETE overrides on a particular object: /api/fmc\_config/v1/domain/{domain\_UUID}/object/icmpv4objects/{object\_UUID}?overrideTargetId={target\_UUID}

Permissions: Object Manager > Modify Object Manager

## **PUT icmpv4objects**

#### Request Type: **PUT**

Description: Modifies ICMPv4 port objects.

URL: /api/fmc\_config/v1/domain/{domain\_UUID}/object/icmpv4objects/{object\_UUID}

URL to edit or update an override on a particular object: /api/fmc\_config/v1/domain/{domain\_UUID}/object/icmpv4objects/{parent\_object\_UUID}

Permissions: Object Manager > Modify Object Manager

## **POST icmpv4objects**

Request Type: **POST**

Description: Creates or overrides the ICMPv4 port objects with the specified parameters.

URL: /api/fmc\_config/v1/domain/{domain\_UUID}/object/icmpv4objects

URL for Bulk Post : /api/fmc\_config/v1/domain/{domain\_UUID}/object/icmpv4objects?bulk=true

Permissions: Object Manager > Modify Object Manager

### **GET icmpv4objects**

Request Type: **GET**

Description: Retrieves the ICMPv4 object associated with the specified ID. If no ID, retrieves list of all ICMPv4 objects.

URL for listing: /api/fmc\_config/v1/domain/{domain\_UUID}/object/icmpv4objects

URL for all the overrides on a particular domain or device: /api/fmc\_config/v1/domain/{domain\_UUID}/object/icmp4objects?overrideTargetId={target\_UUID}

URL for GET by ID: /api/fmc\_config/v1/domain/{domain\_UUID}/object/icmpv4objects/{object\_UUID}

URL to list all overrides on a particular object: /api/fmc\_config/v1/domain/{domain\_UUID}/object/icmp4objects/{icmpv4object\_UUID}/overrides

URL for override for an object on a particular domain or device: /api/fmc\_config/v1/domain/{domain\_UUID}/object/icmp4objects/{icmp4object\_UUID}?overrideTargetId={target\_UUID}

Permissions: Object Manager

### **DELETE icmpv6objects**

Request Type: **DELETE**

Description: Deletes the specified ICMPv6 port objects.

URL: /api/fmc\_config/v1/domain/{domain\_UUID}/object/icmpv6objects/{object\_UUID}

URL to DELETE overrides on a particular object:

/api/fmc\_config/v1/domain/{domain\_UUID}/object/icmpv6objects/{object\_UUID}?overrideTargetId={target\_UUID}

Permissions: Object Manager > Modify Object Manager

### **PUT icmpv6objects**

Request Type: **PUT**

Description: Modifies ICMPv6 port objects.

URL: /api/fmc\_config/v1/domain/{domain\_UUID}/object/icmpv6objects/{object\_UUID}

URL to edit or update an override on a particular object:

/api/fmc\_config/v1/domain/{domain\_UUID}/object/icmpv6objects/{parent\_object\_UUID}

Permissions: Object Manager > Modify Object Manager

## **POST icmpv6objects**

#### Request Type: **POST**

Description: Creates or overrides the ICMPv6 port objects with the specified parameters.

URL: /api/fmc\_config/v1/domain/{domain\_UUID}/object/icmpv6objects

URL for Bulk Post: /api/fmc\_config/v1/domain/{domain\_UUID}/object/icmpv6objects?bulk=true

Permissions: Object Manager > Modify Object Manager

### **GET icmpv6objects**

#### Request Type: **GET**

Description: Retrieves the ICMPv6 object associated with the specified ID. If no ID is specified, retrieves list of all ICMPv6 objects.

URL for listing: /api/fmc\_config/v1/domain/{domain\_UUID}/object/icmpv6objects

URL for all the overrides on a particular domain or device: /api/fmc\_config/v1/domain/{domain\_UUID}/object/icmp6objects?overrideTargetId={target\_UUID}

URL for GET by ID: /api/fmc\_config/v1/domain/{domain\_UUID}/object/icmpv6objects/{object\_UUID}

URL to list all overrides on a particular object:

/api/fmc\_config/v1/domain/{domain\_UUID}/object/icmp6objects/{icmpv6object\_UUID}/overrides

URL for override for an object on a particular domain or device: /api/fmc\_config/v1/domain/{domain\_UUID}/object/icmp6objects/{icmp6object\_UUID}?overrideTargetId={target\_UUID}

Permissions: Object Manager

## **DELETE ikev1ipsecproposals**

Request Type: **DELETE**

Description: Deletes the IKEv1 IPsec Proposal associated with the specified ID.

URL:

/api/fmc\_config/v1/domain/{domain\_UUID}/object/ikev1ipsecproposals/{ikev1ipsecproposal\_UUID}

Permissions: Object Manager > Modify Object Manager

### **PUT ikev1ipsecproposals**

#### Request Type: **PUT**

Description: Modifies the IKEv1 IPsec Proposal associated with the specified ID.

URL: /api/fmc\_config/v1/domain/{domain\_UUID}/object/ikev1ipsecproposals/ {ikev1ipsecproposal\_UUID}

Permissions: Object Manager > Modify Object Manager

# **POST ikev1ipsecproposals**

#### Request Type: **POST**

Description: Creates the IKEv1 IPsec Proposal associated with the specified ID.

URL: /api/fmc\_config/v1/domain/{domain\_UUID}/object/ikev1ipsecproposals

Permissions: Object Manager > Modify Object Manager

# **GET ikev1ipsecproposals**

Request Type: **GET**

Description: Retrieves the IKEv1 IPsec Proposal associated with the specified ID. If no ID is specified for a GET, retrieves list of all IKEv1 IPsec Proposal objects.

URL: /api/fmc\_config/v1/domain/{domain\_UUID}/policy/ikev1ipsecproposals

URL for GET by ID: /api/fmc\_config/v1/domain/{domain UUID}/object/ikev1ipsecproposals/{ ikev1ipsecproposal\_UUID}

Permissions: Object Manager

# **DELETE ikev1policies**

#### Request Type: **DELETE**

Description: Deletes the IKEv1 policy object associated with the specified ID. URL:/api/fmc\_config/v1/domain/{domain\_UUID}/object/ikev1policies/{ikev1policy\_UUID} Permissions: Object Manager > Modify Object Manager

## **PUT ikev1policies**

Request Type: **PUT**

Description: Modifies the IKEv1 policy object associated with the specified ID. URL:/api/fmc\_config/v1/domain/{domain\_UUID}/object/ikev1policies/{ikev1policy\_UUID} Permissions: Object Manager > Modify Object Manager

### **POST ikev1policies**

#### Request Type: **POST**

Description: Creates the IKEv1 policy object associated with the specified ID. URL: /api/fmc\_config/v1/domain/{domain\_UUID}/object/ikev1policies Permissions: Object Manager > Modify Object Manager

## **GET ikev1policies**

#### Request Type: **GET**

Description: Retrieves the IKEv1 policy object associated with the specified ID. If no ID is specified for a GET, retrieves list of all IKEv1 policy objects.

URL: /api/fmc\_config/v1/domain/{domain\_UUID}/policy/ikev1policies

URL for GET by ID:

/api/fmc\_config/v1/domain/{domain\_UUID}/object/ikev1policies/{ikev1policy\_UUID}

Permissions: Object Manager

# **DELETE ikev2ipsecproposals**

Request Type: **DELETE**

Description: Deletes the IKEv2 IPsec Proposal associated with the specified ID.

URL:

/api/fmc\_config/v1/domain/{domain\_UUID}/object/ikev2ipsecproposals/{ikev2ipsecproposal\_UUID}

Permissions: Object Manager > Modify Object Manager

# **PUT ikev2ipsecproposals**

#### Request Type: **PUT**

Description: Modifies the IKEv2 IPsec Proposal associated with the specified ID.

URL:

/api/fmc\_config/v1/domain/{domain\_UUID}/object/ikev2ipsecproposals/{ikev2ipsecproposal\_UUID}

Permissions: Object Manager > Modify Object Manager

# **POST ikev2ipsecproposals**

Request Type: **POST**

Description: Creates the IKEv2 IPsec Proposal associated with the specified ID.

URL: /api/fmc\_config/v1/domain/{domain\_UUID}/object/ikev2ipsecproposals

Permissions: Object Manager > Modify Object Manager

# **GET ikev2ipsecproposals**

#### Request Type: **GET**

Description: Retrieves the IKEv2 IPsec Proposal associated with the specified ID. If no ID is specified for a GET, retrieves list of all IKEv2 IPSec Proposal objects.

URL: /api/fmc\_config/v1/domain/{domain\_UUID}/policy/ikev2ipsecproposals

#### URL for GET by ID:

/api/fmc\_config/v1/domain/{domain\_UUID}/object/ikev2ipsecproposals/{ikev2ipsecproposal\_UUID}

Permissions: Object Manager

# **DELETE ikev2policies**

Request Type: **DELETE**

Description: Deletes the IKEv2 object associated with the specified ID.

URL:/api/fmc\_config/v1/domain/{domain\_UUID}/object/ikev2policies/{ikev2policy\_UUID} Permissions: Object Manager > Modify Object Manager

### **PUT ikev2policies**

Request Type: **PUT**

Description: Modifies the IKEv2 object associated with the specified ID. URL:/api/fmc\_config/v1/domain/{domain\_UUID}/object/ikev2policies/{ikev2policy\_UUID} Permissions: Object Manager > Modify Object Manager

### **POST ikev2policies**

Request Type: **POST**

Description: Creates the IKEv2 object associated with the specified ID. URL: /api/fmc\_config/v1/domain/{domain\_UUID}/object/ikev2policies Permissions: Object Manager > Modify Object Manager

## **GET ikev2policies**

Request Type: **GET**

Description: Retrieves the IKEv2 object associated with the specified ID. If no ID is specified for a GET, retrieves list of all IKEv2 IPSec Proposal objects.

URL: /api/fmc\_config/v1/domain/{domain\_UUID}/policy/ikev2policies

URL for GET by ID: /api/fmc\_config/v1/domain/{domain\_UUID}/object/ikev2policies/{ikev2policy\_UUID}

Permissions: Object Manager

## **DELETE interfacegroups**

#### Request Type: **DELETE**

Description: Deletes the Interface group objects associated with the specified ID.

URL: /api/fmc\_config/v1/domain/{domain\_UUID}/object/interfacegroups/{object\_UUID}

#### URL on a particular object:

/api/fmc\_config/v1/domain/{domain\_UUID}/object/interfacegroups/{object\_UUID}?overrideTargetId={target\_UUID}

Permissions: Object Manager > Modify Object Manager

## **PUT interfacegroups**

#### Request Type: **PUT**

Description: Modifies the Interface group objects associated with the specified ID.

URL:/api/fmc\_config/v1/domain/{domain\_UUID}/object/interfacegroups/{object\_UUID}

URL to edit or update an override on a particular object: /api/fmc\_config/v1/domain/{domain\_UUID}/object/interfacegroups/{parent\_object\_UUID} Permissions: Object Manager > Modify Object Manager

### **POST interfacegroups**

Request Type: **POST**

Description: Creates or overrides the Interface group objects associated with the specified ID.

URL: /api/fmc\_config/v1/domain/{domain\_UUID}/object/interfacegroups

URL for Bulk Post: /api/fmc\_config/v1/domain/{domain\_UUID}/object/interfacegroups?bulk=true

Permissions: Object Manager > Modify Object Manager

### **GET interfacegroups**

#### Request Type: **GET**

Description: Retrieves the Interface group objects associated with the specified ID. If no ID is specified for a GET, retrieves list of all interface group objects.

URL for listing: /api/fmc\_config/v1/domain/{domain\_UUID}/object/interfacegroups

URL for all the overrides on a particular domain or device: /api/fmc\_config/v1/domain/{domain\_UUID}/object/interfacegroups?overrideTargetId={target\_UUID} URL for GET by ID: /api/fmc\_config/v1/domain/{domain\_UUID}/object/interfacegroups/{object\_UUID}

URL to list all overrides on a particular object: /api/fmc\_config/v1/domain/{domain\_UUID}/object/interfacegroups/{interfacegroups\_UUID}/overrides

URL for override for an object on a particular domain or device: /api/fmc\_config/v1/domain/{domainUUID}/object/interfacegroups/{interfacegroups\_UUID}?overrideTargetId={target\_UUID}

Permissions: Object Manager

### **GET interfaceobjects**

Request Type: **GET**

Description: Retrieves list of all the interface objects both security zones and interface groups. URL for listing: /api/fmc\_config/v1/domain/{domain\_UUID}/object/interfaceobjects

URL for all the overrides on a particular domain or device: /api/fmc\_config/v1/domain/{domain\_UUID}/object/interfaceobjects?overrideTargetId={target\_UUID}

URL for GET by ID: /api/fmc\_config/v1/domain/{domain\_UUID}/object/interfaceobjects/{object\_UUID}

URL to list all overrides on a particular object:

/api/fmc\_config/v1/domain/{domain\_UUID}/object/interfaceobjects/{interfaceobjects\_UUID}/overrides

URL for override for an object on a particular domain or device: /api/fmc\_config/v1/domain/{domain\_UUID}/object/interfaceobjects/{interfaceobjects\_UUID}?overrideTargetId={target\_UUID}

Permissions: Object Manager

### **GET intrusionrulegroups**

#### Request Type: **GET**

Description: Retrieves the Snort3 Intrusion rule group. If no ID is specified, retrieves a list of all Snort3 Intrusion rule groups.

URL: /api/fmc\_config/v1/domain/{domainUUID}/object/intrusionrulegroups

URL for GET by ID: /api/fmc\_config/v1/domain/{domainUUID}/object/intrusionrulegroups/{objectId}

Permissions: Policies > Access Control > Intrusion Policy

Parameters vailable for filtering: Value is of format (including quotes): filter=name:Browser OR filter=name:Browser/Firefox OR filter=showonlyparents:true OR filter=showonlyparents:false OR filter=issystemdefined:true OR issystemdefined:false.

### **PUT intrusionrulegroups**

Request Type: **PUT**

Description: Modifies the Snort3 Intrusion rule group with the specified ID.

URL: /api/fmc\_config/v1/domain/{domainUUID}/object/intrusionrulegroups/{objectId}

Permissions: Policies > Access Control > Intrusion Policy > Modify Intrusion Policy

# **POST Intrusion Rule Groups**

#### Request Type: **POST**

Description: Creates or overrides the Snort3 Intrusion rule group with the specified parameters.

URL: /api/fmc\_config/v1/domain/{domainUUID}/object/intrusionrulegroups

Permissions: Policies > Access Control > Intrusion Policy > Modify Intrusion Policy

# **DELETE Intrusion Rule Groups**

Request Type: **DELETE**

Description: Deletes the specified Snort3 intrusion rule group.

URL: /api/fmc\_config/v1/domain/{domainUUID}/object/intrusionrulegroups/{objectId}

Permissions: Policies > Access Control > Intrusion Policy > Modify Intrusion Policy

# **GET intrusionrules**

#### Request Type: **GET**

Description: Retrieves the Snort3 Intrusion rule group. If no ID is specified, retrieves a list of all Snort3 Intrusion rule groups.

URL: /api/fmc\_config/v1/domain/{domainUUID}/object/intrusionrules

URL for GET by ID: /api/fmc\_config/v1/domain/{domainUUID}/object/intrusionrules/{objectId}

Permissions: Policies > Access Control > Intrusion Policy

Parameters vailable for filtering: Value is of format (including quotes): filter=gid:123 OR filter=sid:123 OR filter=gid:123;sid:456 OR filter=overrides:true OR filter=overrides:true;ipspolicy:UUID1,UUID2,UUID3 OR filter=fts:123. ipspolicy is comma separated Snort3 Intrusion Policy UUID.

# **PUT intrusionrules**

#### Request Type: **PUT**

Description: Creates or modifies the Snort3 rule with the specified ID.

URL: /api/fmc\_config/v1/domain/{domainUUID}/object/intrusionrules

URL for PUT by ID: /api/fmc\_config/v1/domain/{domainUUID}/object/intrusionrules/{objectID}

Permissions: Policies > Access Control > Intrusion Policy > Modify Intrusion Policy

## **POST intrusionrules**

#### Request Type: **POST**

Description: Creates or overrides the Snort3 rules with the specified parameters.

URL: /api/fmc\_config/v1/domain/{domainUUID}/object/intrusionrules

Permissions: Policies > Access Control > Intrusion Policy > Modify Intrusion Policy

### **DELETE intrusionrules**

#### Request Type: **DELETE**

Description: Deletes the specified Snort3 rule.

URL: /api/fmc\_config/v1/domain/{domainUUID}/object/intrusionrules/{objectId} Permissions: Policies > Access Control > Intrusion Policy > Modify Intrusion Policy

### **GET ipv4addresspools**

Request Type: **GET**

Description: Retrieves the IPv4 Address Pool object associated with the specified ID. If no ID is specified for a GET, retrieves list of all IPv4 Address Pool objects.

URL: /api/fmc\_config/v1/domain/{domainUUID}/object/ipv4addresspools

URL for overrides:

/api/fmc\_config/v1/domain/{domainUUID}/object/ipv4addresspools/{containerUUID}/overrides

URL for GET by ID: /api/fmc\_config/v1/domain/{domainUUID}/object/ipv4addresspools/{objectId}

Permissions: Object Manager

Parameters available for filtering: To be used in conjunction with "unusedOnly:true" to search for unused objects and "nameOrValue:{nameOrValue}" to search for both name and value.

### **GET ipv6addresspools**

#### Request Type: **GET**

Description: Retrieves the IPv6 Address Pool object associated with the specified ID. If no ID is specified for a GET, retrieves list of all IPv6 Address Pool objects.

URL: /api/fmc\_config/v1/domain/{domainUUID}/object/ipv6addresspools

URL for overrides:

/api/fmc\_config/v1/domain/{domainUUID}/object/ipv6addresspools/{containerUUID}/overrides

URL for GET by ID: /api/fmc\_config/v1/domain/{domainUUID}/object/ipv6addresspools/{objectId}

Permissions: Object Manager

Parameters available for filtering: To be used in conjunction with "unused $Only:true"$  to search for unused objects and "nameOrValue:{nameOrValue}" to search for both name and value.

### **GET ipv4prefixlists**

Request Type: **GET**

Description: Retrieves the IPv4 prefix list associated with the specified ID. If no ID is specified, retrieves all IPv4 prefix lists.

URL: /api/fmc\_config/v1/domain/{domainUUID}/object/ipv4prefixlists

URL for GET by ID: /api/fmc\_config/v1/domain/{domainUUID}/object/ipv4prefixlists/{objectId}

Permissions: Object Manager

### **PUT ipv4prefixlists**

Request Type: **PUT**

Description: Modifies the IPv4 Prefix List associated with the specified ID. URL:/api/fmc\_config/v1/domain/{domainUUID}/object/ipv4prefixlists/{objectId}

Permissions: Object Manager > Modify Object Manager

# **POST ipv4prefixlists**

#### Request Type: **POST**

Description: Creates an IPv4 Prefix List.

URL: /api/fmc\_config/v1/domain/{domainUUID}/object/ipv4prefixlists

Permissions: Object Manager > Modify Object Manager

# **DELETE ipv4prefixlists**

#### Request Type: **DELETE**

Description: Deletes the IPv4 Prefix List associated with the specified ID.

URL: /api/fmc\_config/v1/domain/{domainUUID}/object/ipv4prefixlists/{objectId}

Permissions: Object Manager > Modify Object Manager

## **GET ipv6prefixlists**

#### Request Type: **GET**

Description: Retrieves the IPv6 prefix list associated with the specified ID. If no ID is specified, retrieves all IPv6 prefix lists.

URL: /api/fmc\_config/v1/domain/{domainUUID}/object/ipv6prefixlists

URL for GET by ID: /api/fmc\_config/v1/domain/{domainUUID}/object/ipv6prefixlists/{objectId}

Permissions: Object Manager

# **PUT ipv6prefixlists**

#### Request Type: **PUT**

Description: Modifies the IPv6 Prefix List associated with the specified ID. URL:/api/fmc\_config/v1/domain/{domainUUID}/object/ipv6prefixlists/{objectId} Permissions: Object Manager > Modify Object Manager

# **POST ipv6prefixlists**

#### Request Type: **POST**

Description: Creates an IPv6 Prefix List.

URL: /api/fmc\_config/v1/domain/{domainUUID}/object/ipv6prefixlists

Permissions: Object Manager > Modify Object Manager

# **DELETE ipv6prefixlists**

Request Type: **DELETE**

Description: Deletes the IPv6 Prefix List associated with the specified ID.

URL:/api/fmc\_config/v1/domain/{domainUUID}/object/ipv6prefixlists/{objectId}

Permissions: Object Manager > Modify Object Manager

## **GET isesecuritygrouptags**

#### Request Type: **GET**

Description: Retrieves the ISE security group tag object with the specified ID. If no ID is specified, retrieves list of all ISE security group tag objects.

URL: /api/fmc\_config/v1/domain/{domain\_UUID}/object/isesecuritygrouptags

URL for GET by ID: /api/fmc\_config/v1/domain/{domain\_UUID}/object/isesecuritygrouptags/{object\_UUID}

Permissions: Object Manager

### **GET keychain**

Request Type: **GET**

Description: Retrieves the keychain object associated with the specified ID. If no ID is specified for a GET, retrieves list of all keychain objects.

URL for listing: /api/fmc\_config/v1/domain/{domain\_UUID}/object/keychains

URL for GET by ID: /api/fmc\_config/v1/domain/{domain\_UUID}/object/keychains/{keychain\_UUID}

URL to list all overrides on a particular object. If the object ID is not specified, displays all keychain objects: /api/fmc\_config/v1/domain/{domain\_UUID}/object/keychains/{keychains\_UUID}/overrides/{objectId}

URL for all the overrides on a particular domain or device: /api/fmc\_config/v1/domain/{domain\_UUID}/object/keychains?overrideTargetId={target\_UUID}

URL for override for an object on a particular domain or device: /api/fmc\_config/v1/domain/{domain\_UUID}/object/keychains/{keychain\_UUID}?overrideTargetId={target\_UUID}

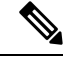

**Note** The target UUID could be that of a domain or a device.

Permissions: Object Manager

## **DELETE keychain**

#### Request Type: **DELETE**

Description: Deletes the keychain object associated with the specified ID.

URL: /api/fmc\_config/v1/domain/{domain UUID}/object/keychains/{keychain\_UUID}

#### URL to DELETE overrides on a particular object:

/api/fmc\_config/v1/domain/{domain\_UUID}/object/keychains/{keychain\_UUID}?overrideTargetId={target\_UUID}

**Note** The target UUID could be that of a domain or a device.

Permissions: Object Manager > Modify Object Manager

### **PUT keychain**

Request Type: **PUT**

Description: Modifies the keychain object associated with the specified ID.

URL: /api/fmc\_config/v1/domain/{domain\_UUID}/object/keychains/{keychain\_UUID}

URL to edit or update an override on a particular object: /api/fmc\_config/v1/domain/{domain\_UUID}/object/keychains/{keychain\_UUID}

Permissions: Object Manager > Modify Object Manager

### **POST keychain**

#### Request Type: **POST**

Description: Creates or overrides the keychain objects with the specified parameters.

URL: /api/fmc\_config/v1/domain/{domain\_UUID}/object/keychains

URL for Bulk Post:

/api/fmc\_config/v1/domain/{domain\_UUID}/object/keychains?bulk=true

#### URL to create an override on a particular object:

/api/fmc\_config/v1/domain/{domain\_UUID}/object/keychains

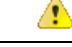

If override was not set when creating the key chain object: **Attention**

- **1.** Using PUT, update the override property of the key chain object to "true".
- **2.** Create the POST override for the key chain object.

Permissions: Object Manager > Modify Object Manager

# **GET localrealmusers**

#### Request Type: **GET**

Description: Retrieves the local realm user object associated with the specified ID. If no ID is specified, retrieves list of all local realm user objects.

URL: /api/fmc\_config/v1/domain/{domainUUID}/object/localrealmusers

URL for GET by ID: /api/fmc\_config/v1/domain/{domainUUID}/object/localrealmusers/{objectId}

Permissions: System > Integration > Realms

Parameters vailable for filtering: To filter users by realm, use realm: {realmUUID}. To filter users by name, use name:{name}

# **PUT localrealmusers**

Request Type: **PUT**

Description: Modifies the local realm user object with the specified ID. URL: /api/fmc\_config/v1/domain/{domainUUID}/object/localrealmusers/{objectId} Permissions: System > Integration > Realms > Modify Realms

# **POST localrealmusers**

Request Type: **POST**

Description: Creates or overrides the local realm user objects with the specified parameters. URL: /api/fmc\_config/v1/domain/{domainUUID}/object/localrealmusers Permissions: System > Integration > Realms > Modify Realms

## **POST localrealmusers**

Request Type: **DELETE**

Description: Deletes the specified local realm user object. URL:/api/fmcconfig/v1/domain/{domainUUID}/object/localrealmusers/{objectId} Permissions: Object Manager > Modify Object Manager

## **GET networkaddresses**

Request Type: **GET**

Description: Retrieves list of all network and host objects.

URL: /api/fmc\_config/v1/domain/{domain\_UUID}/object/networkaddresses

URL for listing only unused objects: /api/fmc\_config/v1/domain/{domain\_UUID}/object/networkaddresses?filter=unusedOnly:true

URL for searching by name or value: /api/fmc\_config/v1/domain/{domain\_UUID}/object/networkaddresses?filter=nameOrValue:{name\_or\_value} Permissions: Object Manager

### **DELETE networkgroups**

Request Type: **DELETE**

Description: Deletes the specified Network Group.

URL: /api/fmc\_config/v1/domain/{domain\_UUID}/object/networkgroups/{object\_UUID}

URL to DELETE overrides on a particular object:

/api/fmc\_config/v1/domain/{domain\_UUID}/object/networkgroups/{object\_UUID}?overrideTargetId={target\_UUID}

Permissions: Object Manager > Modify Object Manager

## **PUT networkgroups**

Request Type: **PUT**

Description: Modifies a Network Group.

URL: /api/fmc\_config/v1/domain/{domain\_UUID}/object/networkgroups/{object\_UUID}

URL to edit or update an override on a particular object: /api/fmc\_config/v1/domain/{domain\_UUID}/object/networkgroups/{parent\_object\_UUID}

Permissions: Object Manager > Modify Object Manager

# **POST networkgroups**

#### Request Type: **POST**

Description: Creates or overrides the network group with the specified parameters.

URL: /api/fmc\_config/v1/domain/{domain\_UUID}/object/networkgroups

URL for Bulk Post: /api/fmc\_config/v1/domain/{domain\_UUID}/object/networkgroups?bulk=true

Permissions: Object Manager > Modify Object Manager

### **GET networkgroups**

#### Request Type: **GET**

Description: Retrieves the network group object associated with the specified ID. If no ID is specified, retrieves list of all network group objects.

URL for listing: /api/fmc\_config/v1/domain/{domain\_UUID}/object/networkgroups

URL for all the overrides on a particular domain or device: /api/fmc\_config/v1/domain/{domain\_UUID}/object/networkgroups?overrideTargetId={target\_UUID}

URL for GET by ID: /api/fmc\_config/v1/domain/{domain\_UUID}/object/networkgroups/{object\_UUID}

URL to list all overrides on a particular object: /api/fmc\_config/v1/domain/{domain\_UUID}/object/networkgroups/{networkgroups\_UUID}/overrides

URL for override for an object on a particular domain or device: /api/fmc\_config/v1/domain/{domain\_UUID}/object/networkgroups/{networkgroups \_UUID}?overrideTargetId={target\_UUID}

Permissions: Object Manager

# **DELETE networks**

Request Type: **DELETE**

Description: Deletes the specified network objects.

URL: /api/fmc\_config/v1/domain/{domain\_UUID}/object/networks/{object\_UUID}

URL to DELETE overrides on a particular object: /api/fmc\_config/v1/domain/{domain\_UUID}/object/networks/{object\_UUID}?overrideTargetId={target\_UUID}

Permissions: Object Manager > Modify Object Manager

## **PUT networks**

Request Type: **PUT**

Description: Modifies network objects.

URL: /api/fmc\_config/v1/domain/{domain\_UUID}/object/networks/{object\_UUID}

URL to edit or update an override on a particular object: /api/fmc\_config/v1/domain/{domain\_UUID}/object/networks/{parent\_object\_UUID}

Permissions: Object Manager > Modify Object Manager

# **POST networks**

Request Type: **POST**

Description: Creates or overrides the network objects with the specified parameters.

URL: /api/fmc\_config/v1/domain/{domain\_UUID}/object/networks

URL for Bulk Post: /api/fmc\_config/v1/domain/{domain\_UUID}/object/networks?bulk=true

Permissions: Object Manager > Modify Object Manager

## **GET networks**

Request Type: **GET**

Description: Retrieves the network objects associated with the specified ID. If no ID is specified, retrieves list of all network objects.

URL for listing: /api/fmc\_config/v1/domain/{domain\_UUID}/object/networks

URL for all the overrides on a particular domain or device: /api/fmc\_config/v1/domain/{domain\_UUID}/object/networks?overrideTargetId={target\_UUID}

URL for GET by ID: /api/fmc\_config/v1/domain/{domain\_UUID}/object/networks/{object\_UUID}

URL to list all overrides on a particular object:

/api/fmc\_config/v1/domain/{domain\_UUID}/object/networks/{network\_UUID}/overrides

URL for override for an object on a particular domain or device:

/api/fmc\_config/v1/domain/{domain\_UUID}/object/networks/{network\_UUID}?overrideTargetId={target\_UUID}

Permissions: Object Manager

## **GET packettracerpcaplist**

#### Request Type: **GET**

Description: Retrieves all the PCAP files in the most recently uploaded fashion. URL: /api/fmc\_config/v1/domain/{domainUUID}/object/packettracerpcaplist Permissions: Devices > Troubleshoot > Packet Capture

# **POST packettracerpcapupload**

Request Type: **POST**

Description: Imports a PCAP file from Packet Tracer.

URL: /api/fmc\_config/v1/domain/{domainUUID}/object/packettracerpcapupload

Permissions: Devices > Troubleshoot > Packet Capture > Modify Packet Capture

### **GET policy lists**

#### Request Type: **GET**

Description: Retrieves the policy list associated with the specified ID. If no ID is specified, retrieves all policy lists.

URL: /api/fmc\_config/v1/domain/{domainUUID}/object/policylists

URL for GET by ID: /api/fmc\_config/v1/domain/{domainUUID}/object/policylists/{objectId}

Permissions: Object Manager

### **PUT policylists**

Request Type: **PUT**

Description: Modifies the Policy List associated with the specified ID. URL: /api/fmc\_config/v1/domain/{domainUUID}/object/policylists/{objectId} Permissions: Object Manager > Modify Objects

## **POST policylists**

Request Type: **POST**

Description: Creates a Policy List.

URL: /api/fmc\_config/v1/domain/{domainUUID}/object/policylists

Permissions: Object Manager > Modify Objects

# **DELETE policylists**

Request Type: **DELETE**

Description: Deletes the Policy List associated with the specified ID. URL: /api/fmc\_config/v1/domain/{domainUUID}/object/policylists/{objectId}

Permissions: Object Manager > Modify Objects

# **DELETE portobjectgroups**

#### Request Type: **DELETE**

Description: Deletes the specified port object groups.

URL: /api/fmc\_config/v1/domain/{domain\_UUID}/object/portobjectgroups/{object\_UUID}

URL to DELETE overrides on a particular object: /api/fmc\_config/v1/domain/{domain\_UUID}/object/portobjectgroups/{object\_UUID}?overrideTargetId={target\_UUID}

Permissions: Object Manager > Modify Object Manager

# **PUT portobjectgroups**

Request Type: **PUT**

Description: Modifies port object groups.

URL: /api/fmc\_config/v1/domain/{domain\_UUID}/object/portobjectgroups/{object\_UUID}

URL to edit or update an override on a particular object: /api/fmc\_config/v1/domain/{domain\_UUID}/object/portobjectgroups/{parent\_object\_UUID}

Permissions: Object Manager > Modify Object Manager

## **POST portobjectgroups**

#### Request Type: **POST**

Description: Creates or overrides the port object groups with the specified parameters.

URL: /api/fmc\_config/v1/domain/{domain\_UUID}/object/portobjectgroups

URL for Bulk Post: /api/fmc\_config/v1/domain/{domain\_UUID}/object/portobjectgroups?bulk=true

Permissions: Object Manager > Modify Object Manager

## **GET portobjectgroups**

#### Request Type: **GET**

Description: Retrieves the port object group object associated with the specified ID. If no ID is specified, retrieves list of all port object group objects.

URL for listing: /api/fmc\_config/v1/domain/{domain\_UUID}/object/portobjectgroups

URL for all the overrides on a particular domain or device:

/api/fmc\_config/v1/domain/{domain\_UUID}/object/portobjectgroups?overrideTargetId={target\_UUID}

#### URL for GET by ID:

/api/fmc\_config/v1/domain/{domain\_UUID}/object/portobjectgroups/{object\_UUID}

URL to list all overrides on a particular object: /api/fmc\_config/v1/domain/{domain\_UUID}/object/portobjectgroups/{portobjectgroup\_UUID}/overrides URL for override for an object on a particular domain or device:

/api/fmc\_config/v1/domain/{domain\_UUID}/object/portobjectgroups/{portobjectgroup\_UUID}?overrideTargetId={target\_UUID}

#### URL for listing only unused objects:

/api/fmc\_config/v1/domain/{domain\_UUID}/object/portobjectgroups?filter=unusedOnly:true

#### URL for searching by name or value:

/api/fmc\_config/v1/domain/{domain\_UUID}/object/portobjectgroups?filter=nameOrValue:{name\_or\_value}

Permissions: Object Manager

# **GET ports**

#### Request Type: **GET**

Description: Retrieves list of all port objects.

URL: /api/fmc\_config/v1/domain/{domain\_UUID}/object/ports

URL for listing only unused objects: /api/fmc\_config/v1/domain/{domain\_UUID}/object/ports?filter=unusedOnly:true

URL for searching by name or value: /api/fmc\_config/v1/domain/{domain\_UUID}/object/ports?filter=nameOrValue:{name\_or\_value}

Permissions: Object Manager

### **DELETE protocolportobjects**

#### Request Type: **DELETE**

Description: Deletes the specified protocol port objects.

URL: /api/fmc\_config/v1/domain/{domain\_UUID}/object/protocolportobjects/{object\_UUID}

URL to DELETE overrides on a particular object:

/api/fmc\_config/v1/domain/{domain\_UUID}/object/protocolportobjects/{object\_UUID}?overrideTargetId={target\_UUID}

Permissions: Object Manager > Modify Object Manager

### **PUT protocolportobjects**

#### Request Type: **PUT**

Description: Modifies protocol port objects.

URL: /api/fmc\_config/v1/domain/{domain\_UUID}/object/protocolportobjects/{object\_UUID}

URL to edit or update an override on a particular object: /api/fmc\_config/v1/domain/{domain\_UUID}/object/protocolportobjects/{parent\_object\_UUID}

Permissions: Object Manager > Modify Object Manager

# **POST protocolportobjects**

#### Request Type: **POST**

Description: Creates or overrides the protocol port objects with the specified parameters.

URL: /api/fmc\_config/v1/domain/{domain\_UUID}/object/protocolportobjects

URL forBulkPost : /api/fmc\_config/v1/domain/{domain\_UUID}/object/protocolportobjects?bulk=true

Permissions: Object Manager > Modify Object Manager

## **GET protocolportobjects**

Request Type: **GET**

Description: Retrieves the protocol port object associated with the specified ID. If no ID is specified, retrieves list of all protocol port objects.

URL for listing:: /api/fmc\_config/v1/domain/{domain\_UUID}/object/protocolportobjects

URL for all the overrides on a particular domain or device: /api/fmc\_config/v1/domain/{domain\_UUID}/object/protocolportobjects?overrideTargetId={target\_UUID}

URL for GET by ID: /api/fmc\_config/v1/domain/{domain\_UUID}/object/protocolportobjects/{object\_UUID}

URL to list all overrides on a particular object:: /api/fmc\_config/v1/domain/{domain\_UUID}/object/protocolportobjects/{protocolportobject\_UUID}/overrides

URL for override for an object on a particular domain or device: /api/fmc\_config/v1/domain/{domain\_UUID}/object/protocolportobjects/{protocolportobject\_UUID}?overrideTargetId={target\_UUID}

Permissions: Object Manager

## **GET radiusservergroups**

Request Type: **GET**

Description: Retrieves the Radius Server Group associated with the specified ID. If no ID is specified for a GET, retrieves list of all Radius Server Group objects.

URL: /api/fmc\_config/v1/domain/{domainUUID}/object/radiusservergroups

URL for GET by ID: /api/fmc\_config/v1/domain/{domainUUID}/object/radiusservergroups/{objectId}

Permissions: Object Manager

Parameters available for filtering: To be used in conjunction with "unusedOnly:true" to search for unused objects and "nameOrValue:{nameOrValue}" to search for both name and value.

### **DELETE ranges**

Request Type: **DELETE**

Description: Deletes the specified address range.

URL: /api/fmc\_config/v1/domain/{domain\_UUID}/object/ranges/{object\_UUID}

URL to DELETE overrides on a particular object: /api/fmc\_config/v1/domain/{domain\_UUID}/object/ranges/{object\_UUID}?overrideTargetId={target\_UUID}

Permissions: Object Manager > Modify Object Manager

### **PUT ranges**

#### Request Type: **PUT**

Description: Modifies an address range.

URL: /api/fmc\_config/v1/domain/{domain\_UUID}/object/ranges/{object\_UUID}

URL to edit or update an override on a particular object: /api/fmc\_config/v1/domain/{domain\_UUID}/object/ranges/{parent\_object\_UUID}

Permissions: Object Manager > Modify Object Manager

### **POST ranges**

#### Request Type: **POST**

Description: Creates or overrides an address range with the specified parameters.

URL: /api/fmc\_config/v1/domain/{domain\_UUID}/object/ranges

URL for Bulk Post: /api/fmc\_config/v1/domain/{domain\_UUID}/object/ranges?bulk=true

Permissions: Object Manager > Modify Object Manager

# **GET ranges**

#### Request Type: **GET**

Description: Retrieves the address range object associated with the specified ID. If no ID is specified, retrieves list of all address range objects.

URL for listing: /api/fmc\_config/v1/domain/{domain\_UUID}/object/ranges

URL for all the overrides on a particular domain or device: /api/fmc\_config/v1/domain/{domain\_UUID}/object/ranges?overrideTargetId={target\_UUID}

URL for GET by ID: /api/fmc\_config/v1/domain/{domain\_UUID}/object/ranges/{object\_UUID}

URL to list all overrides on a particular object: /api/fmc\_config/v1/domain/{domain\_UUID}/object/ranges/{range\_UUID}/overrides

URL for override for an object on a particular domain or device: /api/fmc\_config/v1/domain/{domain\_UUID}/object/ranges/{range\_UUID}?overrideTargetId={target\_UUID}

Permissions: Object Manager

## **GET realms**

Request Type: **GET**

Description: Retrieves the realm object associated with the specified ID. If no ID is specified, retrieves list of all realm objects.

URL: /api/fmc\_config/v1/domain/{domain\_UUID}/object/realms URL for GET by ID: /api/fmc\_config/v1/domain/{domain\_UUID}/object/realms/{object\_UUID} Permissions: System > Integration > Realms

### **PUT realms**

Request Type: **PUT**

Description: Modifies the realm object associated with the specified ID. URL: /api/fmc\_config/v1/domain/{domainUUID}/object/realms/{objectId} Permissions: System > Integration > Realms > Modify Realms

# **POST realms**

Request Type: **POST**

Description: Creates or overrides the realm objects with the specified parameters. URL: /api/fmc\_config/v1/domain/{domainUUID}/object/realms Permissions: System > Integration > Realms > Modify Realms

# **DELETE realms**

Request Type: **DELETE**

Description: Deletes the specified realm object. URL: /api/fmc\_config/v1/domain/{domainUUID}/object/realms/{objectId} Permissions: System > Integration > Realms > Modify Realms

### **GET realmusergroups**

#### Request Type: **GET**

Description: Retrieves the realm user group object associated with the specified ID. If no ID is specified, retrieves list of all realm user group objects.

URL: /api/fmc\_config/v1/domain/{domain\_UUID}/object/realmusergroups

URL for GET by ID: /api/fmc\_config/v1/domain/{domain\_UUID}/object/realmusergroups/{object\_UUID}

Permissions: Object Manager

Parameters available for filtering: realmUuid

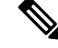

**Note** This is a required parameter.

Ш

# **GET realmusers**

Request Type: **GET**

Description: Retrieves the realm user object associated with the specified ID. If no ID is specified, retrieves list of all realm user objects.

URL: /api/fmc\_config/v1/domain/{domain\_UUID}/object/realmusers

URL for GET by ID: /api/fmc\_config/v1/domain/{domain\_UUID}/object/realmusers/{object\_UUID}

Permissions: Object Manager

Parameters available for filtering: realmUuid

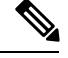

**Note** This is a required parameter.

## **GET route maps**

Request Type: **GET**

Description: Retrieves the route map associated with the specified ID. If no ID is specified, retrieves list of all rooute maps.

URL: /api/fmc\_config/v1/domain/{domainUUID}/object/routemaps

URL for GET by ID: /api/fmc\_config/v1/domain/{domainUUID}/object/routemaps/{objectId}

Permissions: Object Manager

## **PUT routemaps**

Request Type: **PUT**

Description: Modifies the RouteMap with the specified ID. URL: /api/fmc\_config/v1/domain/{domainUUID}/object/routemaps/{objectId} Permissions: Object Manager > Modify Objects

### **POST routemaps**

Request Type: **POST**

Description: Creates a RouteMap.

URL: /api/fmc\_config/v1/domain/{domainUUID}/object/routemaps

Permissions: Object Manager > Modify Objects

# **DELETE routemaps**

Request Type: **DELETE**

Description: Deletes the RouteMap with the specified ID.

URL: /api/fmc\_config/v1/domain/{domainUUID}/object/routemaps/{objectId}

Permissions: Object Manager > Modify Objects

## **GET securitygrouptags**

#### Request Type: **GET**

Description: Retrieves the custom security group tag object associated with the specified ID. If no ID is specified, retrieves list of all custom security group tag objects.

URL: /api/fmc\_config/v1/domain/{domain\_UUID}/object/securitygrouptags

URL for GET by ID: /api/fmc\_config/v1/domain/{domain\_UUID}/object/securitygrouptags/{object\_UUID}

Permissions: Object Manager

Parameters available for filtering: name

## **DELETE securityzones**

Request Type: **DELETE**

Description: Deletes the specified securityzone objects. URL: /api/fmc\_config/v1/domain/{domain\_UUID}/object/securityzones/{object\_UUID} Permissions: Object Manager>Modify Object Manager

# **PUT securityzones**

Request Type: **PUT**

Description: Modifies a securityzone object. URL: /api/fmc\_config/v1/domain/{domain\_UUID}/object/securityzones/{object\_UUID} Permissions: Object Manager>Modify Object Manager

## **POST securityzones**

#### Request Type: **POST**

Description: Creates or overrides the securityzone objects with the specified parameters.

URL: /api/fmc\_config/v1/domain/{domain\_UUID}/object/securityzones

URL for Bulk Post: /api/fmc\_config/v1/domain/{domain\_UUID}/object/securityzones?bulk=true

Permissions: Object Manager > Modify Object Manager

### **GET securityzones**

Request Type: **GET**

Description: Retrieves the security zone objects associated with the specified ID. If no ID is specified, retrieves list of all security zone objects.

URL: /api/fmc\_config/v1/domain/{domain\_UUID}/object/securityzones

URL for GET by ID: /api/fmc\_config/v1/domain/{domain\_UUID}/object/securityzones/{object\_UUID}

Permissions: Object Manager

Parameters available for filtering: name

### **GET SI DNS Feeds**

Request Type: **GET**

Description: Retrieves the Security Intelligence DNS feed objects associated with the specified ID. If no ID is specified for a GET, retrieves list of all Security Intelligence DNS feed objects.

URL: /api/fmc\_config/v1/domain/{domainUUID}/object/sidnsfeeds

URL for GET by ID: /api/fmc\_config/v1/domain/{domainUUID}/object/sidnsfeeds/{objectId}

Permissions: Object Manager

### **GET SI DNS Lists**

#### Request Type: **GET**

Description: Retrieves the Security Intelligence DNS list objects associated with the specified ID. If no ID is specified for a GET, retrieves list of all Security Intelligence DNS list objects.

URL: /api/fmc\_config/v1/domain/{domainUUID}/object/sidnslists

URL for GET by ID: /api/fmc\_config/v1/domain/{domainUUID}/object/sidnslists/{objectId}

Permissions: Object Manager

### **GET sinetworkfeeds**

Request Type: **GET**

Description: Retrieves the Security Intelligence Network Feed objects associated with the specified ID. If no ID is specified for a GET, retrieves list of all Security Intelligence Network Feed objects.

URL: /api/fmc\_config/v1/domain/{domainUUID}/object/sinetworkfeeds

URL for GET by ID: /api/fmc\_config/v1/domain/{domainUUID}/object/sinetworkfeeds/{objectId}

Permissions: Object Manager

# **GET SI Network Lists**

Request Type: **GET**

Description: Retrieves the Security Intelligence network list objects associated with the specified ID. If no ID is specified for a GET, retrieves list of all Security Intelligence network list objects.

URL: /api/fmc\_config/v1/domain/{domainUUID}/object/sinetworklists

URL for GET by ID: /api/fmc\_config/v1/domain/{domainUUID}/object/sinetworklists/{objectId} Permissions: Object Manager

# **GET Sinkholes**

Request Type: **GET**

Description: Retrieves the Sinkhole objects associated with the specified ID. If no ID is specified for a GET, retrieves list of all Sinkhole objects.

URL: /api/fmc\_config/v1/domain/{domainUUID}/object/sinkholes

URL for GET by ID: /api/fmc\_config/v1/domain/{domainUUID}/object/sinkholes/{objectId}

Permissions: Object Manager

# **GET siurlfeeds**

#### Request Type: **GET**

Description: Retrieves the Security Intelligence url feed object associated with the specified ID. If no ID is specified, retrieves list of all Security Intelligence url feed objects.

URL: /api/fmc\_config/v1/domain/{domain\_UUID}/object/siurlfeeds

URL for GET by ID: /api/fmc\_config/v1/domain/{domain\_UUID}/object/siurlfeeds/{object\_UUID}

Permissions: Object Manager

# **GET siurllists**

#### Request Type: **GET**

Description: Retrieves the Security Intelligence url list object associated with the specified ID. If no ID is specified, retrieves list of all Security Intelligence url list objects.

URL: /api/fmc\_config/v1/domain/{domain\_UUID}/object/siurllists

URL for GET by ID: /api/fmc\_config/v1/domain/{domain\_UUID}/object/siurllists/{object\_UUID}

Permissions: Object Manager

# **DELETE slamonitors**

#### Request Type: **DELETE**

Description: Deletes the sla monitor object associated with the specified ID.

URL: /api/fmc\_config/v1/domain/{domain\_UUID}/object/slamonitors/{object\_UUID}

Permissions: Object Manager > Modify Object Manager

## **PUT slamonitors**

Request Type: **PUT**

Description: Modifies the sla monitor object associated with the specified ID. URL: /api/fmc\_config/v1/domain/{domain\_UUID}/object/slamonitors/{object\_UUID} Permissions: Object Manager > Modify Object Manager

# **POST slamonitors**

#### Request Type: **POST**

Description: Creates or overrides a SLA monitor with the specified parameters. URL: /api/fmc config/v1/domain/{domain UUID}/object/slamonitors URL for Bulk Post: /api/fmc\_config/v1/domain/{domain\_UUID}/object/slamonitors?bulk=true Permissions: Object Manager > Modify Object Manager

## **GET slamonitors**

#### Request Type: **GET**

Description: Retrieves the SLA Monitors associated with the specified ID. If no ID is specified, retrieves list of all SLA Monitors.

URL: /api/fmc\_config/v1/domain/{domain\_UUID}/object/slamonitors

URL by GET by ID: /api/fmc\_config/v1/domain/{domain\_UUID}/object/slamonitors/{object\_UUID}

Permissions: Object Manager

# **GET SSO Servers**

#### Request Type: **GET**

Description: Retrieves the SSO Server Policy Object associated with the specified ID. If no ID is specified, retrieves list of all SSO Server Policy Objects.

URL: /api/fmc\_config/v1/domain/{domainUUID}/object/ssoservers

URL for all overrides:

/api/fmc\_config/v1/domain/{domainUUID}/object/ssoservers/{containerUUID}/overrides

URL for GET by ID: /api/fmc\_config/v1/domain/{domainUUID}/object/ssoservers/{objectId}

Permissions: System > User Management> Single Sign-On (SSO)

Parameters available for filtering: To be used in conjunction with "unusedOnly:true" to search for unused objects and "nameOrValue:{nameOrValue}" to search for both name and value

# **GET standard access lists**

Request Type: **GET**

Description: Retrieves the standard community list associated with the specified ID. If no ID is specified, retrieves all standard community lists.

URL: /api/fmc\_config/v1/domain/{domainUUID}/object/standardaccesslists

URL for GET by ID: /api/fmc\_config/v1/domain/{domainUUID}/object/standardaccesslists/{objectId} Permissions: Object Manager

# **PUT standardaccesslists**

Request Type: **PUT**

Description: Modifies the Standard Access List associated with the specified ID. URL:/api/fmcconfig/v1/domain/{domainUUID}/object/standardaccesslists/{objectId} Permissions: Object Manager > Modify Objects

# **POST standardaccesslists**

Request Type: **POST**

Description: Creates a Standard Access List. URL: /api/fmc\_config/v1/domain/{domainUUID}/object/standardaccesslists Permissions: Object Manager > Modify Objects

# **DELETE standardaccesslists**

#### Request Type: **DELETE**

Description: Deletes the Standard Access List associated with the specified ID. URL: /api/fmc\_config/v1/domain/{domainUUID}/object/standardaccesslists/{objectId}

Permissions: Object Manager > Modify Objects

### **GET standard community lists**

#### Request Type: **GET**

Description: Retrieves the standard community list associated with the specified ID. If no ID is specified, retrieves all standard community lists.

URL: /api/fmc\_config/v1/domain/{domainUUID}/object/standardcommunitylists

URL for GET by ID: /api/fmc\_config/v1/domain/{domainUUID}/object/standardcommunitylists/{objectId}

Permissions: Object Manager

# **PUT standardcommunitylists**

#### Request Type: **PUT**

Description: Modifies the Standard Community List associated with the specified ID.

URL: /api/fmc\_config/v1/domain/{domainUUID}/object/standardcommunitylists/{objectId} Permissions: Object Manager > Modify Objects

# **POST standardcommunitylists**

#### Request Type: **POST**

Description: Creates a Standard Community List. URL: /api/fmc\_config/v1/domain/{domainUUID}/object/standardcommunitylists Permissions: Object Manager > Modify Objects

## **DELETE standardcommunitylists**

Request Type: **DELETE**

Description: Deletes the Standard Community List associated with the specified ID.

URL: /api/fmc\_config/v1/domain/{domainUUID}/object/standardcommunitylists/{objectId}

Permissions: Object Manager > Modify Objects

### **GET time ranges**

#### Request Type: **GET**

Description: Retrieves the time range object associated with the specified ID. If no ID is specified, retrieves list of all time range objects.

URL: /api/fmc\_config/v1/domain/{domainUUID}/object/timeranges

URL for GET by ID: /api/fmc\_config/v1/domain/{domainUUID}/object/timeranges/{objectId}

Permissions: Object Manager

### **PUT time ranges**

#### Request Type: **PUT**

Description: Modifies a time range object. URL: /api/fmc\_config/v1/domain/{domainUUID}/object/timeranges/{objectId} Permissions: Object Manager

## **POST time ranges**

#### Request Type: **POST**

Description: Creates or overrides a time range object with the specified parameters. URL: /api/fmc\_config/v1/domain/{domainUUID}/object/timeranges Permissions: Object Manager > Modify Object Manager

## **DELETE time ranges**

Request Type: **DELETE**

Description: Deletes the time range object associated with the specified ID.

URL: /api/fmc\_config/v1/domain/{domainUUID}/object/timeranges/{objectId}

Permissions: Object Manager > Modify Object Manager

### **GET time zone objects**

#### Request Type: **GET**

Description: Retrieves the time zone object associated with the specified ID. If no ID is specified, retrieves list of all time zone objects.

URL: /api/fmc\_config/v1/domain/{domainUUID}/object/timezoneobjects

URL for GET by ID: /api/fmc\_config/v1/domain/{domainUUID}/object/timezoneobjects/{objectId} URL to list all overrides: /api/fmc\_config/v1/domain/{domainUUID}/object/timezoneobjects/{containerUUID}/overrides

Permissions: Object Manager

# **PUT time zone objects**

Request Type: **PUT**

Description: Modifies a time zone object. URL: /api/fmc\_config/v1/domain/{domainUUID}/object/timezoneobjects/{objectId} Permissions: Object Manager

# **POST time zone objects**

Request Type: **POST**

Description: Creates or overrides a time zone object with the specified parameters. URL: /api/fmc\_config/v1/domain/{domainUUID}/object/timezoneobjects Permissions: Object Manager > Modify Object Manager

### **DELETE time zone objects**

#### Request Type: **DELETE**

Description: Deletes the time zone object associated with the specified ID. URL: /api/fmc\_config/v1/domain/{domainUUID}/object/timezoneobjects/{objectId} Permissions: Object Manager > Modify Object Manager

## **DELETE tunneltags**

Request Type: **DELETE**

Description: Deletes the tunnel tag object associated with the specified ID.

URL: /api/fmc\_config/v1/domain/{domain\_UUID}/object/tunneltags/{object\_UUID} Permissions: Object Manager > Modify Object Manager

# **PUT tunneltags**

Request Type: **PUT**

Description: Modifies the tunnel tag object associated with the specified ID. URL: /api/fmc\_config/v1/domain/{domain\_UUID}/object/tunneltags/{object\_UUID} Permissions: Object Manager > Modify Object Manager

## **POST tunneltags**

Request Type: **POST**

Description: Creates or overrides a tunnel tag with the specified parameters. URL: /api/fmc\_config/v1/domain/{domainUUID}/object/tunneltags Permissions: Object Manager > Modify Object Manager

### **GET tunneltags**

Request Type: **GET**

Description: Retrieves the tunnel tag object associated with the specified ID. If no ID is specified, retrieves list of all tunnel tag objects.

URL: /api/fmc\_config/v1/domain/{domain\_UUID}/object/tunneltags

URL for GET by ID: /api/fmc\_config/v1/domain/{domain\_UUID}/object/tunneltags/{object\_UUID} Permissions: Object Manager

## **GET urlcategories**

Request Type: **GET**

Description: Retrieves the url category object associated with the specified ID. If no ID is specified, retrieves list of all url category objects.

URL: /api/fmc\_config/v1/domain/{domain\_UUID}/object/urlcategories

URL for GET by ID: /api/fmc\_config/v1/domain/{domain\_UUID}/object/urlcategories/{object\_UUID}

Permissions: Object Manager

# **DELETE urlgroups**

Request Type: **DELETE**

Description: Deletes the specified urlgroup objects.

URL: /api/fmc\_config/v1/domain/{domain\_UUID}/object/urlgroups/{object\_UUID}

URL to DELETE overrides on a particular object: /api/fmc\_config/v1/domain/{domain\_UUID}/object/urlgroups/{object\_UUID}?overrideTargetId={target\_UUID}

Permissions: Object Manager > Modify Object Manager

## **PUT urlgroups**

Request Type: **PUT**

Description: Modifies urlgroup objects.

URL: /api/fmc\_config/v1/domain/{domain\_UUID}/object/urlgroups/{object\_UUID}

URL to edit or update an override on a particular object: /api/fmc\_config/v1/domain/{domain\_UUID}/object/urlgroups/{parent\_object\_UUID}

Permissions: Object Manager > Modify Object Manager

### **POST urlgroups**

#### Request Type: **POST**

Description: Creates or overrides the urlgroup objects with the specified parameters.

URL: /api/fmc\_config/v1/domain/{domain\_UUID}/object/urlgroups

URL for Bulk Post : /api/fmc\_config/v1/domain/{domain\_UUID}/object/urlgroups?bulk=true

Permissions: Object Manager > Modify Object Manager

## **GET urlgroups**

#### Request Type: **GET**

Description: Retrieves the url group objects associated with the specified ID. If no ID is specified, retrieves list of all url group objects.

URL for listing: /api/fmc\_config/v1/domain/{domain\_UUID}/object/urlgroups

URL for all the overrides on a particular domain or device: /api/fmc\_config/v1/domain/{domain\_UUID}/object/urlgroups?overrideTargetId={target\_UUID}

URL for GET by ID: /api/fmc\_config/v1/domain/{domain\_UUID}/object/urlgroups/{object\_UUID}

URL to list all overrides on a particular object: /api/fmc\_config/v1/domain/{domain\_UUID}/object/urlgroups/{urlgroup\_UUID}/overrides

URL for override for an object on a particular domain or device: /api/fmc\_config/v1/domain/{domain\_UUID}/object/urlgroups/{urlgroup\_UUID}?overrideTargetId={target\_UUID}

Permissions: Object Manager > Modify Object Manager

# **DELETE urls**

Request Type: **GET**

Description: Deletes the specified URL.

URL: /api/fmc\_config/v1/domain/{domain\_UUID}/object/urls/{object\_UUID}

URL to DELETE overrides on a particular object: /api/fmc\_config/v1/domain/{domain\_UUID}/object/urls/{object\_UUID}?overrideTargetId={target\_UUID} Permissions: Object Manager > Modify Object Manager

# **PUT urls**

#### Request Type: **PUT**

Description: Modifies a URL.

URL: /api/fmc\_config/v1/domain/{domain\_UUID}/object/urls/{object\_UUID}

URL to edit or update an override on a particular object: /api/fmc\_config/v1/domain/{domain\_UUID}/object/urls/{parent\_object\_UUID} Permissions: Object Manager

### **POST urls**

#### Request Type: **POST**

Description: Creates or overrides the URLs with the specified parameters.

URL: /api/fmc\_config/v1/domain/{domain\_UUID}/object/urls

URL for Bulk Post : /api/fmc\_config/v1/domain/{domain\_UUID}/object/urls?bulk=true

Permissions: Object Manager > Modify Object Manager

## **GET urls**

#### Request Type: **GET**

Description: Retrieves the url objects associated with the specified ID. If no ID is specified, retrieves list of all url objects.

URL for listing: /api/fmc\_config/v1/domain/{domain\_UUID}/object/urls

URL for all the overrides on a particular domain or device: /api/fmc\_config/v1/domain/{domain\_UUID}/object/urls?overrideTargetId={target\_UUID}

URL for GET by ID: /api/fmc\_config/v1/domain/{domain\_UUID}/object/urls/{object\_UUID}

URL to list all overrides on a particular object: /api/fmc\_config/v1/domain/{domain\_UUID}/object/urls/{url\_UUID}/overrides

URL for override for an object on a particular domain or device: /api/fmc\_config/v1/domain/{domain\_UUID}/object/urls/{url\_UUID}?overrideTargetId={target\_UUID}

#### URL for listing only unused objects:

/api/fmc\_config/v1/domain/{domain\_UUID}/object/urls?filter=unusedOnly:true

#### URL for searching by name or value:

/api/fmc\_config/v1/domain/{domain\_UUID}/object/urls?filter=nameOrValue:{name\_or\_value}

Permissions: Object Manager

### **GET Usage**

#### Request Type: **GET**

Description:

Find usage of specified object uuid and type across objects and policies. Supported object types:

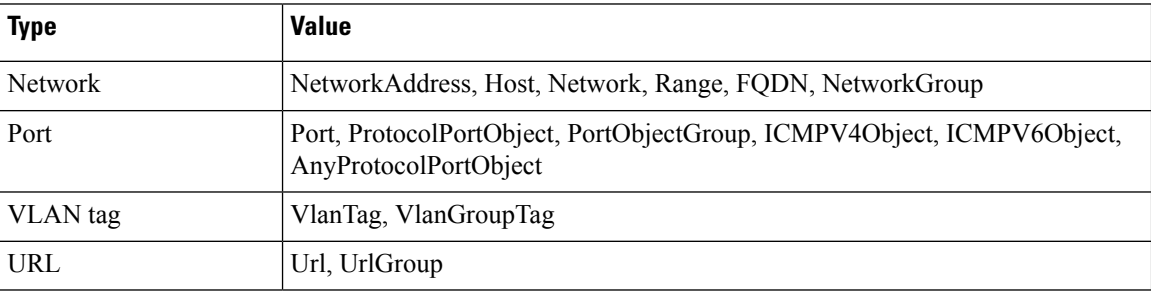

URL: /api/fmc\_config/v1/domain/{domainUUID}/object/operational/usage

Parameters available for filtering: Specify uuid "uuid:object-uuid" and "type:object-type" and type of object.

Permissions: Object Manager

## **GET variablesets**

#### Request Type: **GET**

Description: Retrieves the variable set object associated with the specified ID. If no ID is specified, retrieves list of all variable set objects.

URL: /api/fmc\_config/v1/domain/{domain\_UUID}/object/variablesets

URL for GET by ID: /api/fmc\_config/v1/domain/{domain\_UUID}/object/variablesets/{object\_UUID}

Permissions: Object Manager

## **DELETE vlangrouptags**

#### Request Type: **DELETE**

Description: Deletes the specified vlangrouptag objects.

URL: /api/fmc\_config/v1/domain/{domain\_UUID}/object/vlangrouptags/{object\_UUID}

URL to DELETE overrides on a particular object:

/api/fmc\_config/v1/domain/{domain\_UUID}/object/vlangrouptags/{object\_UUID}?overrideTargetId={target\_UUID}

Permissions: Object Manager > Modify Object Manager

### **PUT vlangrouptags**

Request Type: **PUT**

Description: Modifies vlangrouptag objects.
URL: /api/fmc\_config/v1/domain/{domain\_UUID}/object/vlangrouptags/{object\_UUID}

URL to edit or update an override on a particular object: /api/fmc\_config/v1/domain/{domain\_UUID}/object/vlangrouptags/{parent\_object\_UUID} Permissions: Object Manager > Modify Object Manager

**POST vlangrouptags**

Request Type: **POST**

Description: Creates or overrides the VLAN group tags with the specified parameters.

URL: /api/fmc\_config/v1/domain/{domain\_UUID}/object/vlangrouptags

URL for Bulk Post : /api/fmc\_config/v1/domain/{domain\_UUID}/object/vlangrouptags?bulk=true

Permissions: Object Manager > Modify Object Managers

### **GET vlangrouptags**

#### Request Type: **GET**

Description: Retrieves the vlan group tag objects associated with the specified ID. If no ID is specified, retrieves list of all vlan group tag objects.

URL for listing: /api/fmc\_config/v1/domain/{domain\_UUID}/object/vlangrouptags

URL for all the overrides on a particular domain or device:

/api/fmc\_config/v1/domain/{domain\_UUID}/object/vlangrouptags?overrideTargetId={target\_UUID}

URL for GET by ID: /api/fmc\_config/v1/domain/{domain\_UUID}/object/vlangrouptags/{object\_UUID}

URL to list all overrides on a particular object:

/api/fmc\_config/v1/domain/{domain\_UUID}/object/vlangrouptags/{vlangrouptag\_UUID}/overrides

URL for override for an object on a particular domain or device: /api/fmc\_config/v1/domain/{domain\_UUID}/object/vlangrouptags/{vlangrouptag\_UUID}?overrideTargetId={target\_UUID}

URL for listing only unused objects: /api/fmc\_config/v1/domain/{domain\_UUID}/object/vlangrouptags?filter=unusedOnly:true

URL for searching by name or value: /api/fmc\_config/v1/domain/{domain\_UUID}/object/vlangrouptags?filter=nameOrValue:{name\_or\_value}

Permissions: Object Manager > Modify Object Manager

### **DELETE vlantags**

#### Request Type: **DELETE**

Description: Deletes the specified VLAN tag objects.

URL: /api/fmc\_config/v1/domain/{domain\_UUID}/object/vlantags/{object\_UUID}

URL to DELETE overrides on a particular object:

/api/fmc\_config/v1/domain/{domain\_UUID}/object/vlantags/{object\_UUID}?overrideTargetId={target\_UUID}

Permissions: Object Manager > Modify Object Manager

### **PUT vlantags**

Request Type: **PUT**

Description: Modifies VLAN tag objects.

URL: /api/fmc\_config/v1/domain/{domain\_UUID}/object/vlantags/{object\_UUID}

URL to edit or update an override on a particular object: /api/fmc\_config/v1/domain/{domain\_UUID}/object/vlantags/{parent\_object\_UUID}

Permissions: Object Manager > Modify Object Manager

## **POST vlantags**

Request Type: **POST**

Description: Creates or overrides the VLAN tags with the specified parameters.

URL: /api/fmc\_config/v1/domain/{domain\_UUID}/object/vlantags

URL for Bulk Post:/api/fmc\_config/v1/domain/{domain\_UUID}/object/vlantags?bulk=true

Permissions: Object Manager > Modify Object Manager

### **GET vlantags**

#### Request Type: **GET**

Description: Retrieves the vlantag objects associated with the specified ID. If no ID is specified, retrieves list of all vlantag objects.

URL for listing: /api/fmc\_config/v1/domain/{domain\_UUID}/object/vlantags

URL for all the overrides on a particular domain or device: /api/fmc\_config/v1/domain/{domain\_UUID}/object/vlantags?overrideTargetId={target\_UUID}

URL for GET by ID: /api/fmc\_config/v1/domain/{domain\_UUID}/object/vlantags/{object\_UUID}

URL to list all overrides on a particular object: /api/fmc\_config/v1/domain/{domain\_UUID}/object/vlantags/{vlantag\_UUID}/overrides

URL for override for an object on a particular domain or device: /api/fmc\_config/v1/domain/{domain\_UUID}/object/vlantags/{vlantag\_UUID}?overrideTargetId={target\_UUID}

URL for listing only unused objects: /api/fmc\_config/v1/domain/{domain\_UUID}/object/vlantags?filter=unusedOnly:true

URL for searching by name or value: /api/fmc\_config/v1/domain/{domain\_UUID}/object/vlantags?filter=nameOrValue:{name\_or\_value}

Permissions: Object Manager

## **Policy Services**

#### **DELETE accesspolicies**

Request Type: **DELETE**

Description: Deletes the access control policy with the specified ID. URL: /api/fmc\_config/v1/domain/{domain\_UUID}/policy/accesspolicies/{object\_UUID} Permissions: Policies>Access Control Policy>Modify Access Control Policy

### **PUT accesspolicies**

Request Type: **PUT** Description: Modifies an access control policy. URL: /api/fmc\_config/v1/domain/{domain\_UUID}/policy/accesspolicies/{object\_UUID} Permissions: Policies>Access Control Policy>Modify Access Control Policy

### **POST accesspolicies**

#### Request Type: **POST**

Description: Creates an access control policy with the specified parameters. URL: /api/fmc config/v1/domain/{domain UUID}/policy/accesspolicies Permissions: Policies>Access Control Policy>Modify Access Control Policy

### **GET accesspolicies**

#### Request Type: **GET**

Description: Retrieves the access control policy associated with the specified ID. If no ID is specified, retrieves a list of all access control policies.

URL: /api/fmc config/v1/domain/{domain UUID}/policy/accesspolicies

URL for GET by ID: /api/fmc\_config/v1/domain/{domain\_UUID}/policy/accesspolicies/{object\_UUID} Permissions: Policies

### **DELETE accessrules**

#### Request Type: **DELETE**

Description: Deletes an access control rule in the specified access control policy.

URL:

/api/fmc\_config/v1/domain/{domain\_UUID}/policy/accesspolicies/{container\_UUID}/accessrules/{object\_UUID}

Permissions: Policies>Access Control>Access Control Policy>Modify Access Control Policy

### **PUT accessrules**

Request Type: **PUT**

Description: Modifies an access control rule in the specified access control policy.

URL:

/api/fmc\_config/v1/domain/{domain\_UUID}/policy/accesspolicies/{container\_UUID}/accessrules/{object\_UUID} Permissions: Policies>Access Control>Access Control Policy>Modify Access Control Policy

## **POST accessrules**

Request Type: POST

Description: Creates an access control rule in the specified access control policy.

URL:

/api/fmc\_config/v1/domain/{domain\_UUID}/policy/accesspolicies/{container\_UUID}/accessrules

Permissions: Policies>Access Control>Access Control Policy>Modify Access Control Policy

### **GET accessrules**

Request Type: **GET**

Description: Retrieves the access control rule associated with the specified policy ID and rule ID. If no rule ID is specified, retrieves list of all access rules associated with the specified policy ID.

URL:

/api/fmc\_config/v1/domain/{domain\_UUID}/policy/accesspolicies/{container\_UUID}/accessrules

URL for GET by ID:

/api/fmc\_config/v1/domain/{domain\_UUID}/policy/accesspolicies/{container\_UUID}/accessrules/{object\_UUID}

Permissions: Policies>Access Control>Access Control Policy

### **DELETE categories**

Request Type: **DELETE**

Description: Deletes a category associated with the specified policy ID.

URL:

/api/fmc\_config/v1/domain/{domain\_UUID}/policy/accesspolicies/{container\_UUID}/categories/{object\_UUID}

Permissions: Policies > Access Control > Access Control Policy > Modify Access Control Policy

#### **PUT categories**

Request Type: **PUT**

Description: Modifies the category associated with the specified policy ID.

#### URL:

/api/fmc\_config/v1/domain/{domain\_UUID}/policy/accesspolicies/{container\_UUID}/categories/{object\_UUID}

Permissions: Policies > Access Control > Access Control Policy > Modify Access Control Policy

### **POST categories**

#### Request Type: **POST**

Description: Creates a category for access control policies.

URL: /api/fmc\_config/v1/domain/{domain\_UUID}/policy/accesspolicies/{container\_UUID}/categories Permissions: Policies > Access Control > Access Control Policy > Modify Access Control Policy

#### **GET categories**

#### Request Type: **GET**

Description: Retrieves the category associated with the specified policy ID. If no ID is specified, retrieves list of all categories associated with the specified policy ID.

URL:/api/fmc\_config/v1/domain/{domain\_UUID}/policy/accesspolicies/{container\_UUID}/categories

URL for GET by ID:

/api/fmc\_config/v1/domain/{domain\_UUID}/policy/accesspolicies/{container\_UUID}/categories/{object\_UUID}

Permissions: Policies > Access Control > Access Control Policy

### **PUT defaultactions**

#### Request Type: **PUT**

Description: Modifies the default action associated with the specified access control policy ID and default action ID.

#### URL:

/api/fmc\_config/v1/domain/{domain\_UUID}/policy/accesspolicies/{container\_UUID}/defaultactions/{object\_UUID}

Permissions: Policies>Access Control>Access Control Policy>Modify Access Control Policy

### **GET defaultactions**

#### Request Type: **GET**

Description: Retrieves the default action associated with the specified access control policy ID and default action ID. If no default action ID is specified, retrieves list of all default actions associated with the specified access control policy ID.

#### URL:

/api/fmc\_config/v1/domain/{domain\_UUID}/policy/accesspolicies/{container\_UUID}/defaultactions

#### URL for GET by ID:

/api/fmc\_config/v1/domain/{domain\_UUID}/policy/accesspolicies/{container\_UUID}/defaultactions/{object\_UUID}

Permissions: Policies>Access Control>Access Control Policy

## **GET loggingsettings**

#### Request Type: **GET**

Description: Retrieves the logging setting associated with the specified access control policy ID and default action ID. If no default action ID is specified, retrieves list of all default actions associated with the specified access control policy ID.

#### URL:

/api/fmc\_config/v1/domain/{domainUUID}/policy/accesspolicies/{containerUUID}/loggingsettings

#### URL for GET by ID:

/api/fmc\_config/v1/domain/{domainUUID}/policy/accesspolicies/{containerUUID}/loggingsettings/{object\_UUID}

Permissions: Policies

### **PUT loggingsettings**

#### Request Type: **PUT**

Description: Modifies the logging setting associated with the specified access control policy ID and default action ID.

#### URL:

/api/fmc\_config/v1/domain/{domainUUID}/policy/accesspolicies/{containerUUID}/loggingsettings/{objectId}

Permissions: Policies>Access Control Policy>Modify Access Control Policy

## **GET securityintelligencepolicies**

#### Request Type: **GET**

Description: Retrieves the security intelligence policy associated with the specified Access Policy. If no ID is specified for a GET, retrieves all security intelligence policies.

#### URL:

/api/fmc\_config/v1/domain/{domainUUID}/policy/accesspolicies/{containerUUID}/securityintelligencepolicies

#### URL for GET by ID:

/api/fmc\_config/v1/domain/{domainUUID}/policy/accesspolicies/{containerUUID}/securityintelligencepolicies/{objectId}

Permissions: Intelligence

#### **GET dnspolicies**

#### Request Type: **GET**

Description: Retrieves the DNS Policy. If no ID is specified, retrieves a list of all DNS policies.

URL: /api/fmc\_config/v1/domain/{domainUUID}/policy/dnspolicies

URL for GET by ID: /api/fmc\_config/v1/domain/{domainUUID}/policy/dnspolicies/{objectId}

Permissions: Policies > Access Control > DNS Policy

Parameters available for filtering: name.

## **GET allowdnsrules**

#### Request Type: **GET**

Description: Retrieves all the allow rules for a given DNS Policy. URL:/api/fmc\_config/v1/domain/{domainUUID}/policy/dnspolicies/{containerUUID}/allowdnsrules Permissions: Policies > Access Control > DNS Policy Parameters available for filtering: name

### **GET blockdnsrules**

Request Type: **GET**

Description: Retrieves all the block rules for a given DNS Policy. URL: /api/fmc\_config/v1/domain/{domainUUID}/policy/dnspolicies/{containerUUID}/blockdnsrules Permissions: Policies > Access Control > DNS Policy Parameters available for filtering: name

## **GET dynamicaccesspolicies**

#### Request Type: **GET**

Description: Retrieves the Dynamic Access Policy. If no ID is specified for a GET, retrieves list of all Dynamic Access Policies.

URL: /api/fmc\_config/v1/domain/{domainUUID}/policy/dynamicaccesspolicies

URL for GET by ID: /api/fmc\_config/v1/domain/{domainUUID}/policy/dynamicaccesspolicies/{objectId}

Permissions: Devices > VPN

### **PUT dynamicaccesspolicies**

#### Request Type: **PUT**

Description: Modifies the Dynamic Access Policy associated with the specified rule ID. URL: /api/fmc\_config/v1/domain/{domainUUID}/policy/dynamicaccesspolicies/{objectId} Permissions: Devices > VPN > Modify VPN

### **POST dynamicaccesspolicies**

Request Type: **POST**

Description: Creates a Dynamic Access policy associated. URL: /api/fmc\_config/v1/domain/{domainUUID}/policy/dynamicaccesspolicies Permissions: Devices > VPN > Modify VPN

### **DELETE dynamicaccesspolicies**

#### Request Type: **DELETE**

Description: Deletes the Dynamic Access Policy associated with the specified ID. URL:/api/fmc\_config/v1/domain/{domainUUID}/policy/dynamicaccesspolicies/{objectId}

Permissions: Devices > VPN > Modify VPN

### **GET filepolicies**

#### Request Type: **GET**

Description: Retrieves the file policy object associated with the specified ID. If no ID is specified, retrieves list of all file policy objects.

URL: /api/fmc\_config/v1/domain/{domain\_UUID}/policy/filepolicies

URL for GET by ID: /api/fmc\_config/v1/domain/{domain\_UUID}/policy/filepolicies/{object\_UUID}

Permissions: Policies>Access Control>Malware & File Policy

### **DELETE ftdnatpolicies**

#### Request Type: **DELETE**

Description: Deletes the threat defense NAT policy with the specified ID. URL: /api/fmc\_config/v1/domain/{domain\_UUID}/policy/ftdnatpolicies/{object\_UUID}

Permissions: Devices>NAT>NAT List >Modify NAT policy

### **PUT ftdnatpolicies**

#### Request Type: **PUT**

Description: Modifies an threat defense NAT policy with the specified ID. URL:/api/fmc\_config/v1/domain/{domain\_UUID}/policy/ftdnatpolicies/{object\_UUID} Permissions: Devices>NAT>NAT List >Modify NAT policy

### **POST ftdnatpolicies**

#### Request Type: **POST**

Description: Creates a threat defense device NAT policy with the specified parameters. URL: /api/fmc\_config/v1/domain/{domain\_UUID}/policy/ftdnatpolicies URL for Bulk Post: /api/fmc\_config/v1/domain/{domain\_UUID}/policy/ftdnatpolicies?bulk=true Permissions: Devices>NAT>NAT List >Modify NAT policy

### **GET ftdnatpolicies**

#### Request Type: **GET**

Description: Retrieves the threat defense NAT policy associated with the specified ID. If no ID is specified, retrieves a list of all threat defense NAT policies.

URL: /api/fmc\_config/v1/domain/{domain\_UUID}/policy/ftdnatpolicies

URL for GET by ID: /api/fmc\_config/v1/domain/{domain UUID}/policy/ftdnatpolicies/{object\_UUID} Permissions: Devices>NAT>NAT List

#### **DELETE ftds2svpns**

#### Request Type: **DELETE**

Description: Deletes the threat defense Site to Site VPN topology associated with the specified ID. URL: /api/fmc\_config/v1/domain/{domain\_UUID}/policy/ftds2svpns/{topology\_UUID} Permissions: Devices > VPN > Modify VPN

### **PUT ftds2svpns**

#### Request Type: **PUT**

Description: Modifies a threat defense Site to Site VPN topology associated with the specified ID. URL: /api/fmc\_config/v1/domain/{domain\_UUID}/policy/ftds2svpns/{topology\_UUID} Permissions: Devices > VPN > Modify VPN

### **POST ftds2svpns**

#### Request Type: **POST**

Description: Creates a threat defense Site to Site VPN topology with the specified parameters. URL: /api/fmc\_config/v1/domain/{domain\_UUID}/policy/ftds2svpns Permissions: Devices > VPN > Modify VPN

#### **GET ftds2svpns**

#### Request Type: **GET**

Description: Retrieves the threat defense Site to Site VPN topology associated with the specified ID. If no ID is specified, retrieves a list of all threat defense Site to Site VPN topologies.

URL: /api/fmc\_config/v1/domain/{domain\_UUID}/policy/ftds2svpns URL for GET by ID: /api/fmc\_config/v1/domain/{domain\_UUID}/policy/ftds2svpns/{topology\_UUID} Permissions: Devices > VPN

### **PUT advancedsettings**

#### Request Type: **PUT**

Description: Modifies advanced settings inside a VPN Site to Site Topology.

URL: /api/fmc\_config/v1/domain/{domain\_UUID}/policy/ftds2svpns/{topology\_UUID}/ advancedsettings/{advancedsetting\_UUID}

Permissions: Devices > VPN > Modify VPN

### **GET advancedsettings**

Request Type: **GET**

Description: Retrieves an advanced settings inside a VPN Site to Site Topology. If no ID is specified for a GET, retrieves list containing a single AdvancedSettings entry of the topology.

URL: /api/fmc\_config/v1/domain/{domain\_UUID}/policy/ftds2svpns/{topology\_UUID}/ advancedsettings

URL for GET by ID: /api/fmc\_config/v1/domain/domain\_UUID/policy/ftds2svpns/{topology\_UUID}/ advancedsettings/{advancedSetting\_UUID}

Permissions: Devices > VPN

#### **DELETE endpoints**

Request Type: **DELETE**

Description: Deletes all endpoints in a topology or a specific endpoint associated with the specified ID inside a VPN Site to Site Topology.

URL:

/api/fmc\_config/v1/domain/{domain\_UUID}/policy/ftds2svpns/{topology\_UUID}/endpoints/{endpoint\_UUID}

Permissions: Devices > VPN > Modify VPN

#### **PUT endpoints**

Request Type: **PUT**

Description: Modifies all endpointsin a topology or a specific endpoint associated with the specified ID inside a VPN Site to Site Topology.

URL:

/api/fmc\_config/v1/domain/{domain\_UUID}/policy/ftds2svpns/{topology\_UUID}/endpoints/{endpoint\_UUID}

Permissions: Devices > VPN > Modify VPN

### **POST endpoints**

Request Type: **POST**

Description: Creates all endpoints in a topology or a specific endpoint associated with the specified ID inside a VPN Site to Site Topology.

URL: /api/fmc\_config/v1/domain/{domain\_UUID}/policy/ftds2svpns/{topology\_UUID}/endpoints

Permissions: Devices > VPN > Modify VPN

## **GET endpoints**

Request Type: **GET**

Description: Retrieves all endpoints in a topology or a specific endpoint associated with the specified ID inside a VPN Site to Site Topology. If no ID is specified for a GET, retrieves list of all Endpoints of a topology.

URL:/api/fmc\_config/v1/domain/{domain\_UUID}/policy/ftds2svpns/{topology\_UUID}/endpoints

URL for GET by ID: /api/fmc\_config/v1/domain/{domain\_UUID}/policy/ftds2svpns/{topology\_UUID}/endpoints/{endpoint\_UUID} Permissions: Devices > VPN

### **PUT ikesettings**

Request Type: **PUT**

Description: Modifies the IKE Settings associated with the specified ID inside a VPN Site to Site Topology.

URL: /api/fmc\_config/v1/domain/{domain\_UUID}/policy/ftds2svpns/{topology\_UUID}/ ikesettings/{ikesetting\_UUID}

Permissions: Devices > VPN > Modify VPN

### **GET ikesettings**

#### Request Type: **GET**

Description: Retrieves the IKE Settings associated with the specified ID inside a VPN Site to Site Topology. If no ID is specified for a GET, retrieves IKE Settings of a topology.

URL:/api/fmc\_config/v1/domain/{domain\_UUID}/policy/ftds2svpns/{topology\_UUID}/ikesettings

URL for GET by ID: /api/fmc\_config/v1/domain/{domain\_UUID}/policy/ftds2svpns/{topology\_UUID}/ikesettings/{ikesetting\_UUID}

Permissions: Devices > VPN

### **PUT ipsecsettings**

#### Request Type: **PUT**

Description: Modifies an IPsec Proposal settings inside a VPN Site to Site Topology.

URL:

/api/fmc\_config/v1/domain/{domain\_UUID}/policy/ftds2svpns/{topology\_UUID}/ipsecsettings/{ipsecsetting\_UUID}

Permissions: Devices > VPN > Modify VPN

### **GET ipsecsettings**

#### Request Type: **GET**

Description: Retrieves an IPsec Proposal Settings inside a VPN Site To Site Topology. If no ID is specified for a GET, retrieves list containing a single IPsec Settings entry of the topology.

URL:/api/fmc\_config/v1/domain/{domain\_UUID}/policy/ftds2svpns/{topology\_UUID}/ipsecsettings

URL for GET by ID: /api/fmc\_config/v1/domain/DomainUUID/policy/ftds2svpns/{topology\_UUID }/ipsecsettings/{ipsecsetting\_UUID}

Permissions: Devices > VPN

### **DELETE autonatrules**

Request Type: **DELETE**

Description: Deletes a NAT rule with the specified parameters.

URL:

/api/fmc\_config/v1/domain/{domain\_UUID}/policy/ftdnatpolicies/{container\_UUID}/autonatrules/{object\_UUID} Permissions: Devices>NAT>NAT List >Modify NAT policy

## **PUT autonatrules**

Request Type: **PUT**

Description: Modifies a NAT rule with the specified parameters.

URL:

/api/fmc\_config/v1/domain/{domain\_UUID}/policy/ftdnatpolicies/{container\_UUID}/autonatrules/{autonatrule\_UUID)

Permissions: Devices>NAT>NAT List >Modify NAT policy

### **POST autonatrules**

Request Type: **POST**

Description: Creates a NAT policy with the specified parameters.

URL:

/api/fmc\_config/v1/domain/{domain\_UUID}/policy/ftdnatpolicies/{container\_UUID}/autonatrules

Permissions: Devices>NAT>NAT List >Modify NAT policy

### **GET autonatrules**

Request Type: **GET**

Description: Retrieves the NAT rule associated with the specific ID. If no ID is specified, retrieves a list of all NAT rules.

URL:

/api/fmc\_config/v1/domain/{domain\_UUID}/policy/ftdnatpolicies/{container\_UUID}/autonatrules

URL for GET by ID:

/api/fmc\_config/v1/domain/{domain\_UUID}/policy/ftdnatpolicies{container\_UUID}/autonatrules/{object\_UUID}

Permissions: Devices>NAT>NAT List

### **PUT autonatrules**

Request Type: **PUT**

Description: Modifies a NAT rule with the specified parameters.

URL:

/api/fmc\_config/v1/domain/{domain\_UUID}/policy/ftdnatpolicies/{container\_UUID}/autonatrules/{autonatrule\_UUID)

Permissions: Devices>NAT>NAT List >Modify NAT policy

### **DELETE manualnatrules**

Request Type: **POST**

Description: Deletes a manual NAT rule in the specified NAT policy.

URL:

/api/fmc\_config/v1/domain/{domain\_UUID}/policy/ftdnatpolicies/{container\_UUID}/manualnatrules/{object\_UUID}

Permissions: Devices>NAT>NAT List >Modify NAT policy

## **PUT manualnatrules**

Request Type: **PUT**

Description: Modify a manual NAT rule in the specified NAT policy.

URL:

/api/fmc\_config/v1/domain/{domain\_UUID}/policy/ftdnatpolicies/{container\_UUID}/manualnatrules/{object\_UUID}

Permissions: Devices>NAT>NAT List >Modify NAT policy

## **POST manualnatrules**

Request Type: **POST**

Description: Creates manual NAT rules with the specified parameters.

URL:

/api/fmc\_config/v1/domain/{domain\_UUID}/policy/ftdnatpolicies/{container\_UUID}/manualnatrules

Permissions: Devices>NAT>NAT List >Modify NAT policy

## **GET manualnatrules**

Request Type: **GET**

Description: Retrieves the manual NAT rule associated with the specified ID. If no ID is specified, retrieves a list of all manual NAT rules.

#### URL:

/api/fmc\_config/v1/domain/{domain\_UUID}/policy/ftdnatpolicies/{container\_UUID}/manualnatrules

URL for GET by ID: /api/fmc\_config/v1/domain/{domain\_UUID}/policy/ftdnatpolicies/{container\_UUID}/manualnatrules/{object\_UUID} Permissions: Devices>NAT>NAT List

### **GET natrules**

#### Request Type: **GET**

Description: Retrieves the list of all NAT rules (manual and auto) associated with the specified NAT policy. URL: /api/fmc\_config/v1/domain/{domain\_UUID}/policy/ftdnatpolicies/{container\_UUID}/natrules Permissions: Devices>NAT>NAT List

### **PUT inheritancesettings**

Request Type: **PUT**

Description: Modifies the inheritance settings associated with specified Access Policy.

URL:

/api/fmc\_config/v1/domain/{domain\_UUID}/policy/accesspolicies/{container\_UUID}/inheritancesettings/{object\_UUID}

Permissions: Policies > Access Control Policy > Modify Access Control Policy

### **GET inheritancesettings**

#### Request Type: **GET**

Description: Retrieves the inheritance settings associated with specified Access Policy. If no ID is specified, retrieves a list of all inheritance settings.

#### URL:

/api/fmc\_config/v1/domain/{domain\_UUID}/policy/accesspolicies/{container\_UUID}/inheritancesettings/

URL for GET by ID: /api/fmc\_config/v1/domain/{domain\_UUID}/policy/accesspolicies/{container\_UUID}/inheritancesettings/{object\_UUID}

Permissions: Policies > Access Control Policy

### **GET identitypolicies**

#### Request Type: **GET**

Description: Retrieves the Identity Policy associated with the specified ID. If no ID is specified, retrieves all Identity Policies.

URL: /api/fmc\_config/v1/domain/{domainUUID}/policy/identitypolicies

URL for GET by ID: /api/fmc\_config/v1/domain/{domainUUID}/policy/identitypolicies/{objectId}

Permissions: Policies > Access Control > Identity Policy

### **GET intrusionpolicies**

#### Request Type: **GET**

Description: Retrieves the intrusion policy associated with the specified ID. If no ID is specified, retrieves list of all intrusion policies.

URL: /api/fmc\_config/v1/domain/{domain\_UUID}/policy/intrusionpolicies

URL for GET by ID:

/api/fmc\_config/v1/domain/{domain\_UUID}/policy/intrusionpolicies/{object\_UUID}

Permissions: Policies > Access Control > Intrusion Policy

## **PUT intrusionpolicies**

Request Type: **PUT**

Description: Modifies the intrusion policy associated with the specified ID. URL: /api/fmc\_config/v1/domain/{domainUUID}/policy/intrusionpolicies/{objectId} Permissions: Policies > Access Control > Intrusion Policy > Modify Intrusion Policy

### **POST intrusionpolicies**

#### Request Type: **POST**

Description: Creates an intrusion policy with the specified parameters.

URL: /api/fmc\_config/v1/domain/{domainUUID}/policy/intrusionpolicies

Permissions: Policies > Access Control > Intrusion Policy > Modify Intrusion Policy

### **DELETE intrusionpolicies**

#### Request Type: **DELETE**

Description: Deletes the intrusion policy associated with the specified ID.

URL for GET by ID:

/api/fmc\_config/v1/domain/{domain\_UUID}/policy/intrusionpolicies/{object\_UUID}

Permissions: Policies > Access Control > Intrusion Policy > Modify Intrusion Policy

## **GET intrusionrulegroups**

#### Request Type: **GET**

Description: Retrieves the per-policy behaviour of the specified intrusion rule ID for the target intrusion policy ID. If no rule ID is specified for a GET, retrieves list of all Snort 3 intrusion rulegroups associated with the policy ID.

#### URL:

/api/fmc\_config/v1/domain/{domainUUID}/policy/intrusionpolicies/{containerUUID}/intrusionrulegroups/

URL for GET by ID:

/api/fmc\_config/v1/domain/{domainUUID}/policy/intrusionpolicies/{containerUUID}/intrusionrulegroups/{objectId}

Permissions: Policies > Access Control > Intrusion Policy

### **PUT intrusionrulegroups**

Request Type: **PUT**

Description: Modifies the per-policy behaviour of the specified intrusion rule ID for the target intrusion policy ID.

URL:

/api/fmc\_config/v1/domain/{domainUUID}/policy/intrusionpolicies/{containerUUID}/intrusionrulegroups/{objectId}

Permissions: Policies > Access Control > Intrusion Policy > Modify Intrusion Policy

#### **POST intrusionrulegroups**

Request Type: **PUT**

Description: Modifies the per-policy behaviour of the specified intrusion rule ID for the target intrusion policy ID.

URL:

/api/fmc\_config/v1/domain/{domainUUID}/policy/intrusionpolicies/{containerUUID}/intrusionrulegroups/{objectId}

Permissions: Policies > Access Control > Intrusion Policy > Modify Intrusion Policy

### **GET intrusionrules**

Request Type: **GET**

Description: Retrieves the per-policy behaviour of the specified intrusion rule ID for the target intrusion policy ID. If no rule ID is specified for a GET, retrieves list of all Snort 3 intrusion rules associated with the policy ID.

URL:

/api/fmc\_config/v1/domain/{domainUUID}/policy/intrusionpolicies/{containerUUID}/intrusionrules

URL for GET by ID:

/api/fmc\_config/v1/domain/{domainUUID}/policy/intrusionpolicies/{containerUUID}/intrusionrules/{objectId}

Permissions: Policies > Access Control > Intrusion Policy

## **PUT intrusionrules**

Request Type: **PUT**

Description: Modifies the per-policy behaviour of the specified intrusion rule ID for the target intrusion policy ID.

URL:

/api/fmc\_config/v1/domain/{domainUUID}/policy/intrusionpolicies/{containerUUID}/intrusionrules/{objectId}

Permissions: Policies > Access Control > Intrusion Policy > Modify Intrusion Policy

### **GET networkanalysispolicies**

#### Request Type: **GET**

Description: Retrieves the network analysis policy with the specified ID. If no ID is specified, retrieves list of all network analysis policies.

URL: /api/fmc\_config/v1/domain/{domainUUID}/policy/networkanalysispolicies

URL for GET by ID:

/api/fmc\_config/v1/domain/{domainUUID}/policy/networkanalysispolicies/{objectId}

Permissions: Policies > Access Control > Access Control Policy

## **PUT networkanalysispolicies**

Request Type: **PUT**

Description: Modifies the network analysis policy associated with the specified ID. URL: /api/fmc\_config/v1/domain/{domainUUID}/policy/networkanalysispolicies/{objectId} Permissions: Policies > Access Control > Access Control Policy > Modify Access Control Policy

## **POST networkanalysispolicies**

#### Request Type: **POST**

Description: Creates a network analysis policy.

URL: /api/fmc\_config/v1/domain/{domainUUID}/policy/networkanalysispolicies

Permissions: Policies > Access Control > Access Control Policy > Modify Access Control Policy

### **DELETE networkanalysispolicies**

#### Request Type: **DELETE**

Description: Deletes the network analysis policy associated with the specified ID. URL:/api/fmc\_config/v1/domain/{domainUUID}/policy/networkanalysispolicies/{objectId} Permissions: Policies > Access Control > Access Control Policy > Modify Access Control Policy

### **GET Inspector Configurations**

#### Request Type: **GET**

Description: Retrieves the Snort3 custom NAP.

URL:

/api/fmc\_config/v1/domain/{domainUUID}/policy/networkanalysispolicies/{containerUUID}/inspectorconfigs

Permissions: Policies > Access Control > Access Control Policy

### **GET inspectoroverrideconfigs**

#### Request Type: **GET**

Description: Retrieves the Snort3 custom NAP override.

URL:

/api/fmc\_config/v1/domain/{domainUUID}/policy/networkanalysispolicies/{containerUUID}/inspectoroverrideconfigs

Permissions: Policies > Access Control > Access Control Policy

### **PUT inspectoroverrideconfigs**

Request Type: **GET**

Description: Modifies the Snort3 custom NAP override.

URL:

/api/fmc\_config/v1/domain/{domainUUID}/policy/networkanalysispolicies/{containerUUID}/inspectorconfigs

Permissions: Policies > Access Control > Access Control Policy > Modify Access Control Policy

### **DELETE prefilterpolicies**

Request Type: **DELETE**

Description: Deletes a prefilter policy associated with the specified ID. URL:/api/fmc\_config/v1/domain/{domain\_UUID}/policy/prefilterpolicies/{object\_UUID} Permissions: Policies > Access Control > Prefilter Policy > Modify Prefilter Policy

### **PUT prefilterpolicies**

Request Type: **PUT**

Description: Modifies a prefilter policy associated with the specified ID. URL:/api/fmc\_config/v1/domain/{domain\_UUID}/policy/prefilterpolicies/{object\_UUID} Permissions: Policies > Access Control > Prefilter Policy > Modify Prefilter Policy

### **POST prefilterpolicies**

Request Type: **POST**

Description: Creates a prefilter policy associated with the specified ID. URL: /api/fmc\_config/v1/domain/{domain\_UUID}/policy/prefilterpolicies/{object\_UUID} Permissions: Policies > Access Control > Prefilter Policy > Modify Prefilter Policy

### **GET prefilterpolicies**

Request Type: **GET**

Description: Retrieves the prefilter policy associated with the specified ID. If no ID is specified, retrieves a list of all prefilter policies.

URL: /api/fmc\_config/v1/domain/{domainUUID}/policy/prefilterpolicies

URL for GET by ID:

/api/fmc\_config/v1/domain/{domainUUID}/policy/prefilterpolicies/{object\_UUID}

Permissions: Policies > Access Control > Prefilter Policy

### **GET remoteaccessvpns**

Request Type: **GET**

Description: Retrieves the threat defense RA VPN topology associated with the specified ID. If no ID is specified for a GET, retrieves list of all threat defense RA VPN topologies.

URL: /api/fmc\_config/v1/domain/{domainUUID}/policy/ravpns

URL for GET by ID: /api/fmc\_config/v1/domain/{domainUUID}/policy/ravpns/{objectId}

Permissions: Devices > VPN

### **GET addressassignmentsettings**

#### Request Type: **GET**

Description: Retrieves Address Assignment Setting inside a VPN RA Topology. If no ID is specified for a GET, retrieves list containing a single Address Assignment Setting entry of the topology.

URL:

/api/fmc\_config/v1/domain/{domainUUID}/policy/ravpns/{containerUUID}/addressassignmentsettings

URL for GET by ID:

/api/fmc\_config/v1/domain/{domainUUID}/policy/ravpns/{containerUUID}/addressassignmentsettings/{objectId}

Permissions: Devices > VPN

### **GET certificatemapsettings**

#### Request Type: **GET**

Description: Retrieves Certificate Map Setting inside a VPN RA Topology. If no ID is specified for a GET, retrieves list containing a single Certificate Map Setting entry of the topology.

URL:

/api/fmc\_config/v1/domain/{domainUUID}/policy/ravpns/{containerUUID}/certificatemapsettings

#### URL for GET by ID:

/api/fmc\_config/v1/domain/{domainUUID}/policy/ravpns/{containerUUID}/certificatemapsettings/{objectId}

Permissions: Devices > VPN

### **GET connectionprofiles**

Request Type: **GET**

Description: Retrieves Connection Profile data inside a VPN RA Topology. If no ID is specified for a GET, retrieves list containing a single Connection Profile entry of the topology.

URL:/api/fmc\_config/v1/domain/{domainUUID}/policy/ravpns/{containerUUID}/connectionprofiles

URL for GET by ID:

/api/fmc\_config/v1/domain/{domainUUID}/policy/ravpns/{containerUUID}/connectionprofiles/{objectId}

Permissions: Devices > VPN

### **DELETE hitcounts**

#### Request Type: **DELETE**

Description: Deletes the hit count information and resets the hit count to zero for an assigned policy or rule in a device, from the management center.

Note that the DELETE operation returns a 200 (OK) message upon successful completion of the operation.

URLs:

- /api/fmc\_config/v1/domain/{domainUUID}/policy/accesspolicies/{containerUUID}/operational/hitcounts?filter="{filterString}"
- /api/fmc\_config/v1/domain/{domainUUID}/policy/prefilterpolicies/{containerUUID}/operational/hitcounts?filter="{filterString}"

Permisssions:

- Policies>Access Control Policy>Modify Access Control Policy
- Policies>Prefilter Policy>Modify Prefilter Policy

### **PUT hitcounts**

#### Request Type: **PUT**

Description: Retrieves the latest hit count information for a device against an assigned policy, and stores it in the management center.

URLs:

- /api/fmc\_config/v1/domain/{domainUUID}/policy/accesspolicies/{containerUUID}/operational/hitcounts?filter="{filterString}"
- /api/fmc\_config/v1/domain/{domainUUID}/policy/prefilterpolicies/{containerUUID}/operational/hitcounts?filter="{filterString}"

#### Permisssions:

- Policies>Access Control Policy>Modify Access Control Policy
- Policies>Prefilter Policy>Modify Prefilter Policy

### **GET hitcounts**

#### Request Type: **GET**

Description: Retrieves the last collected hit count information for a device against an assigned policy or its rules, from the management center.

Note that during the GET operation, hit counts will be automatically pre-fetched from the device if it is the first retrieval being done against a specific device.

URLs:

- /api/fmc\_config/v1/domain/{domainUUID}/policy/accesspolicies/{containerUUID}/operational/hitcounts?filter="{filterString}"
- /api/fmc\_config/v1/domain/{domainUUID}/policy/prefilterpolicies/{containerUUID}/operational/hitcounts?filter="{filterString}"

Permissions:

- Policies>Access Control Policy>Modify Access Control Policy
- Policies>Prefilter Policy>Modify Prefilter Policy

### **DELETE prefilterrules**

Request Type: **DELETE**

Description: Deletes the prefilter rule associated with the specified rule ID.

URL:

/api/fmc\_config/v1/domain/{domain\_UUID}/policy/prefilterpolicies/{container\_UUID}/prefilterrules/{object\_UUID}

Permissions: Policies > Access Control > Prefilter Policy > Modify Prefilter Policy

### **PUT prefilterrules**

Request Type: **PUT**

Description: Modifies the prefilter rule associated with the specified rule ID.

URL:

/api/fmc\_config/v1/domain/{domain\_UUID}/policy/prefilterpolicies/{container\_UUID}/prefilterrules/{object\_UUID}

Permissions: Policies > Access Control > Prefilter Policy > Modify Prefilter Policy

#### **POST prefilterrules**

#### Request Type: **POST**

Description: Creates a prefilter rule.

URL:

/api/fmc\_config/v1/domain/{domain\_UUID}/policy/prefilterpolicies/{container\_UUID}/prefilterrules

Permissions: Policies > Access Control > Prefilter Policy > Modify Prefilter Policy

#### **GET prefilterrules**

#### Request Type: **GET**

Description: Retrieves the prefilter rule associated with the specified rule ID. If no ID is specified, retrieves list of all prefilter rules.

#### URL:

/api/fmc\_config/v1/domain/{domain\_UUID}/policy/prefilterpolicies/{container\_UUID}/prefilterrules/

URL for GET by ID: /api/fmc\_config/v1/domain/{domain\_UUID}/policy/prefilterpolicies/{container\_UUID}/prefilterrules/{object\_UUID}

Permissions: Policies > Access Control > Prefilter Policy

### **GET snmpalerts**

Request Type: **GET**

Description: Retrieves the SNMP alert object associated with the specified ID. If no ID is specified, retrieves a list of all SNMP alert objects.

URL: /api/fmc\_config/v1/domain/{domain\_UUID}/policy/snmpalerts

URL for GET by ID: /api/fmc\_config/v1/domain/{domain\_UUID}/policy/snmpalerts/{object\_UUID}

Permissions: Policies > Actions > Alerts > View Alerts

### **GET syslogalerts**

Request Type: **GET**

Description: Retrieves the syslog alert object associated with the specified ID. If no ID is specified, retrieves a list of all syslog alert objects.

URL: /api/fmc\_config/v1/domain/{domain\_UUID}/policy/syslogalerts

URL for GET by ID: /api/fmc\_config/v1/domain/{domain\_UUID}/policy/syslogalerts/{object\_UUID}

Permissions: Policies > Actions > Alerts

## **Policy Assignment Services**

## **PUT policyassignments**

#### Request Type: **PUT**

Description: Modifies an assigned access policy to add a new device or a new device group. URL:/api/fmc\_config/v1/domain/{domain UUID}/assignment/policyassignments/{object\_UUID} Permissions: Policies > Access Control > Access Control Policy > Modify Access Control Policy

## **POST policyassignments**

#### Request Type: **POST**

Description: Assigns an unassigned access policy to devices or device groups.

URL: /api/fmc\_config/v1/domain/{domain\_UUID}/assignment/policyassignments

Permissions: Policies > Access Control > Access Control Policy > Modify Access Control Policy

### **GET policyassignments**

#### Request Type: **GET**

Description: Retrieves the policy assignment associated with the specified ID. If no ID is specified, retrieves a list of all policy assignments to target devices.

URL: /api/fmc\_config/v1/domain/{domain\_UUID}/assignment/policyassignments

URL for GET by ID:

/api/fmc\_config/v1/domain/{domain\_UUID}/assignment/policyassignments/{object\_UUID}

Permissions: Policies > Access Control > Access Control Policy

Parameters available for filtering: name

## <span id="page-130-0"></span>**Status Services**

#### **GET taskstatuses**

Description: Retrieves information about a previously submitted pending job/task with the specified ID. This is currently supported for device registration and deployment jobs.

URL for GET by ID: /api/fmc\_config/v1/domain/{domain UUID}/job/taskstatuses/{object\_UUID}

Permissions: Modify Devices/Deployment

# **System Information**

## **GET domain**

#### Request Type: **GET**

Description: Requests version information for the domain. If no ID is specified, retrieves a list of all domains. URL: /api/fmc\_platform/v1/info/domain/{domain\_UUID}/ URL for GET by ID: /api/fmc\_platform/v1/info/domain/{domain\_UUID}/{object\_UUID} Permissions: System > Domains

### **GET serverversion**

#### Request Type: **GET**

Description: Requests version information for the server. If no ID is specified, retrieves a list of all servers. URL: /api/fmc\_platform/v1/info/serverversion URL for GET by ID: /api/fmc\_platform/v1/info/serverversion/{objectID} Permissions:

## **Update Packages**

### **POST Cancel Upgrades**

Request Type: **POST**

Description: This POST operation cancels software upgrade packages to applicable devices running threat defense.

URL:/api/fmc\_platform/v1/updates/cancelupgrades

Permissions: System > Updates

### **POST Retry Ugrades**

Request Type: **POST**

Description: This POST operation retries software upgrade packages to applicable devices running threat defense.

URL:/api/fmc\_platform/v1/updates/retryupgrades

Permissions: System > Updates

### **DELETE upgradepackages**

Request Type: **DELETE**

Description: Deletes a specific threat defense upgrade package from the managing management center.

URL: /api/fmc\_platform/v1/updates/upgradepackages/{package\_UUID}

### **GET upgradepackages**

Request Type: **GET**

Description: Retrieves a list of locally available threat defense upgrade packages, including major upgrades, maintenances release upgrades, and hotfixes.

URL: /api/fmc\_platform/v1/updates/upgradepackages

URL for GET by ID: /api/fmc\_platform/v1/updates/upgradepackages/{package\_UUID}

### **GET listapplicabledevices**

Request Type: **GET**

Description: Lists registered device containers that support the specific upgrade package.

URL:/api/fmc\_platform/v1/updates/upgradepackages/{container\_UUID}/applicabledevices

### **POST upgradepackage**

#### Request Type: **POST**

Description: Dependent on the parameters, this POST operation either pushes available software upgrade packages to applicable devices running threat defense or initiates the upgrade process for applicable devices running threat defense. This process is applicable for standalone, clustered, or high availability pairs with the following limitations:

- For all configurations, ensure that the current POST operation is completed successfully before proceeding to the next POST operation.
- Perform the POST operation on the primary node of a high availability pair. Do not perform the POST operation for more than one high availability pair at a time.
- Perform the POST operation on the

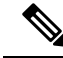

Typically, the first POST operation responds within 60 seconds. Cisco recommends that you perform subsequent POST operations at least 120 seconds after the first POST operation was initiated. The response of the POST operation includes a task object, with a task ID and task status. You can monitor the completion of the task by performing a GET operation on the task object with its task ID. For more information, see GET [taskstatuses,](#page-130-0) on [page](#page-130-0) 131. **Note**

URL:/api/fmc\_platform/v1/updates/upgrades/

## **POST revertupgrades**

Request Type: **POST**

Description: Triggers reversion of an upgrade.

URL: /api/fmc\_platform/v1/updates/revertupgrades

Permissions: System > Tools > Scheduling

### **GET upgradepackages: Monitor**

#### Request Type: **GET**

Description: Monitors the upgrade process once you have executed the POST upgrade task.

URL: /api/fmc\_platform/v1/domain/{domain\_UUID}/job/taskstatuses/{task\_ID}

 $\mathbf I$